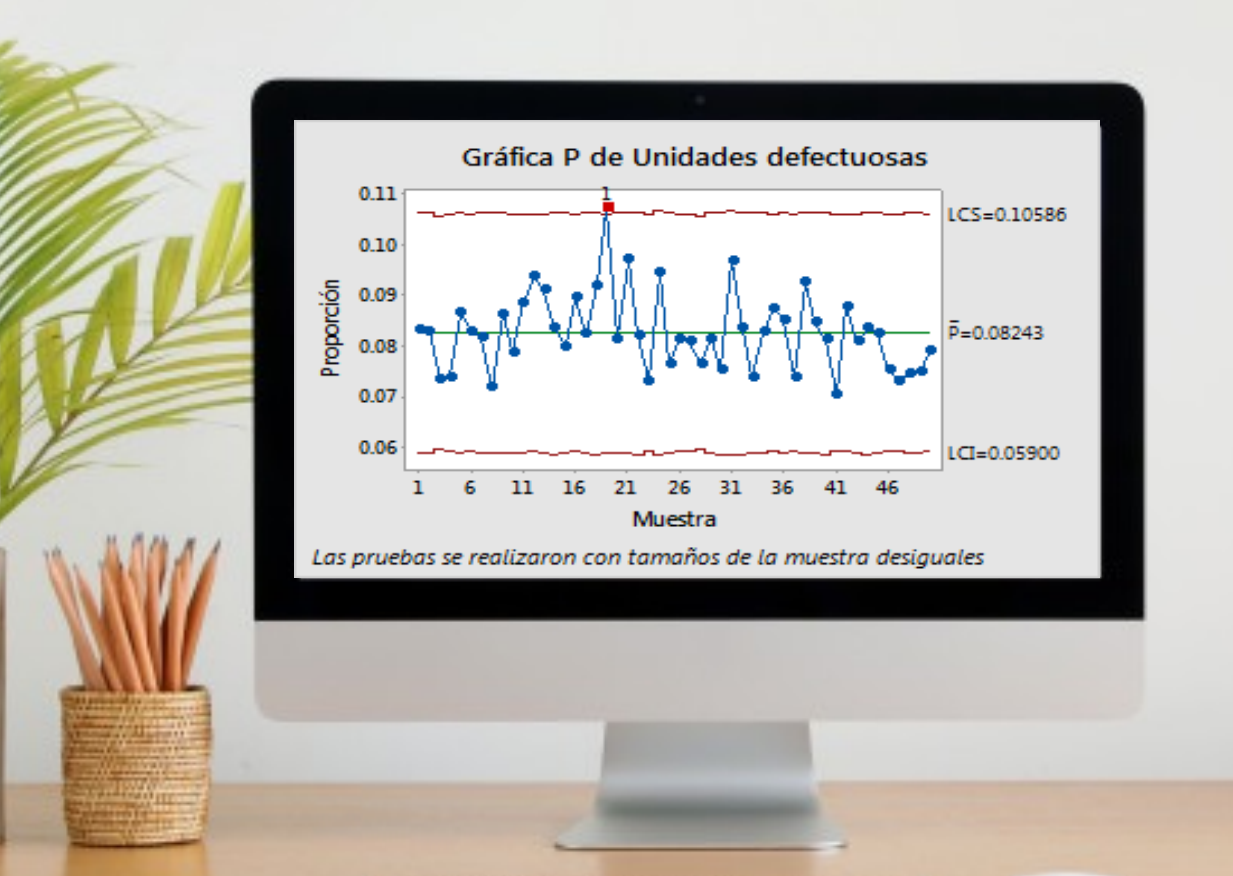

AND REPORTED TO A STATE OF THE REAL

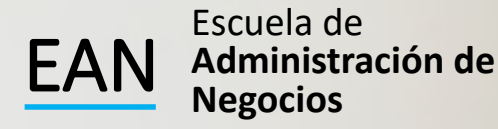

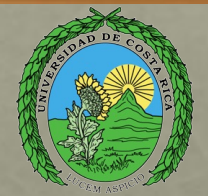

# CARTAS DE CONTROL

CON MINITAB

### La hoja de minitab

Baje de la página del curso el archivo de excel con el nombre: Sesión 15 ejercicios de Cartas de Control con Minitab

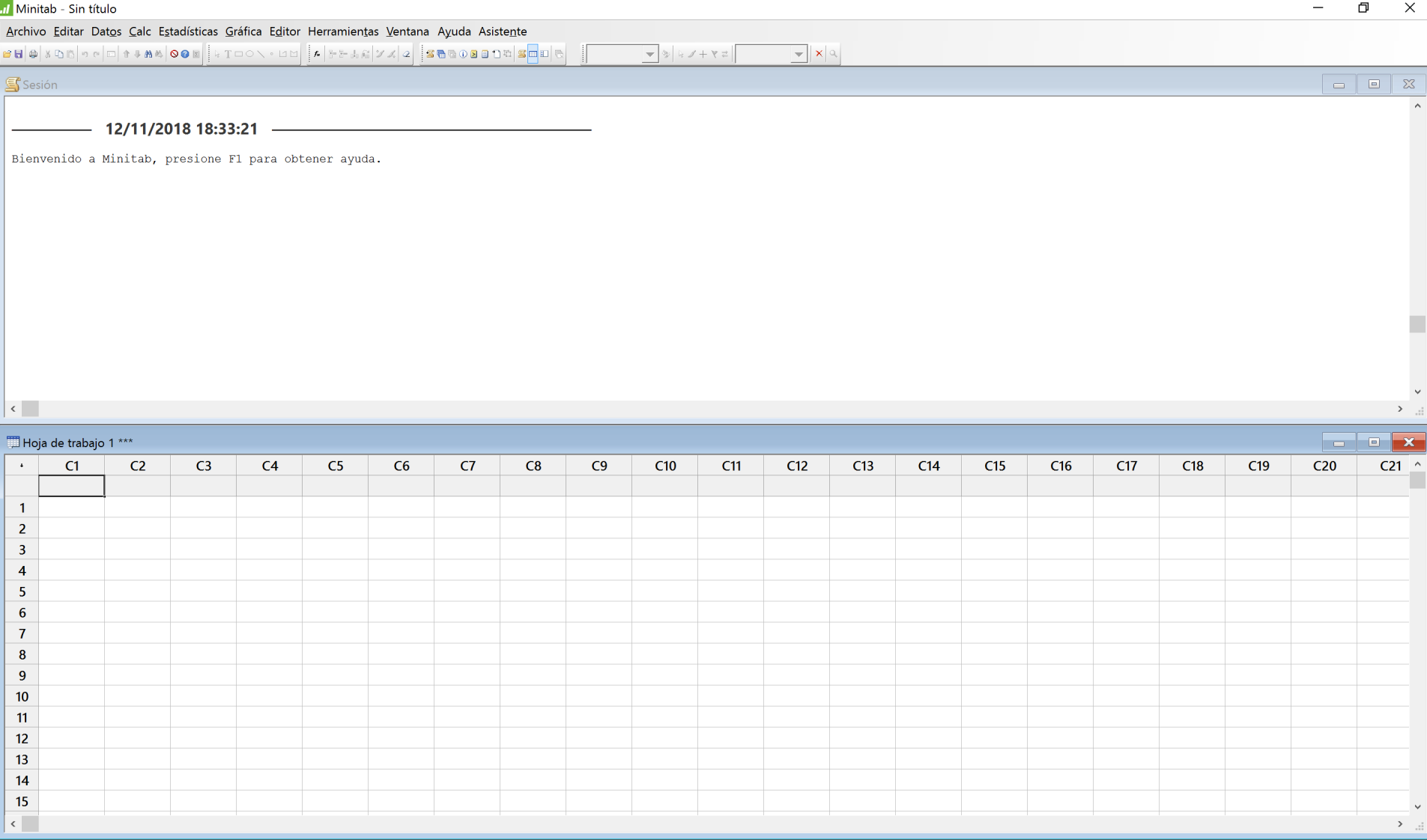

Hoja de trabajo actual: Hoja de trabajo

 $\Box$ 

 $\varphi$ 

Ŧ

Ĥ

 $\overline{\mathbf{o}}$ 

18:33

# GRAFICOS PARA variables

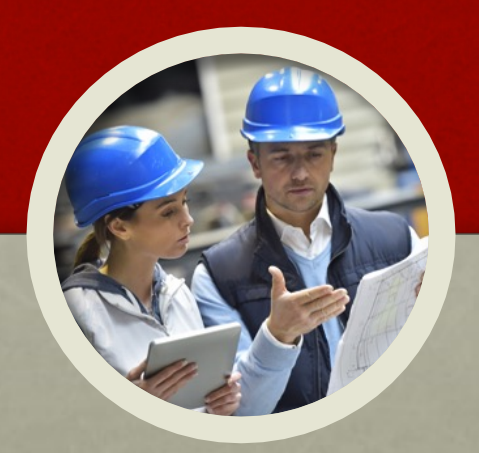

### Carta de Promedios e Intervalos

# Ejercicio 1

• Una máquina automática de alta velocidad fabrica resistencias para circuitos electrónicos. La máquina está siendo puesta a punto para producir a largo plazo resistencias de 1000 ohmios cada una. La especificación del producto es de 1000 ± 10 ohmios. Para poder determinar si tendremos buenos resultados con la fabricación de este producto, se adjuntan los valores que corresponden a la producción de las resistencias.

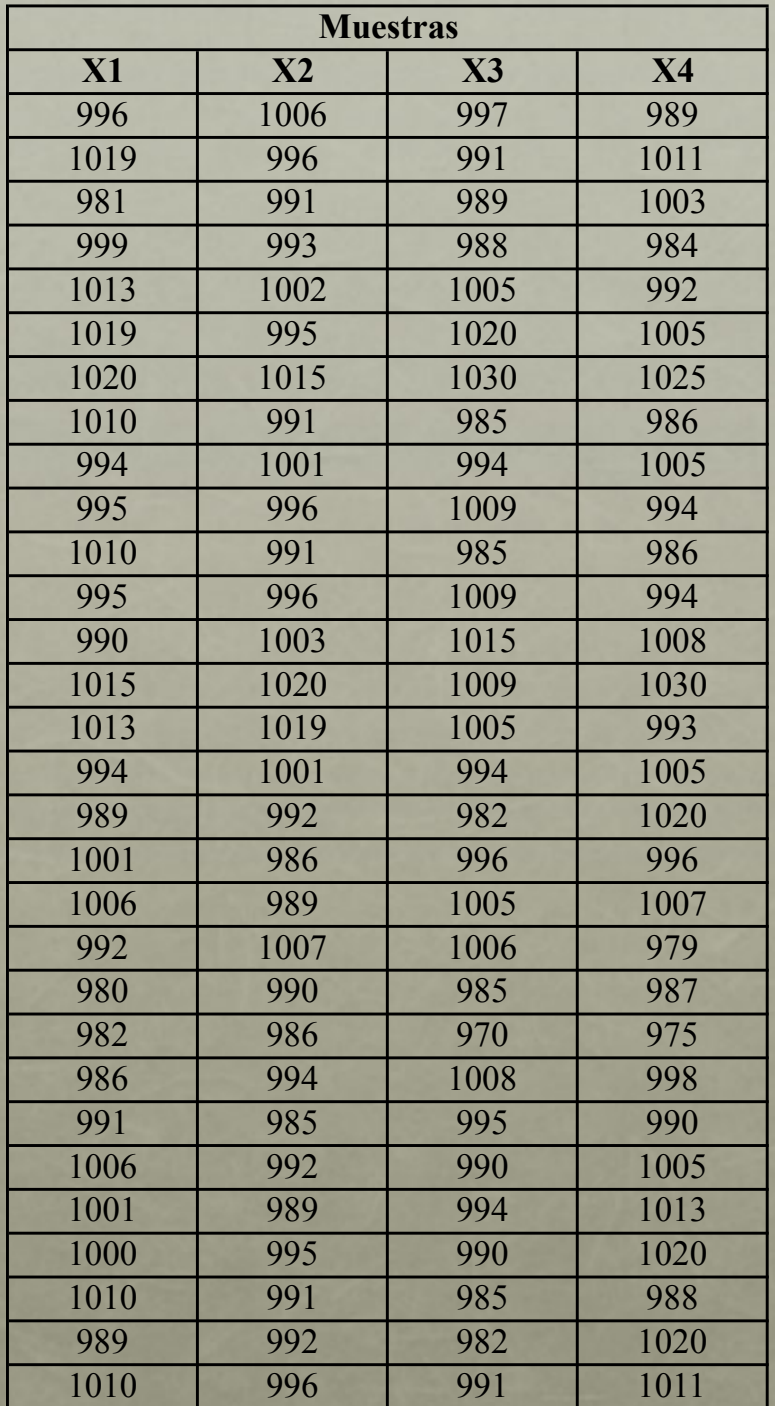

- Realice un análisis del gráfico de promedios e intervalos, empleando para ello el calculo de los límites sin valores especificados.
- Indique el porcentaje de defectuosos por día; total, por precisión y por exactitud. Haga un análisis de la capacidad del proceso. ¿Qué comentarios puedes hacer sobre el proceso?

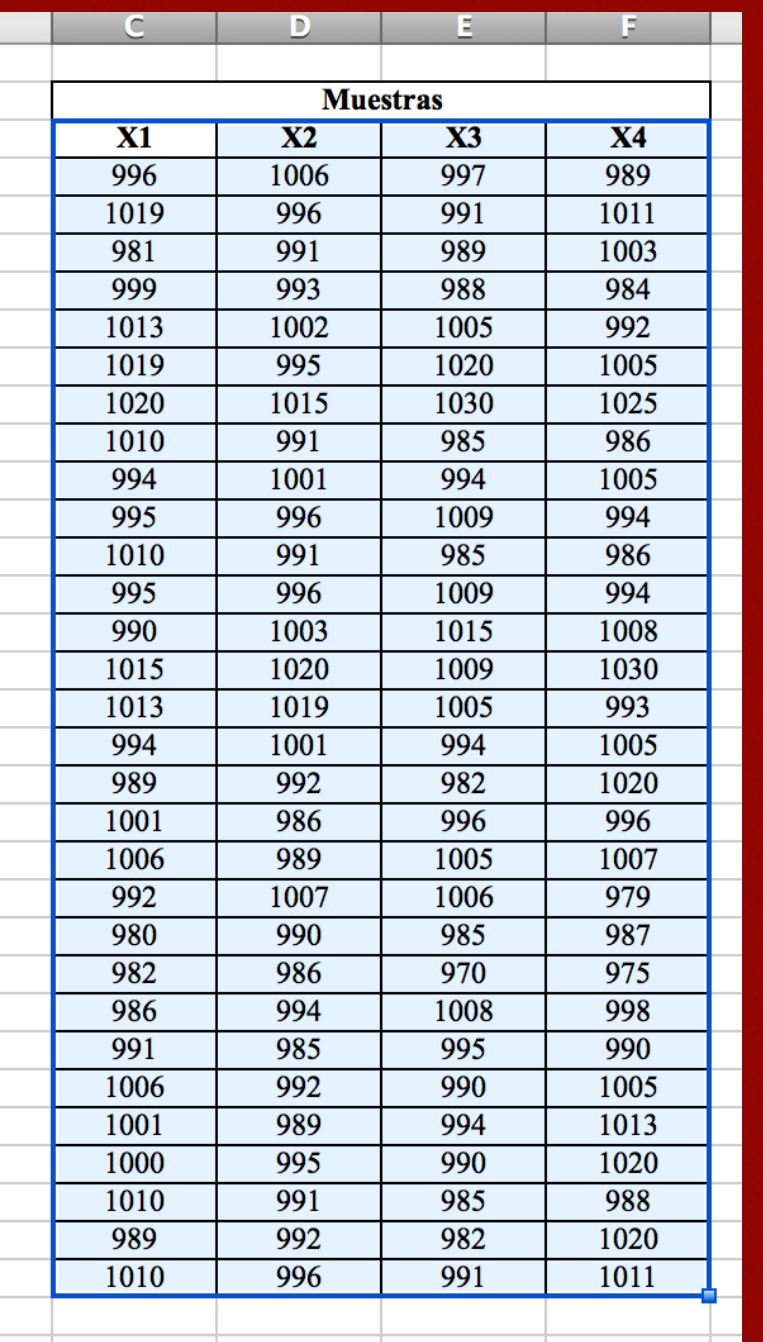

### • Marcamos los datos que vamos a copiar al minitab.

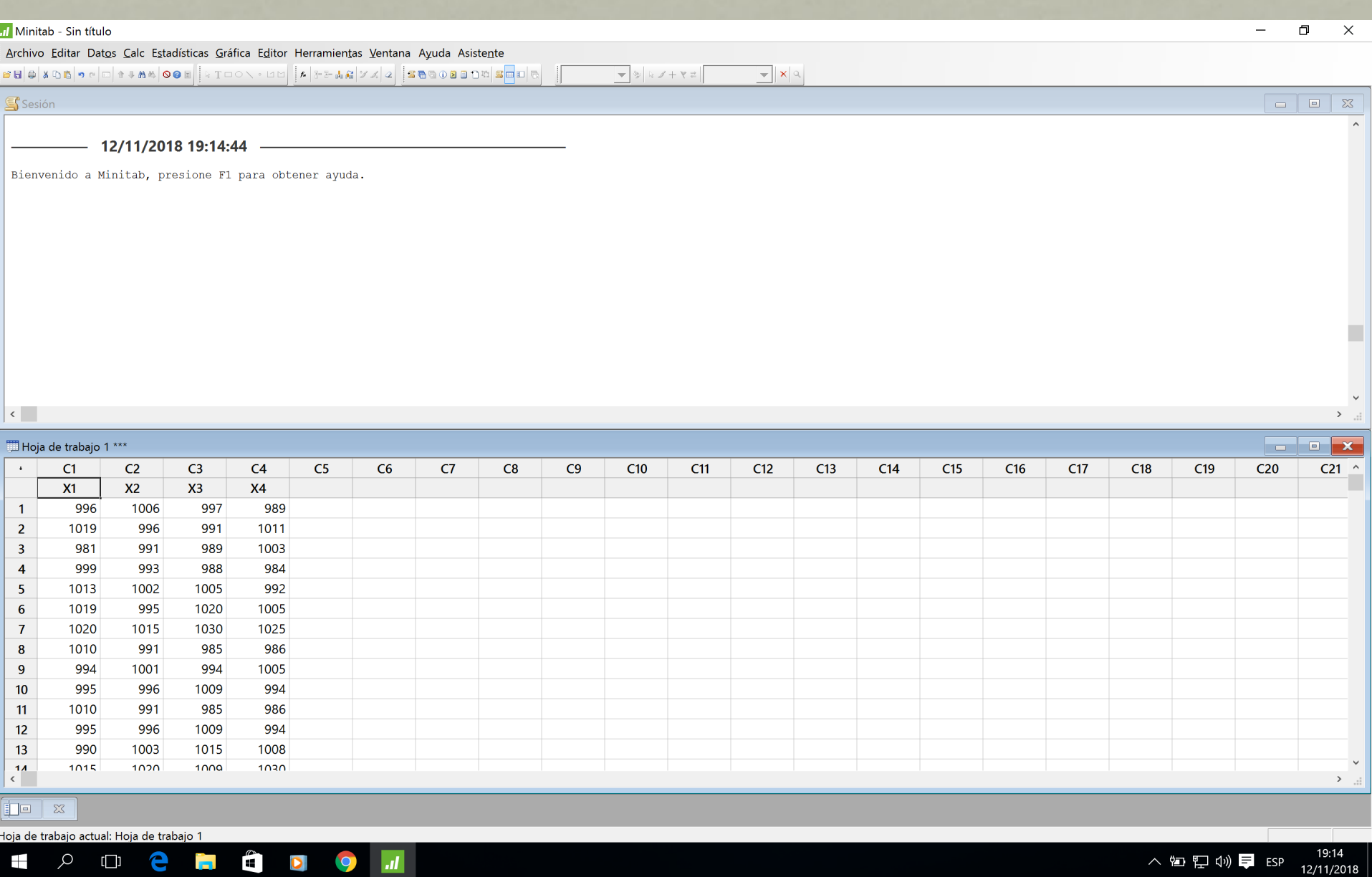

ងក្លេង ≕ 12/11/2018

## PRIMERO LA GRÁFICA DE

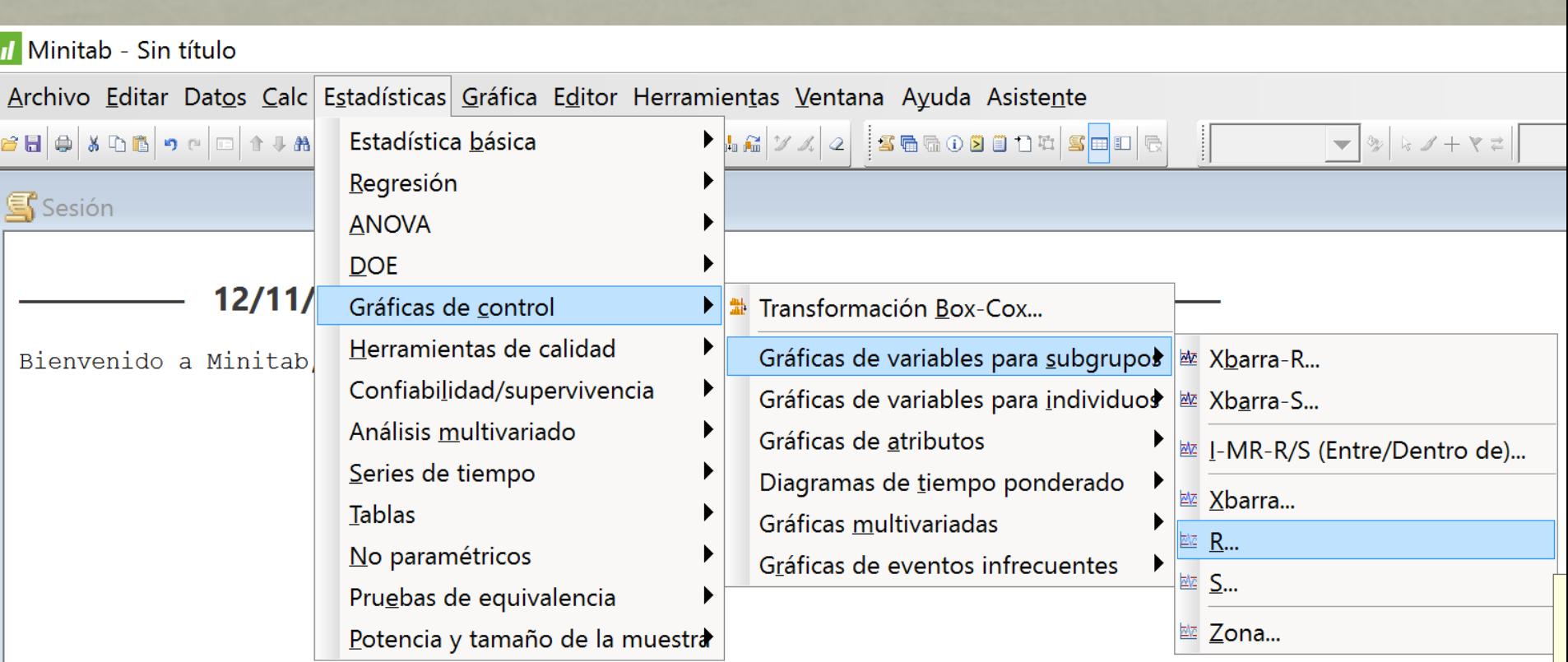

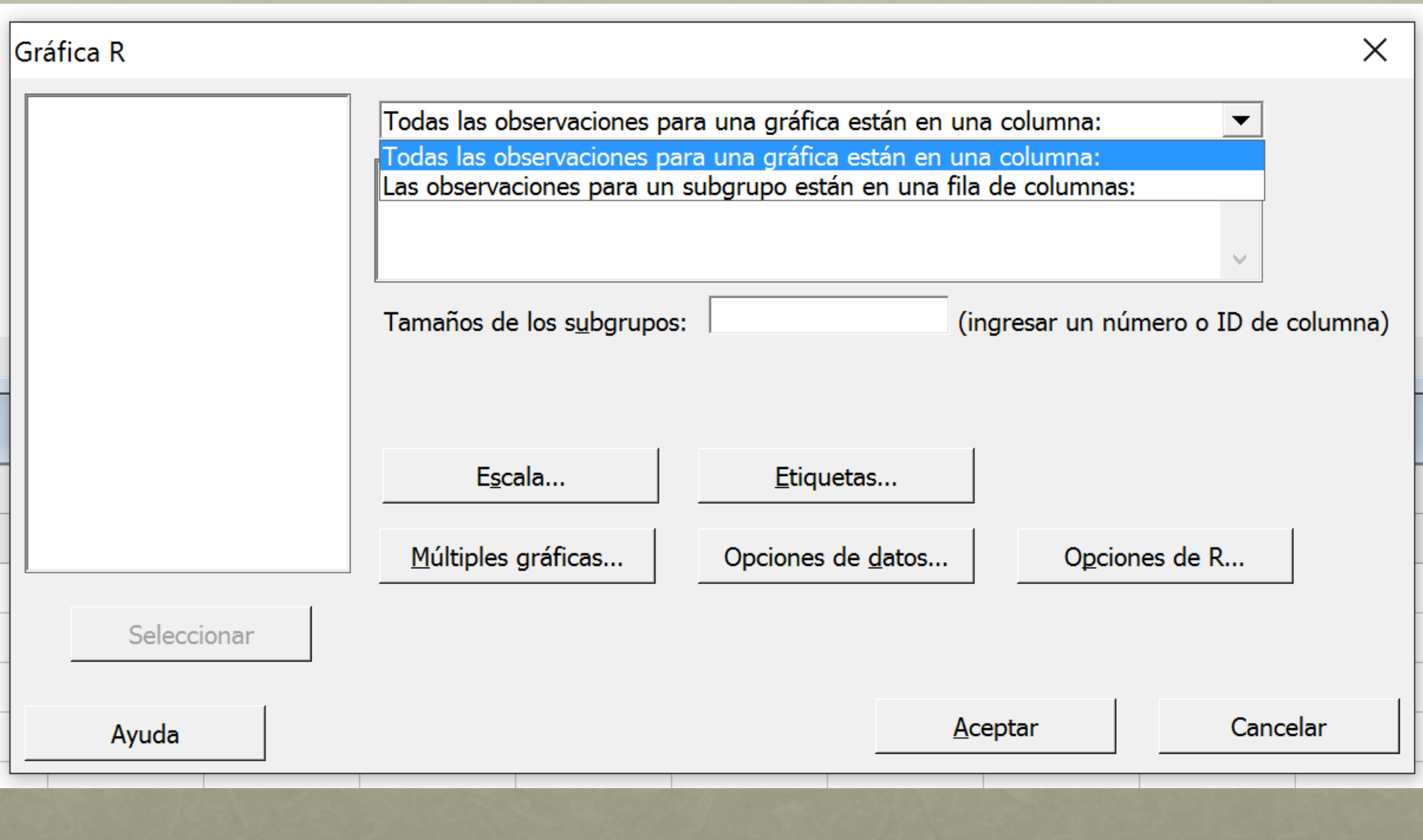

#### Nos posicionamos acá

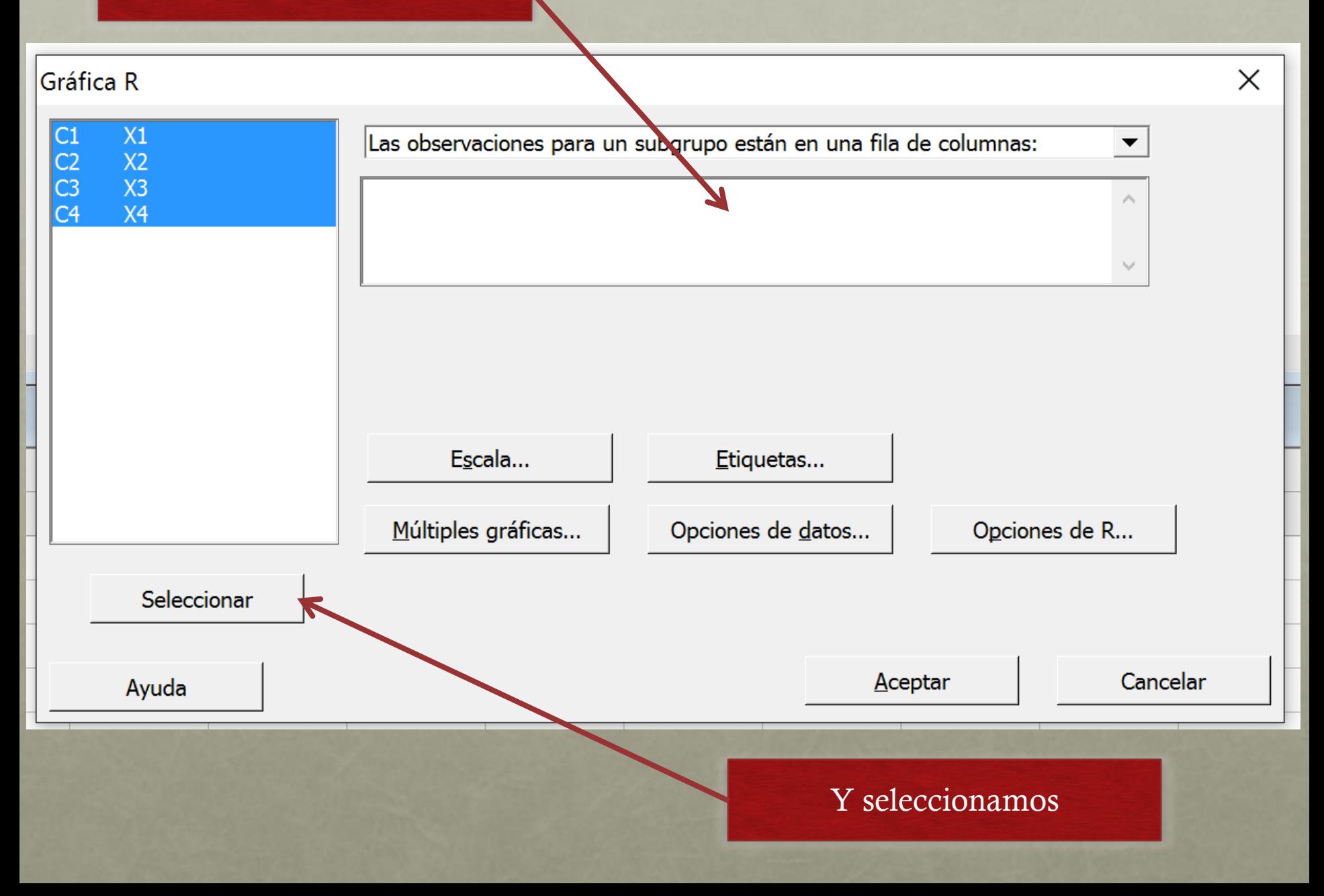

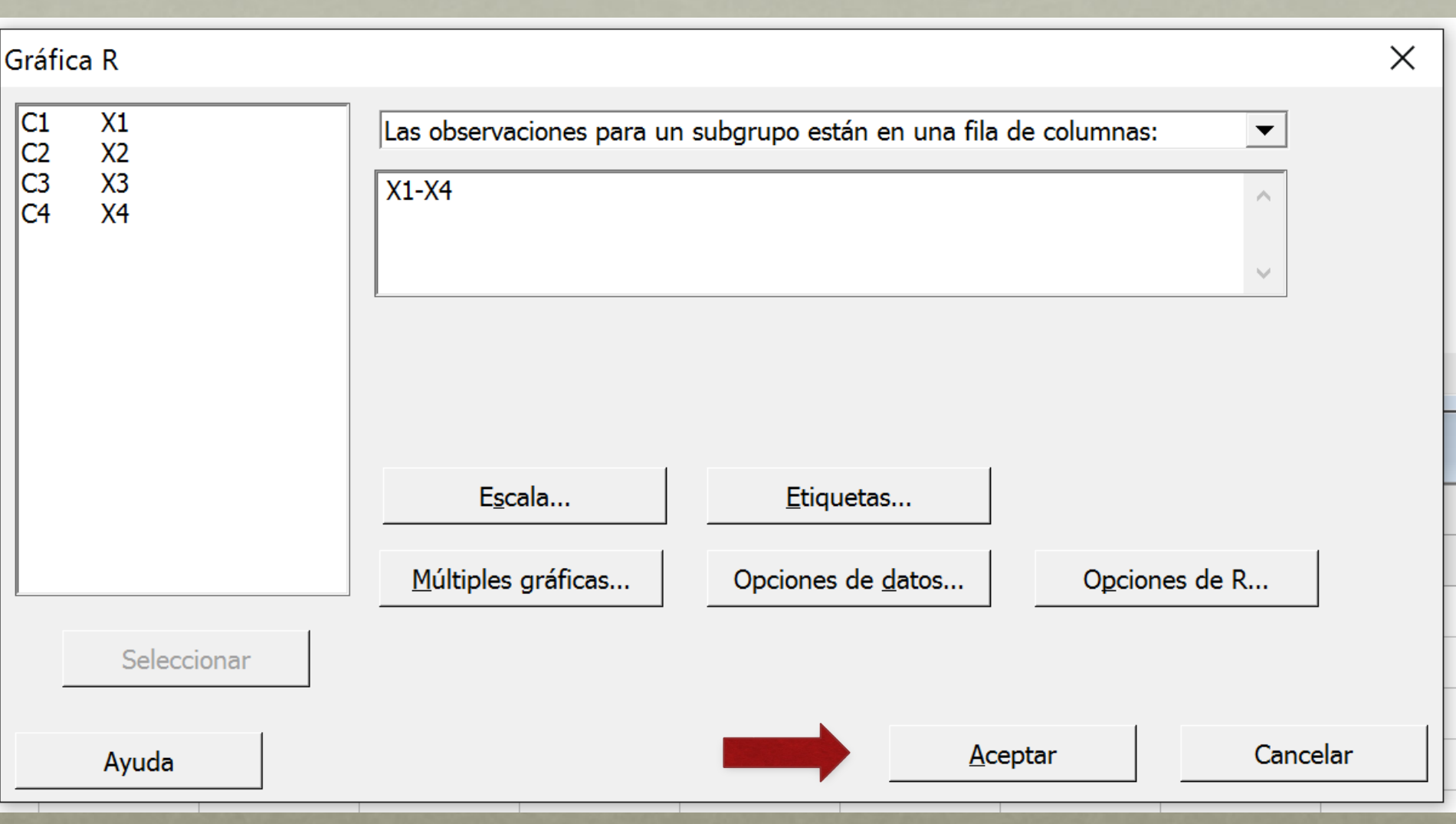

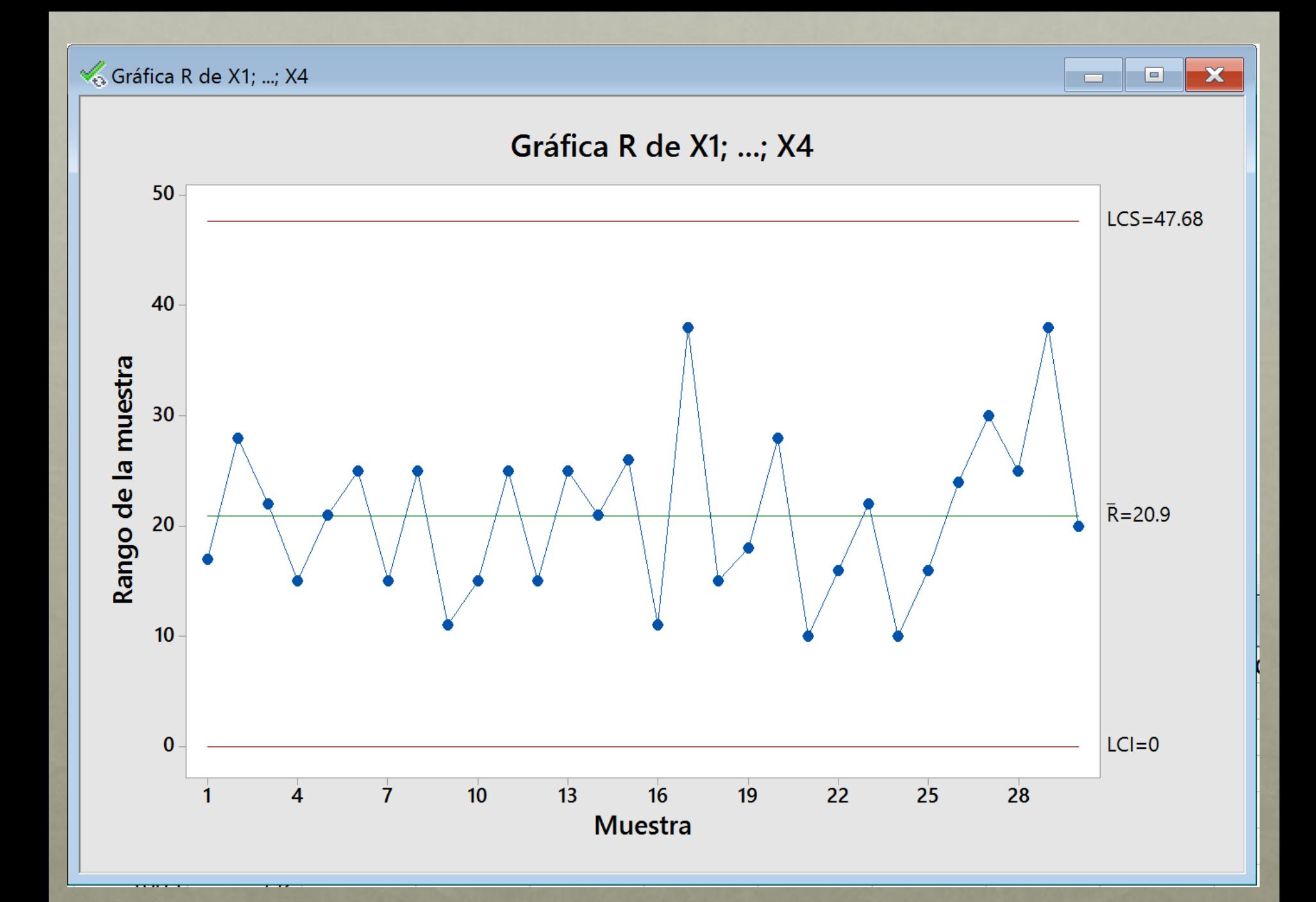

## AHORA LA GRÁFICA DE

#### II Minitab - Sin título

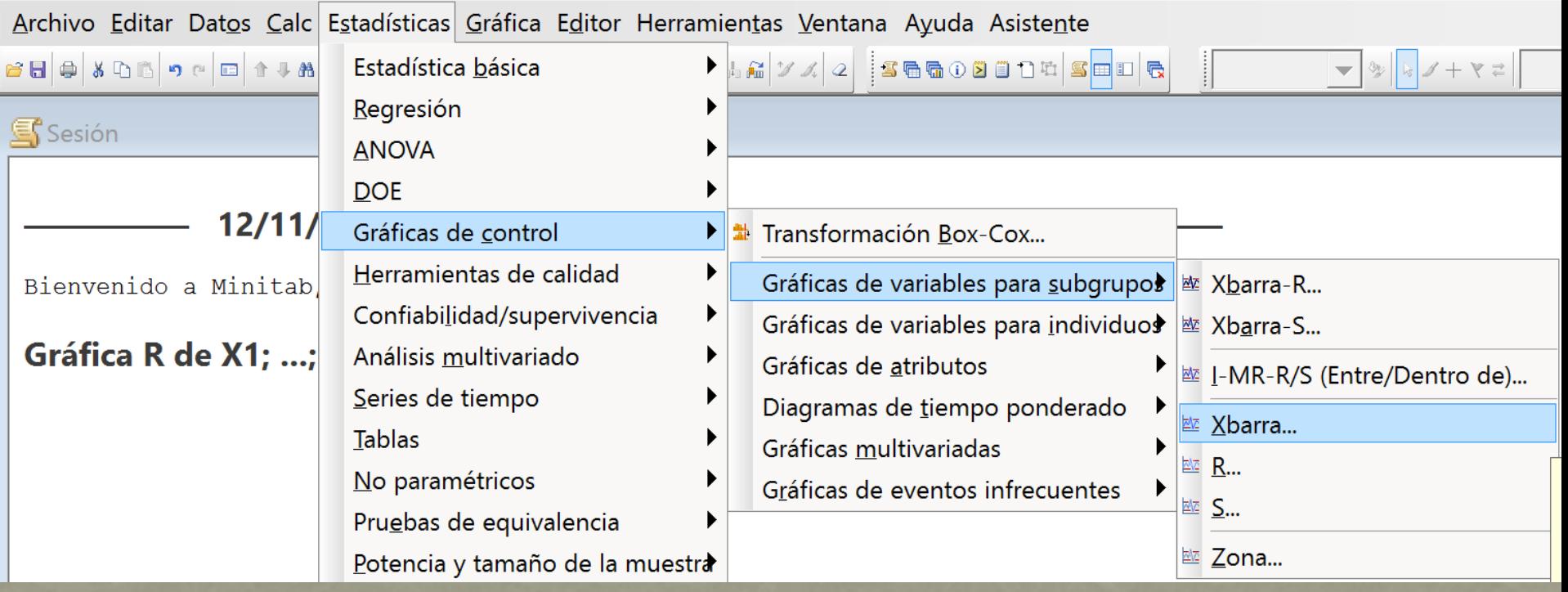

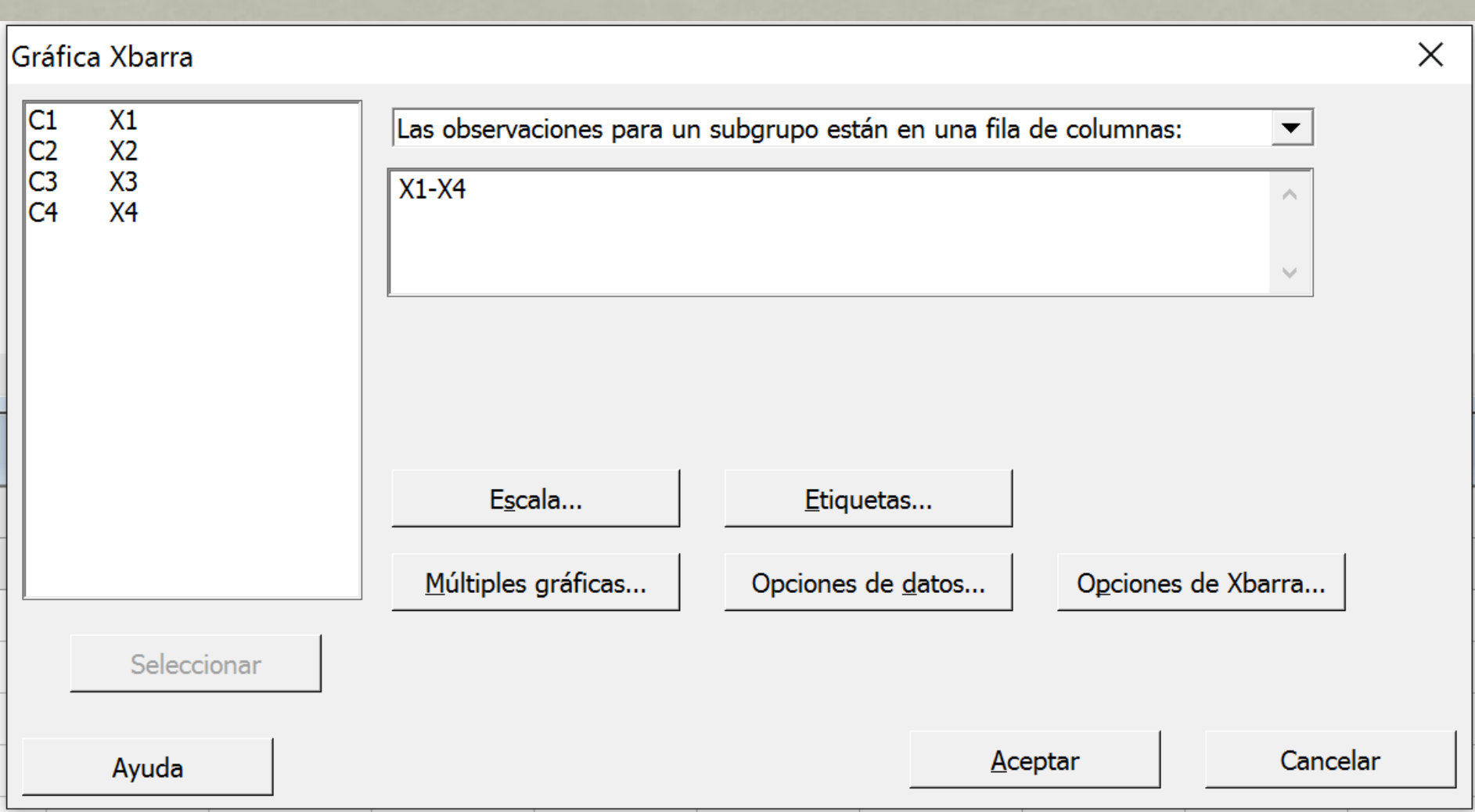

#### Gráfica Xbarra de X1; ...; X4

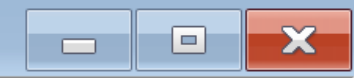

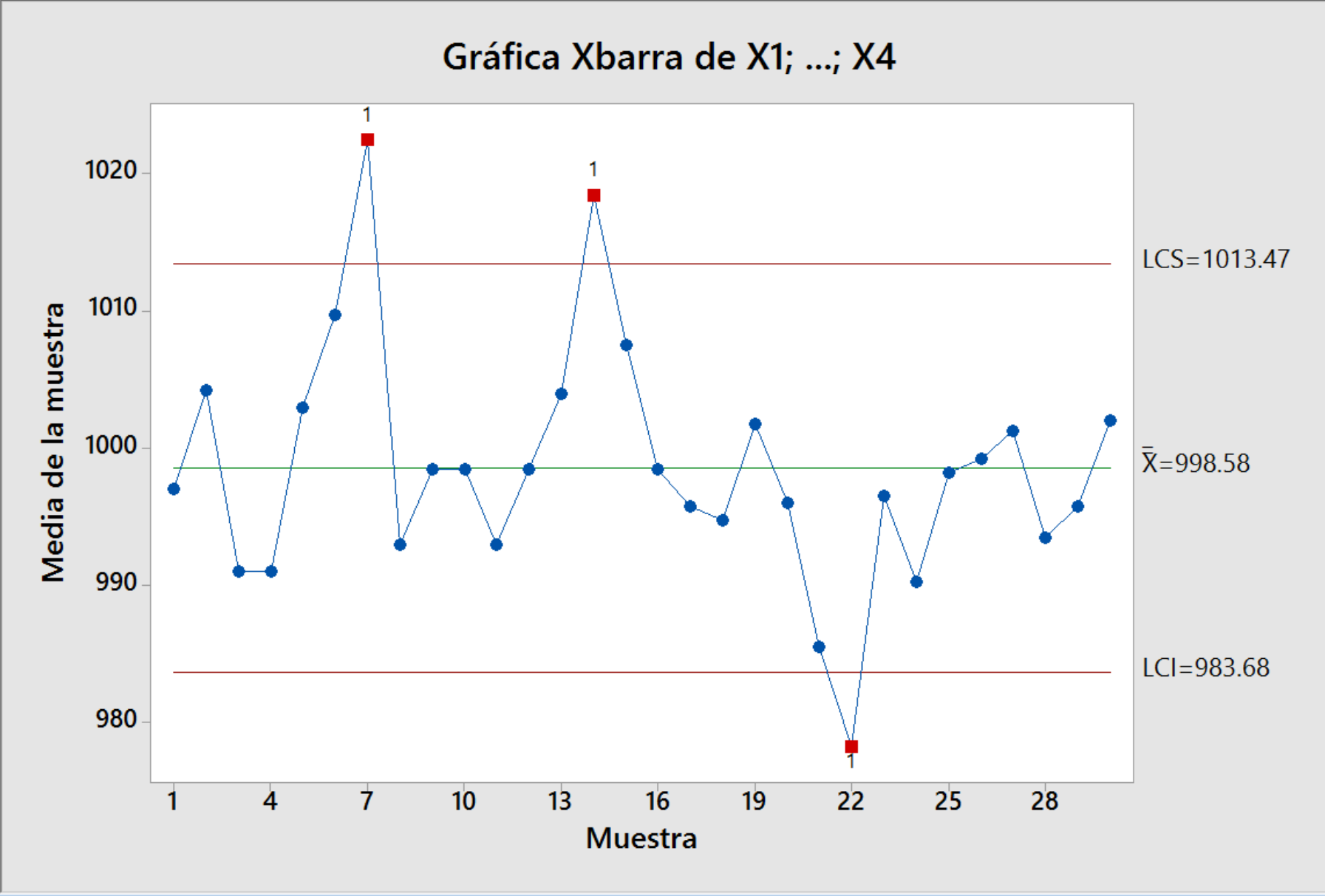

### La gráfica tiene causas asignables por lo que aparece una advertencia

#### Resultados de la prueba para la gráfica Xbarra de X1; ...; X4

PRUEBA 1. Un punto fuera más allá de 3.00 desviaciones estándar de la línea central. La prueba falló en los puntos: 7; 14; 22

\* ADVERTENCIA \* Si se actualiza la gráfica con los nuevos datos, los \* resultados anteriores quizás ya no sean correctos.

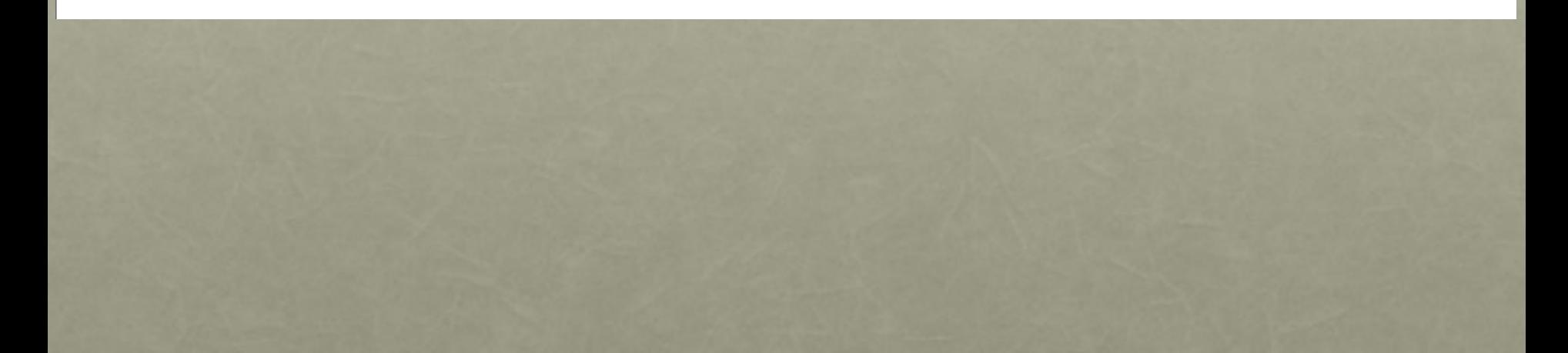

### ahora ingresamos nuevamente para eliminar los puntos que se salen de los límites

**J** Minitab - Sin título

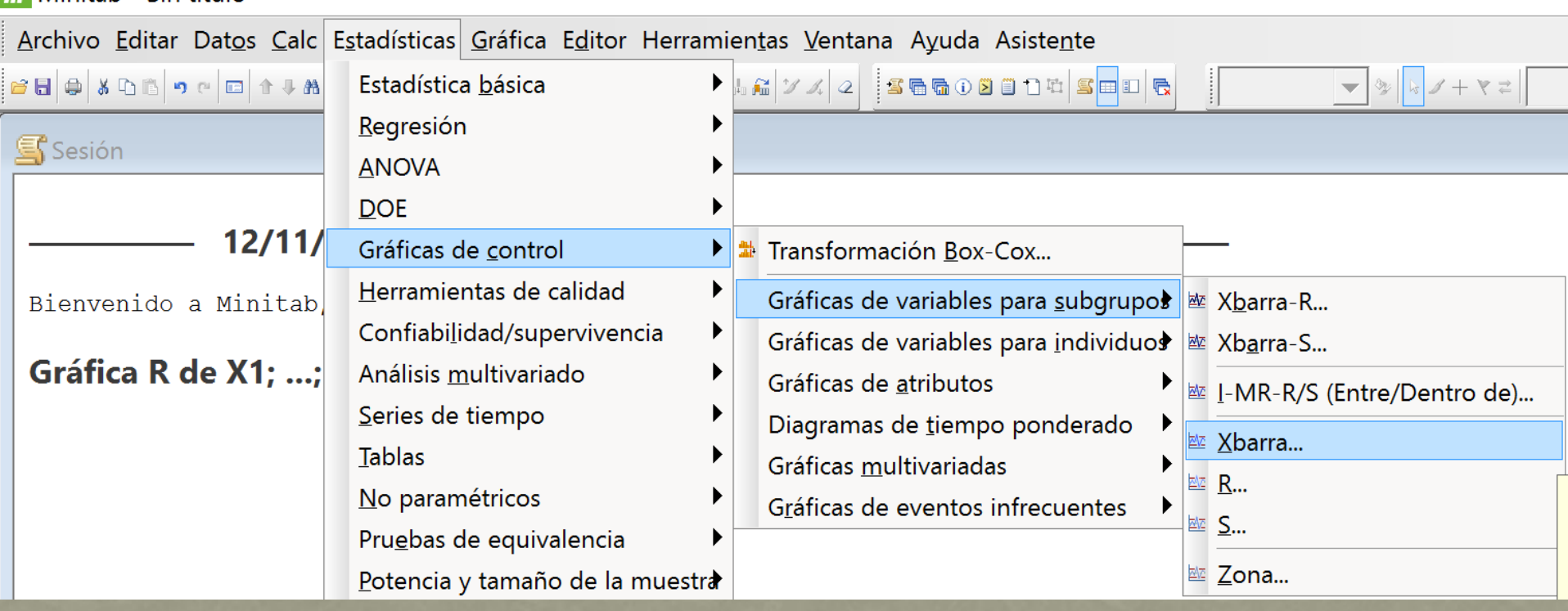

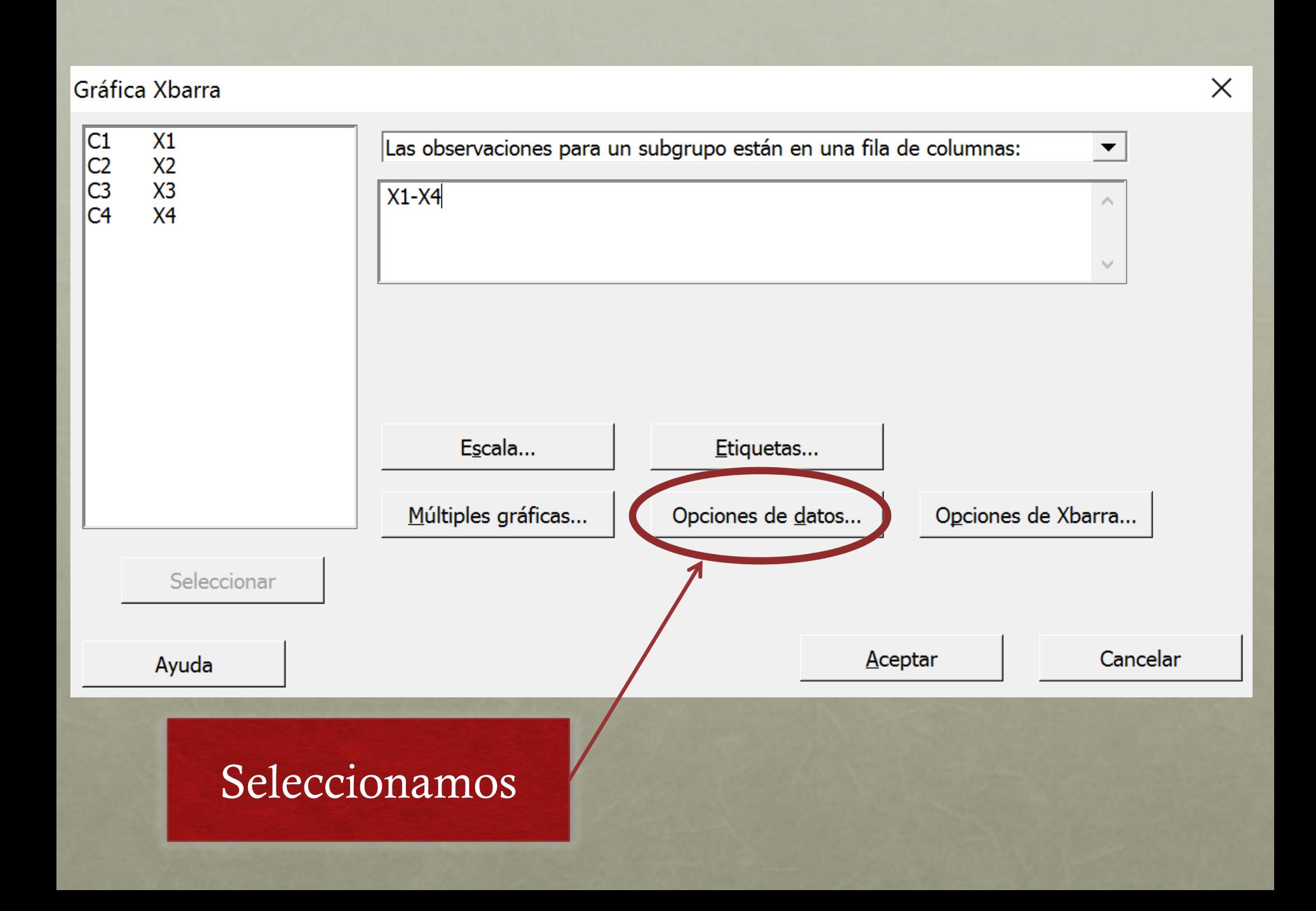

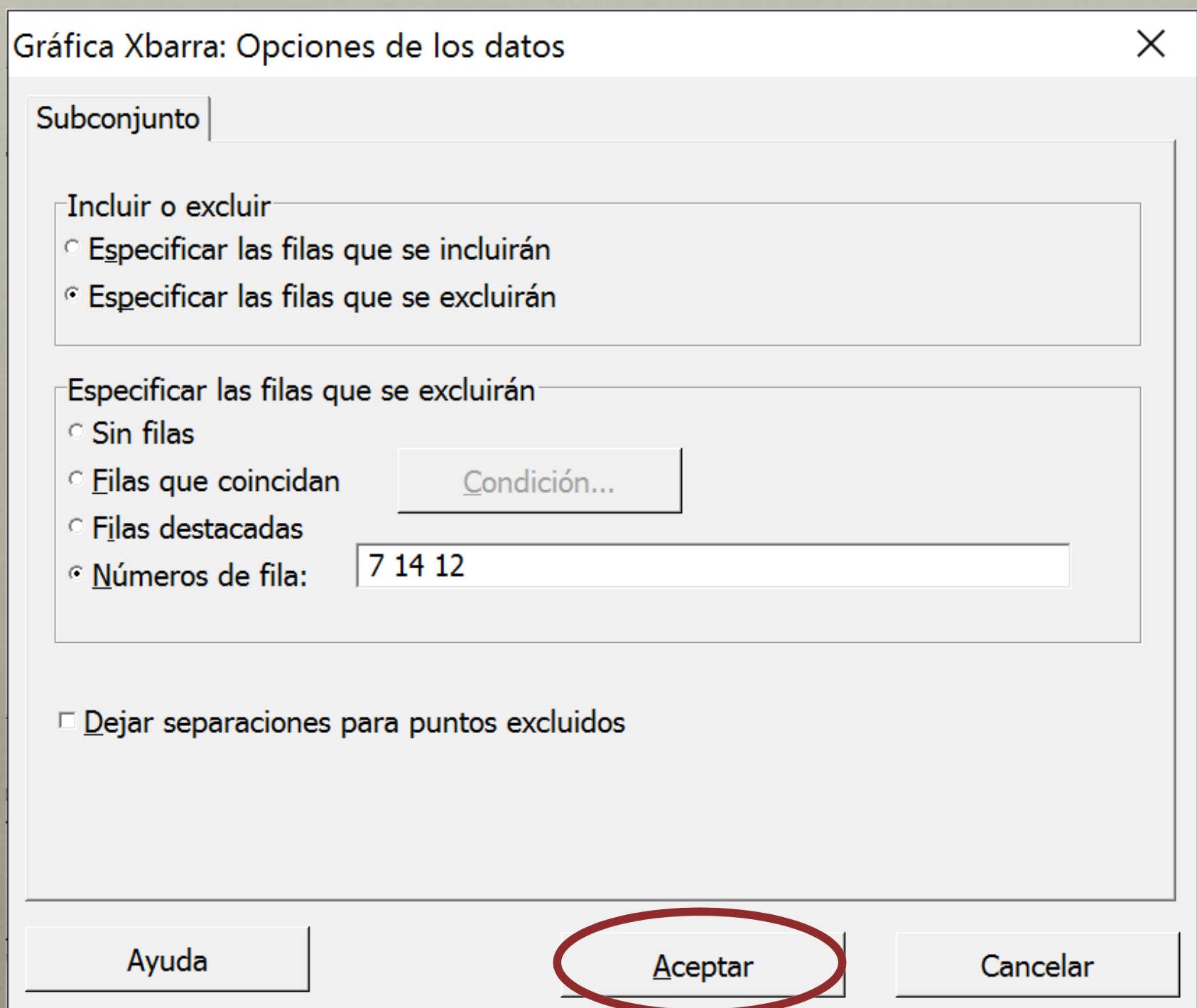

#### Gráfica Xbarra

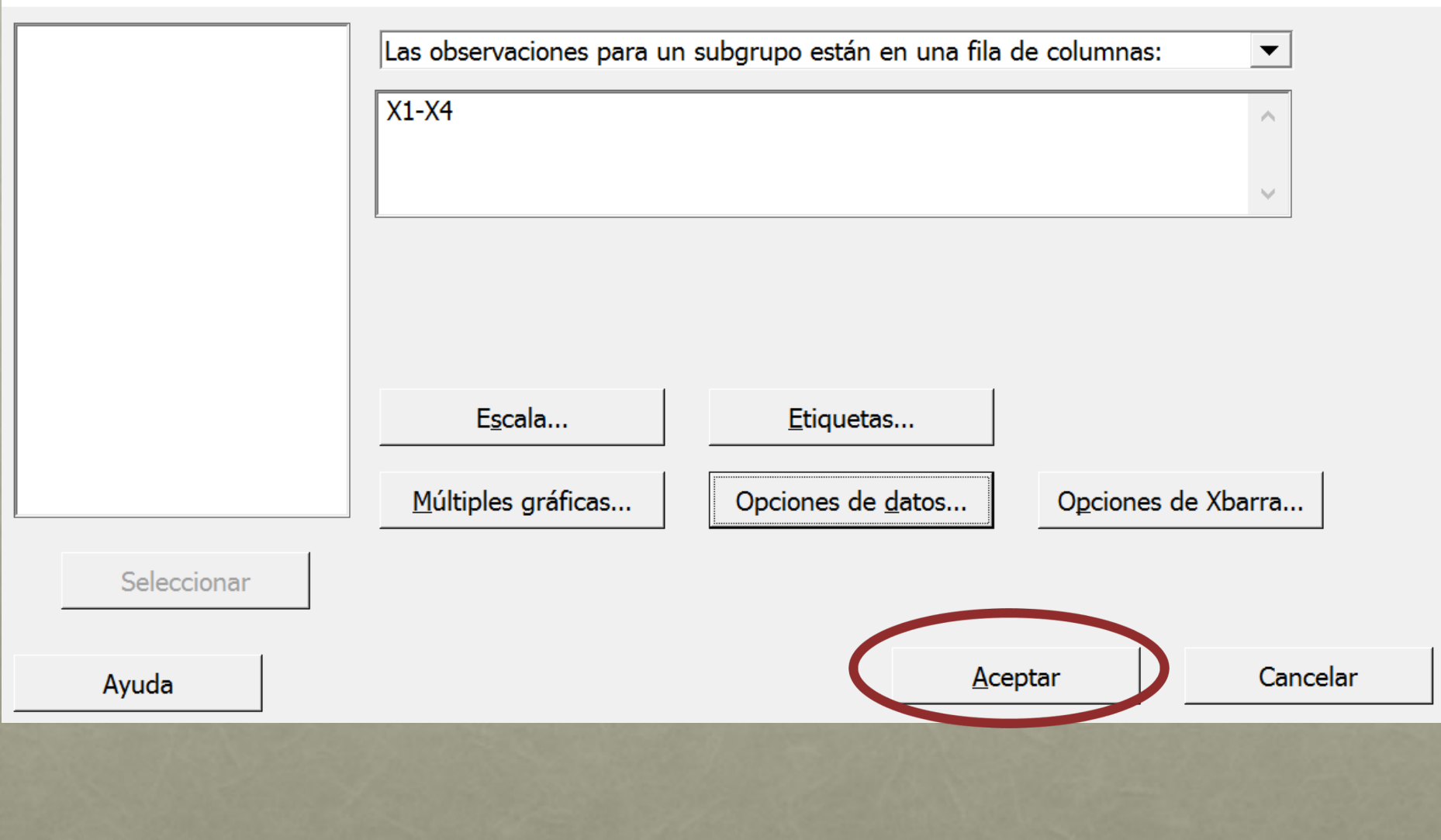

 $\times$ 

#### Gráfica Xbarra de X1; ...; X4

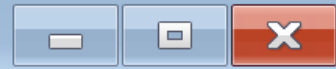

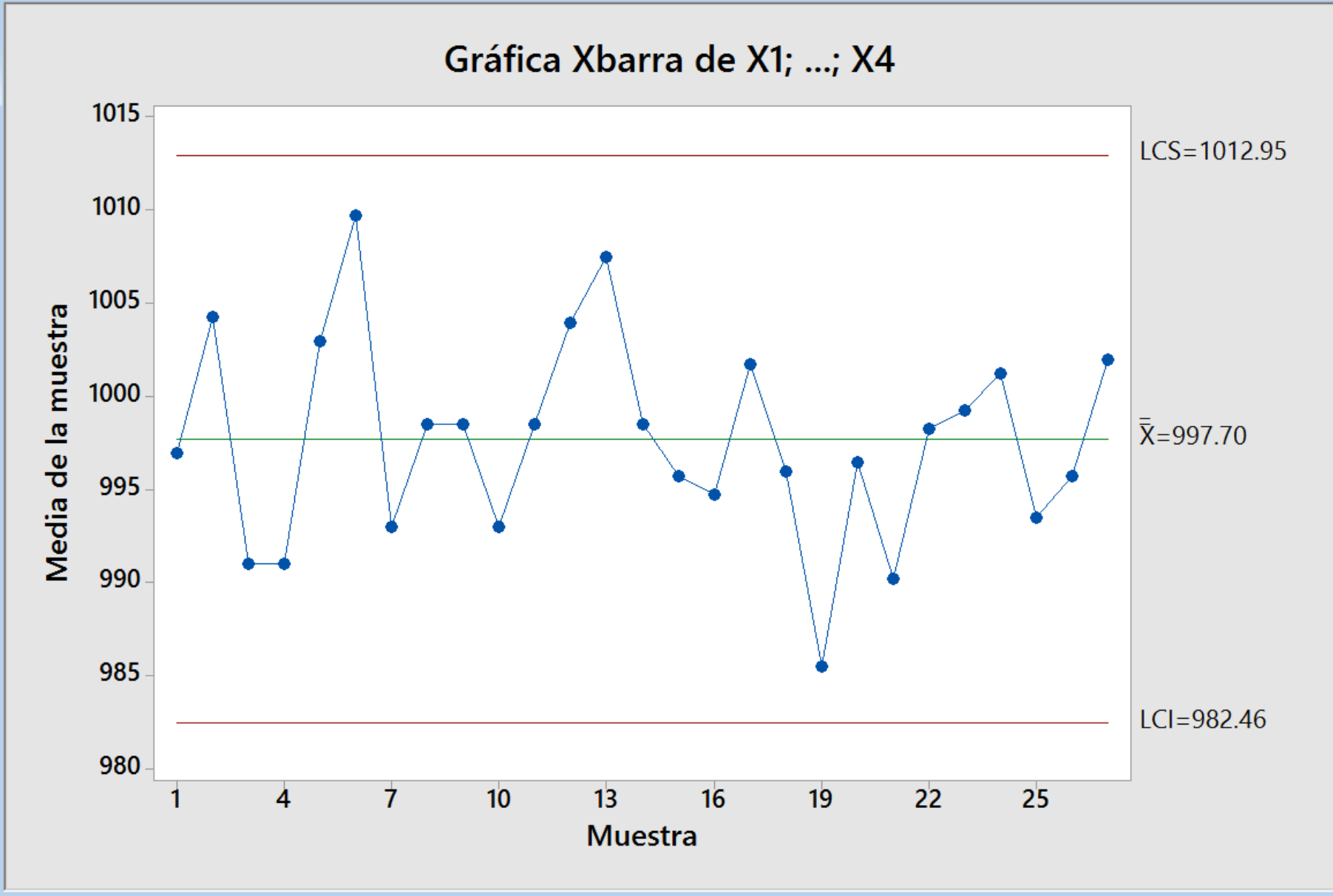

### PROCEDEMOS A ANALIZAR LA **CAPACIDAD**

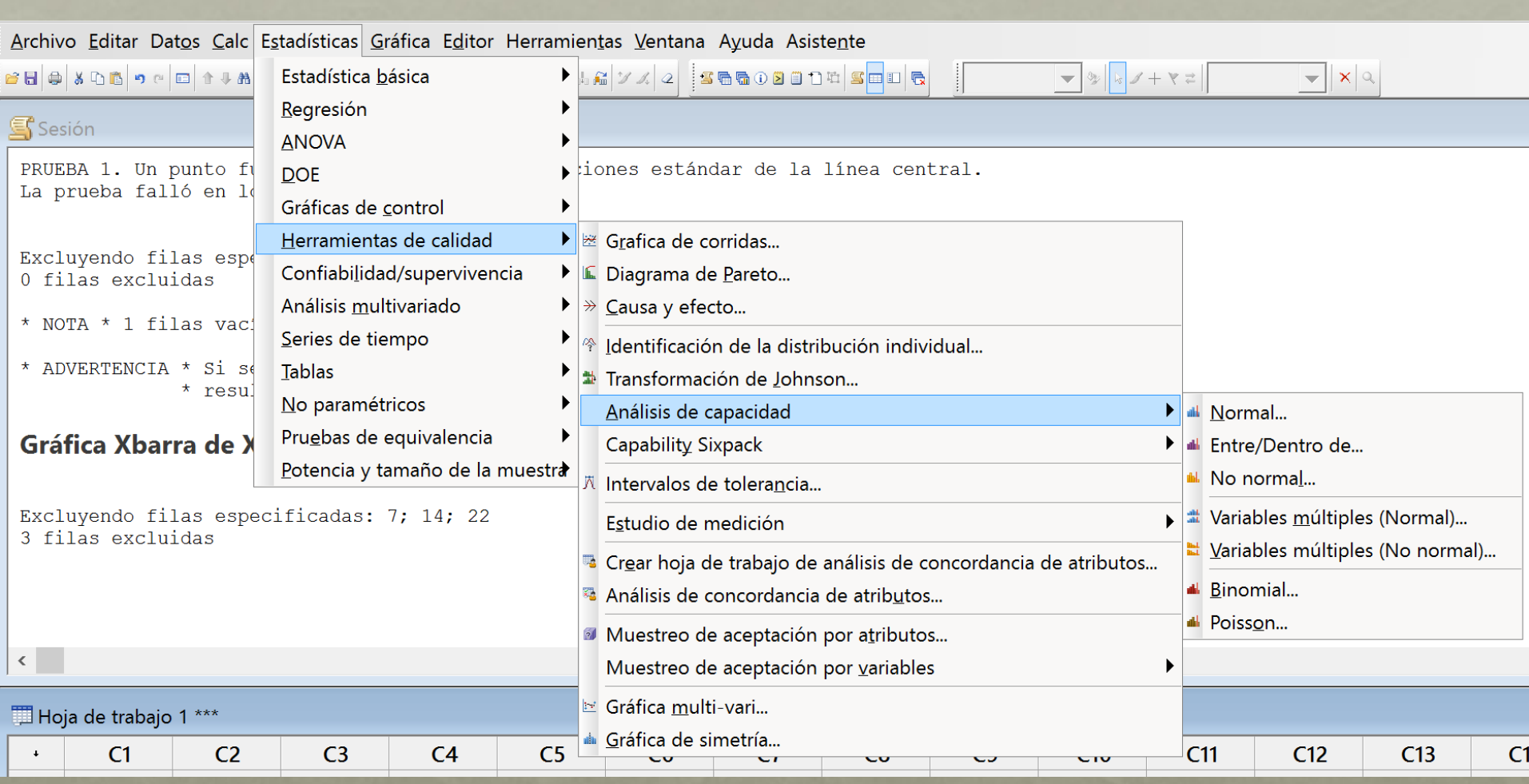

#### Análisis de capacidad (distribución normal)

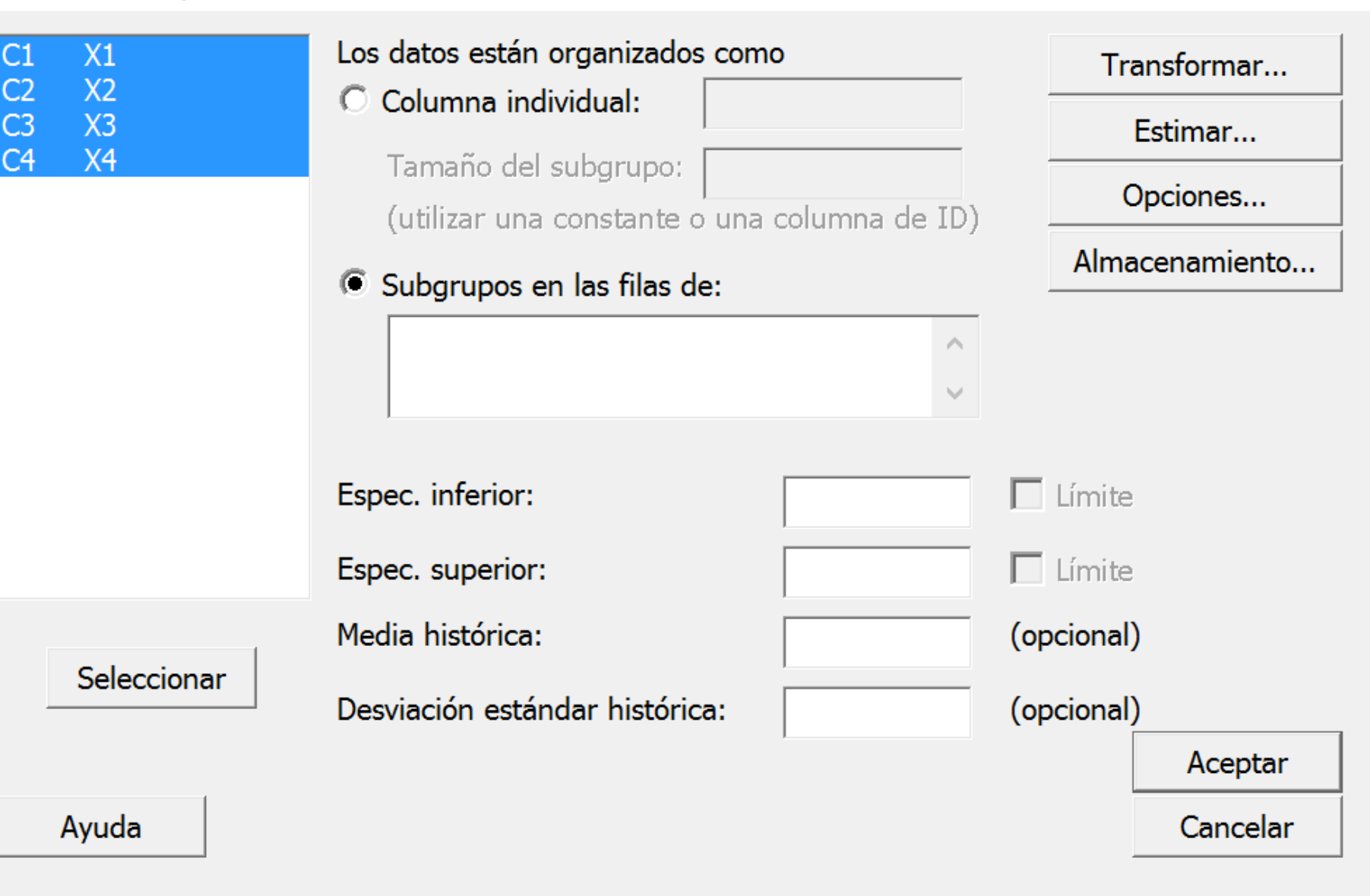

#### Análisis de capacidad (distribución normal)

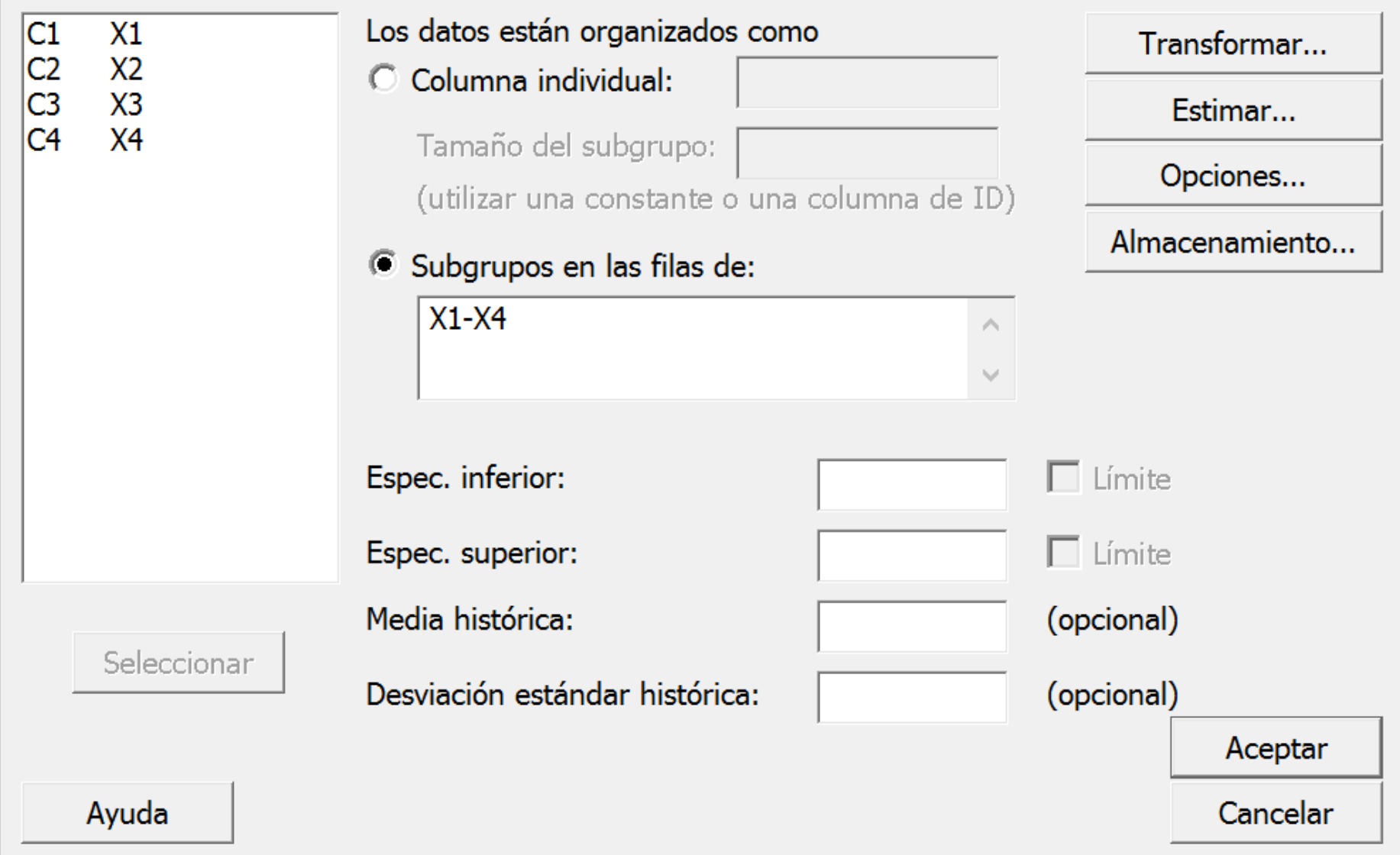

 $\times$ 

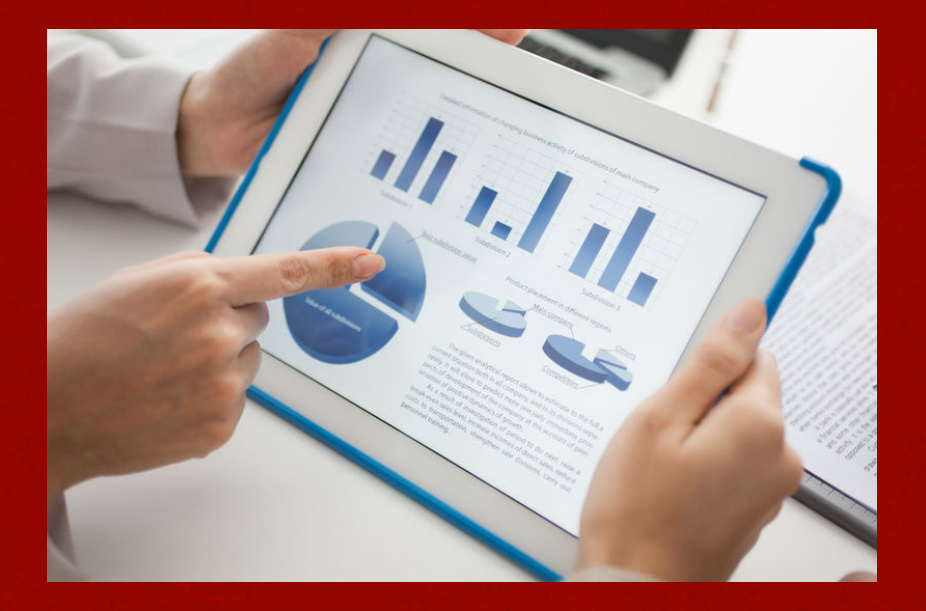

### AHORA INCLUÍMOS LA ESPECIFICACIÓN

# $1000 \pm 10$

#### Análisis de capacidad (distribución normal)

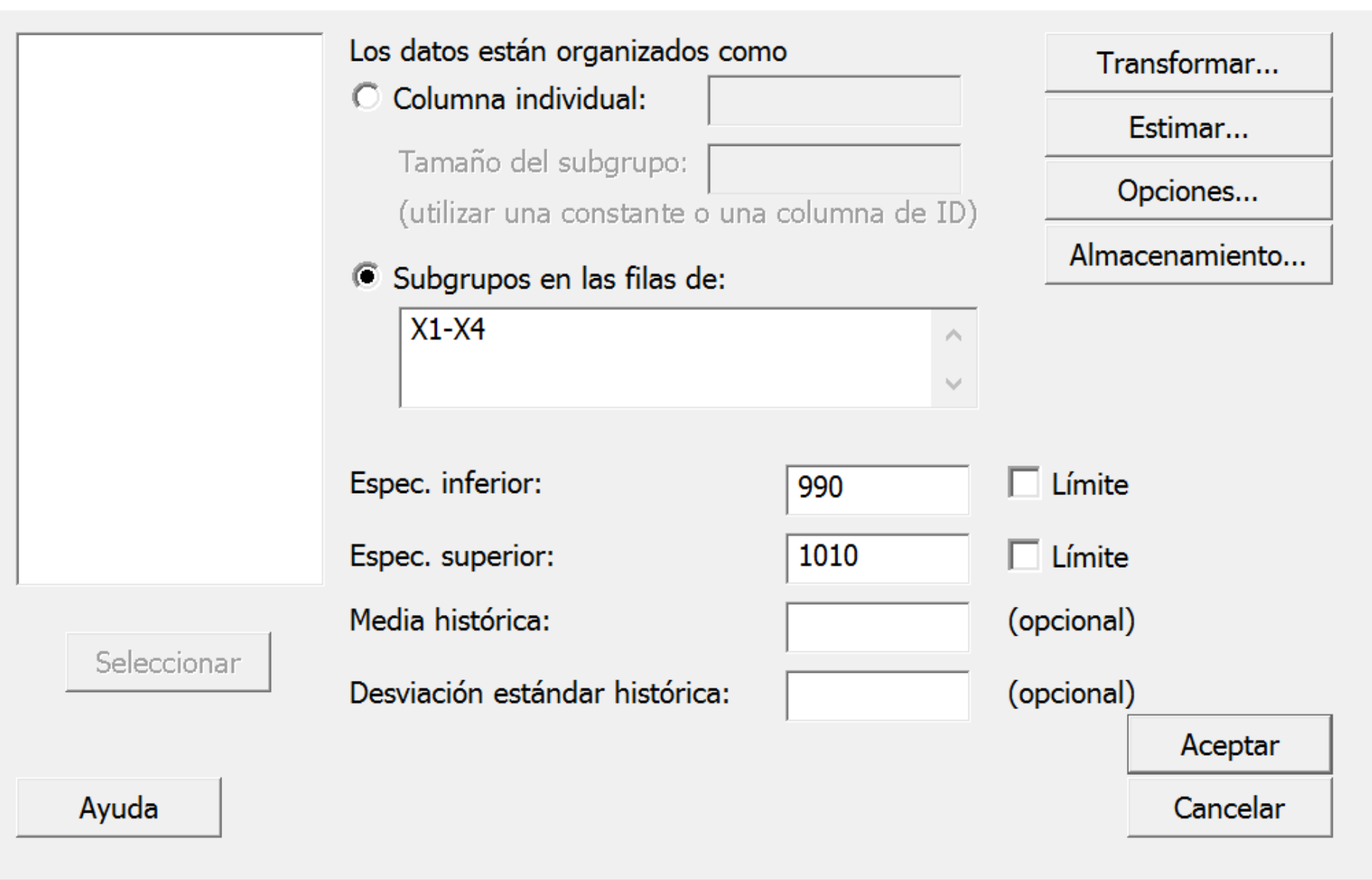

 $\times$ 

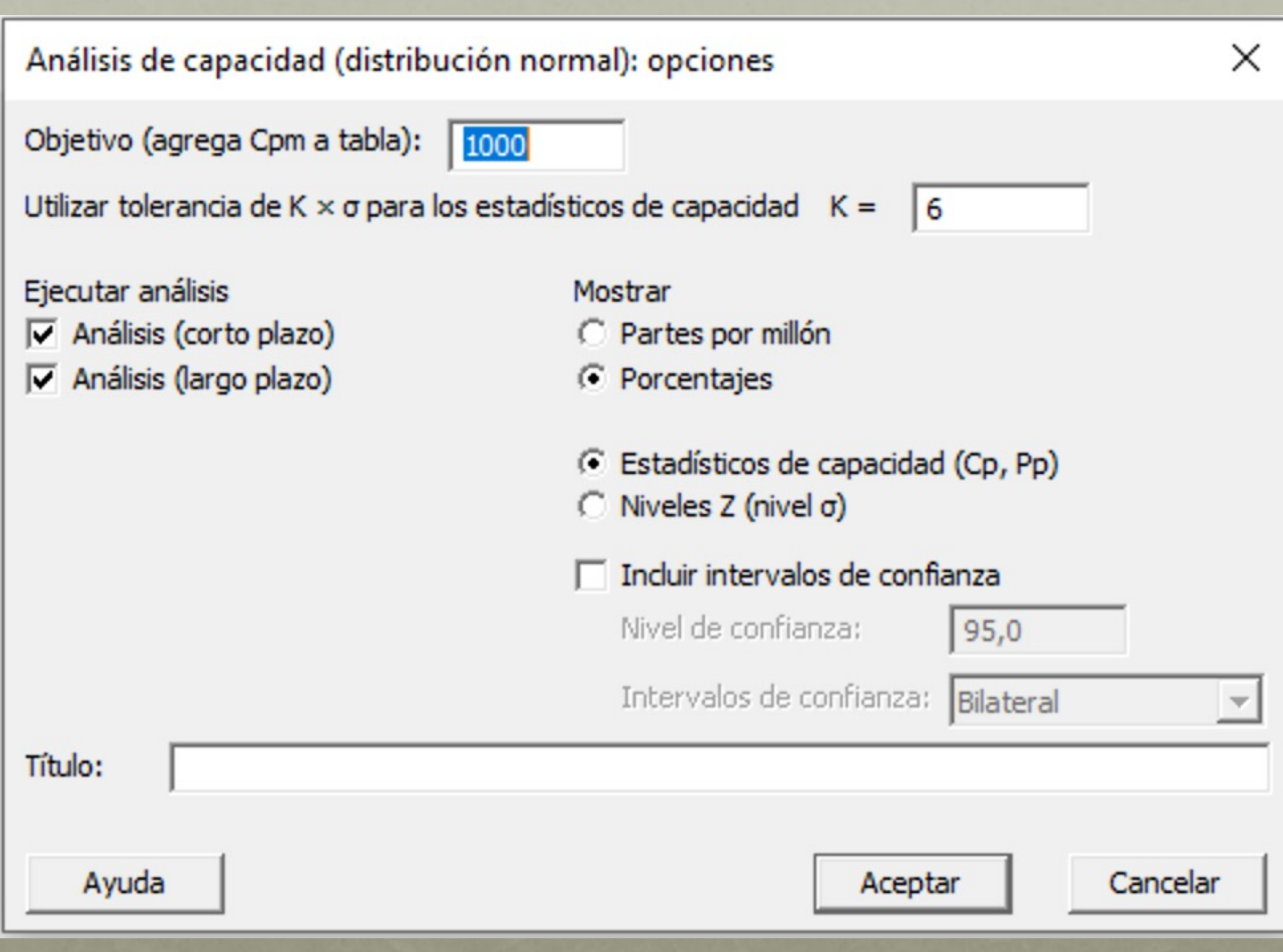

#### Informe de capacidad del proceso de X1; ...; X4

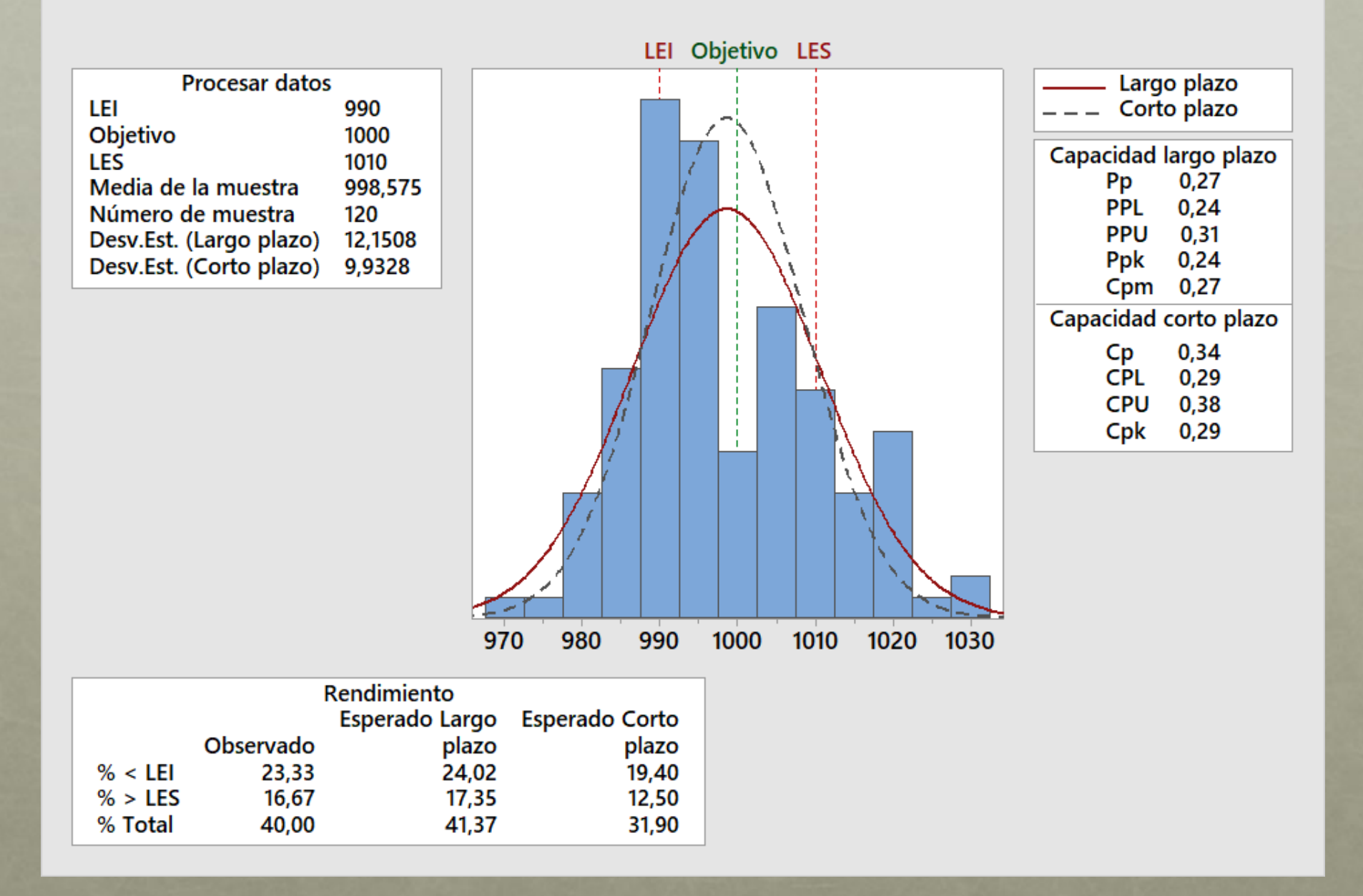

# GRÁFICOS PARA ATRIBUTOS

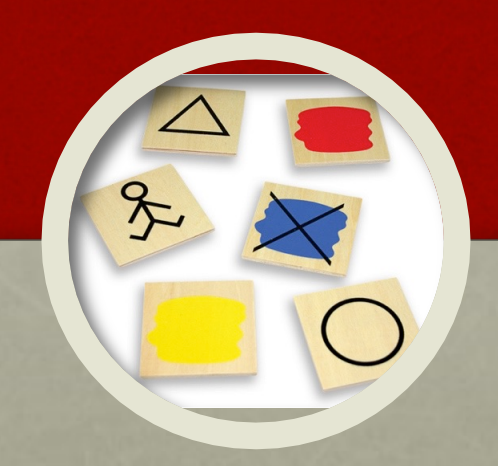

### Cartas p, np, c y u

# Ejercicio 2 carta p y np

• El Gerente de la planta de Cervecería Costa Rica decidió recabar datos sobre el número de botellas defectuosas que salen de su línea de producción. Todos los días, una muestra aleatoria de 250 botellas fue inspeccionada para el nivel del líquido y detectar la presencia de botellas rajadas, mal selladas o con etiquetas defectuosas. Cualquier botella que no lograra satisfacer la norma para cualquiera de esos criterios se sumaba a la cuenta de las rechazadas. El estudio duró 30 días y arrojó los datos que aparecen en la tabla. Basándose en esos datos, ¿qué le podría decir usted al gerente acerca de la calidad de la línea de embotellado? ¿Observa algún comportamiento no aleatorio en el proceso de embotellado? En caso afirmativo, ¿cuál podría ser la causa de ese comportamiento?

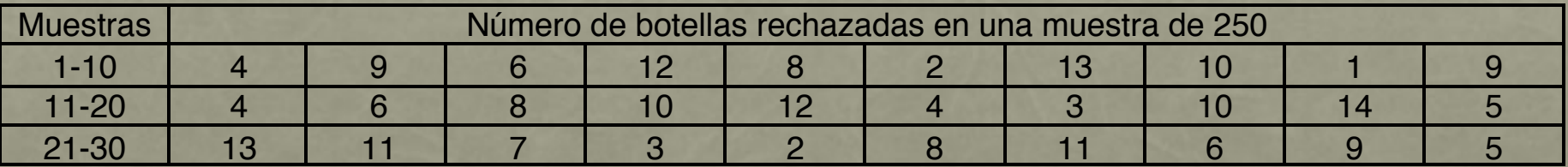

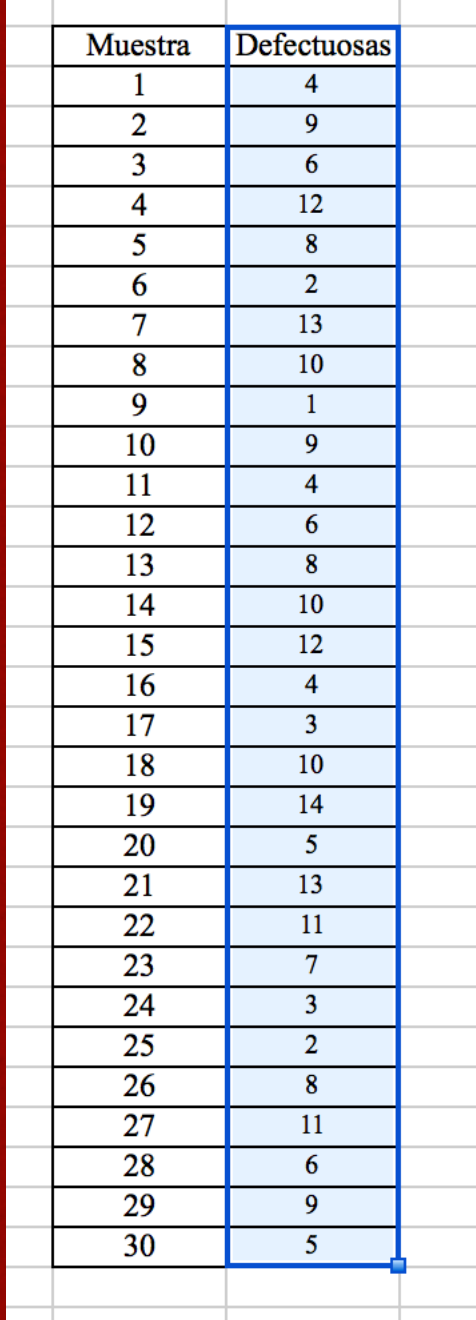

### • Copiamos a minitab los datos.

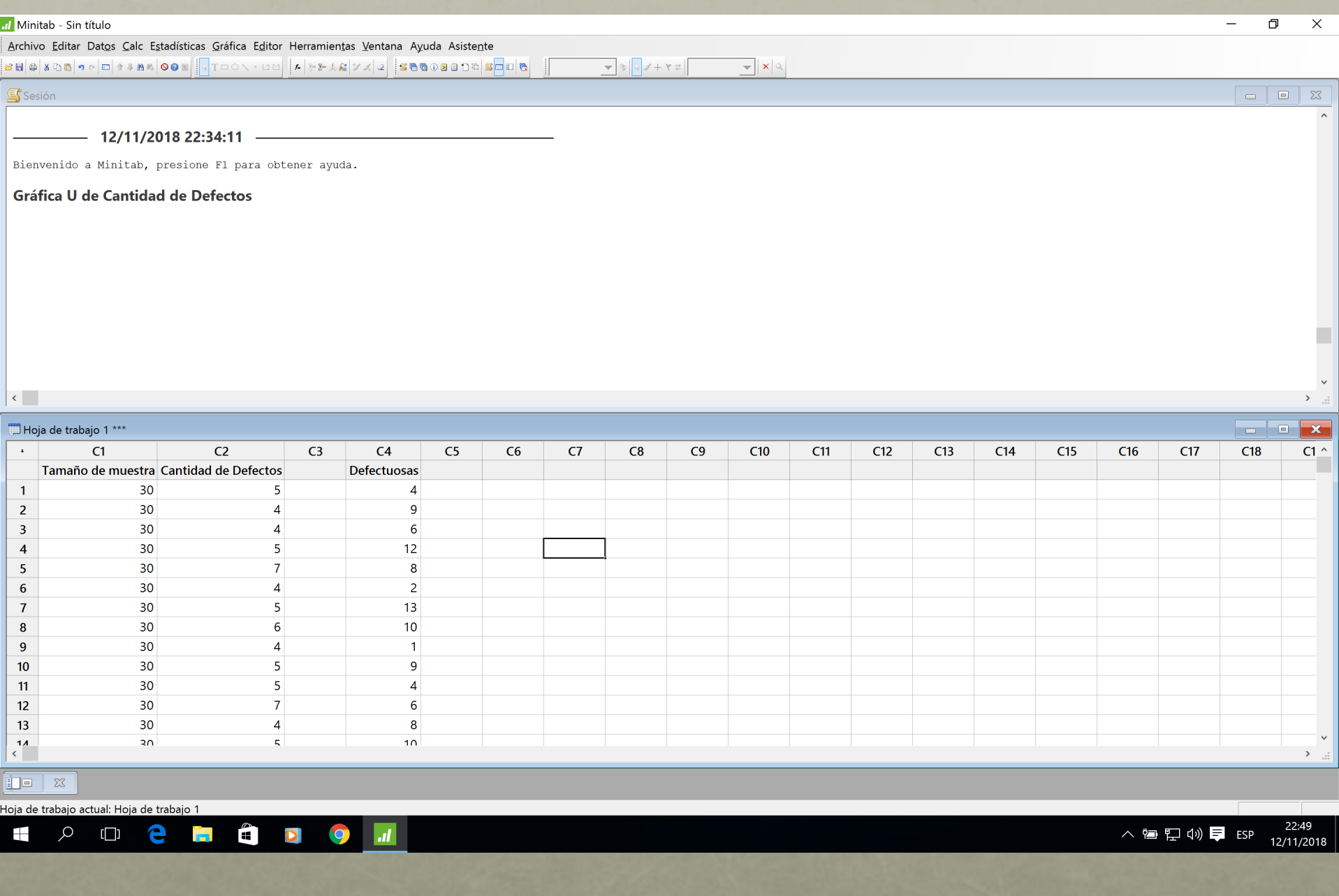

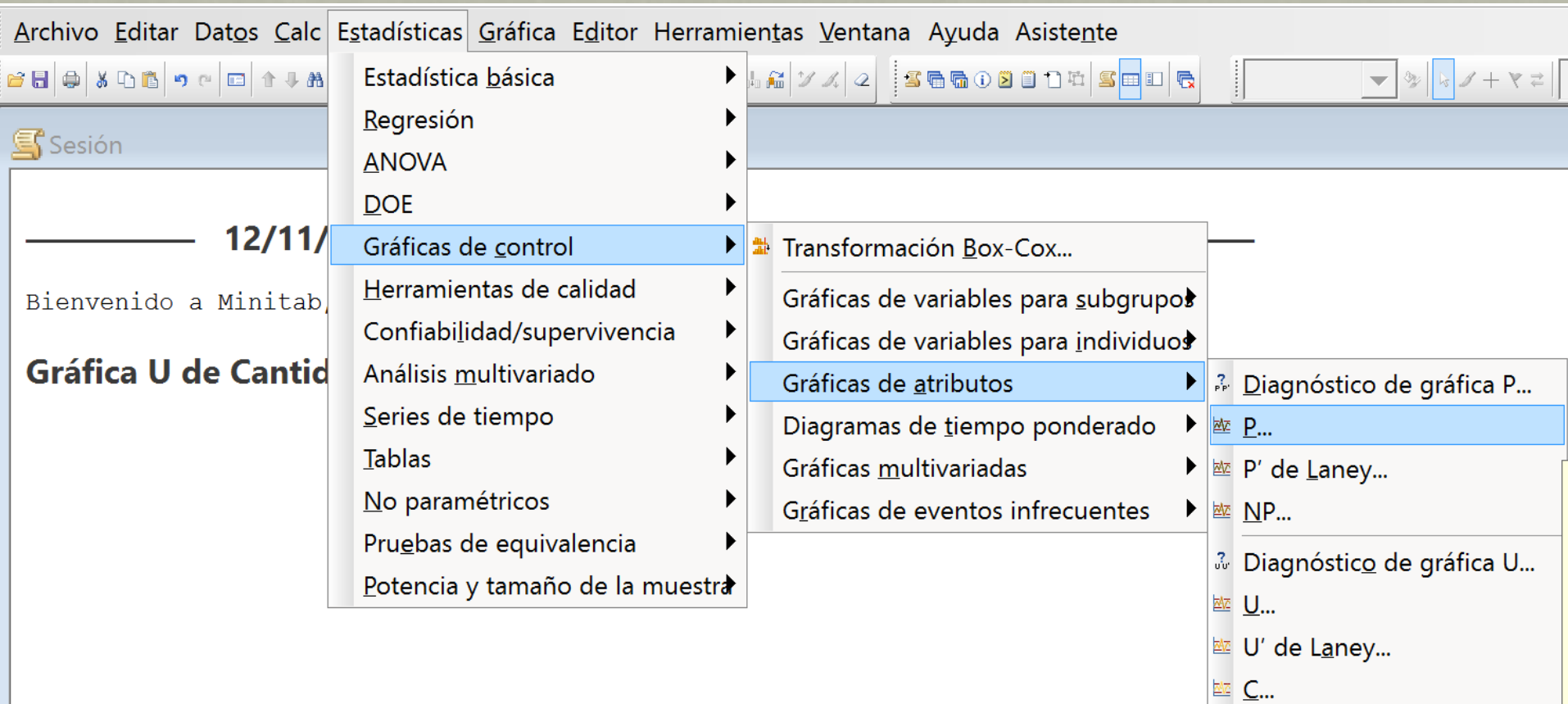

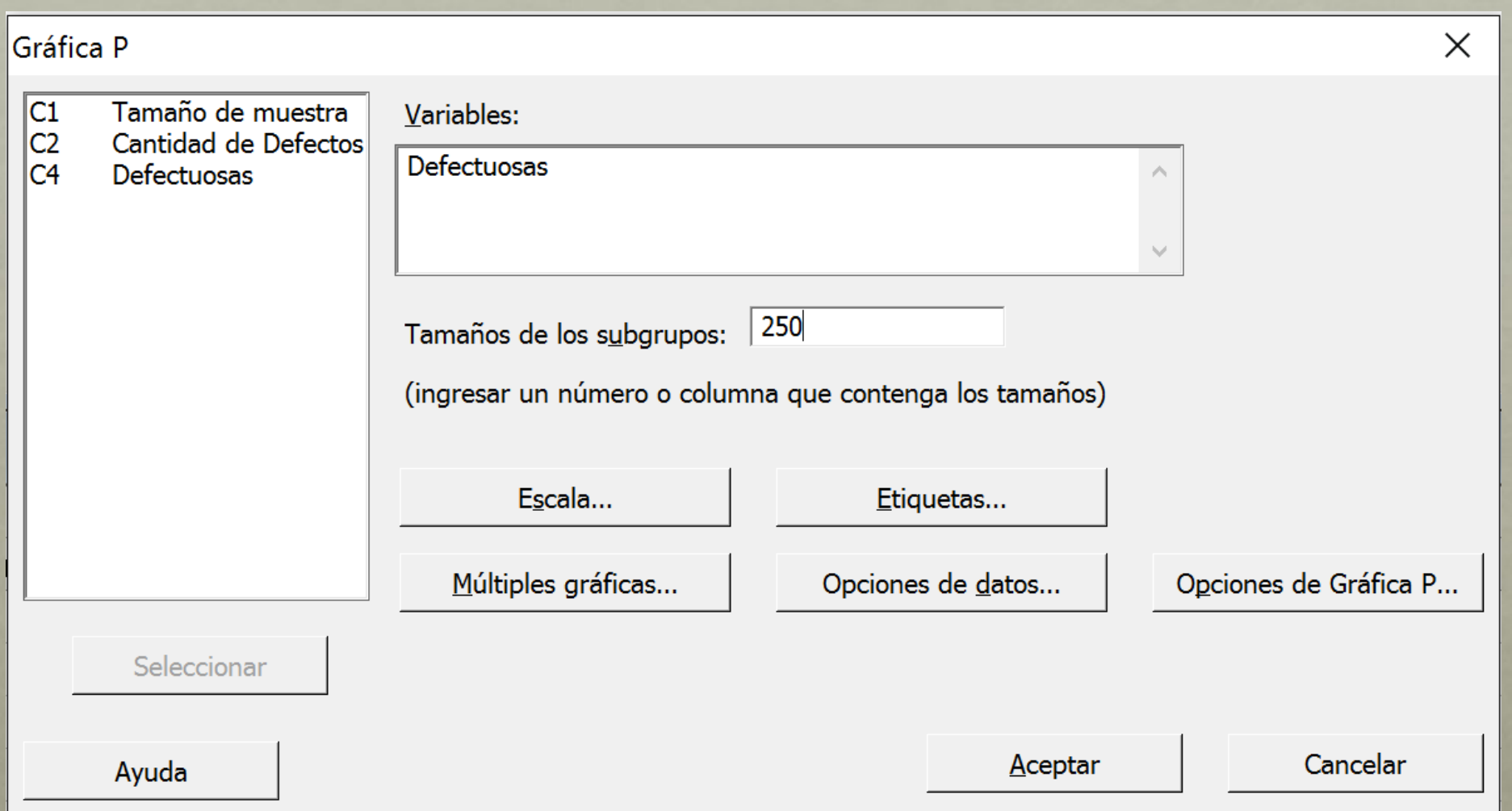

#### Gráfica P de Defectuosas

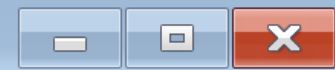

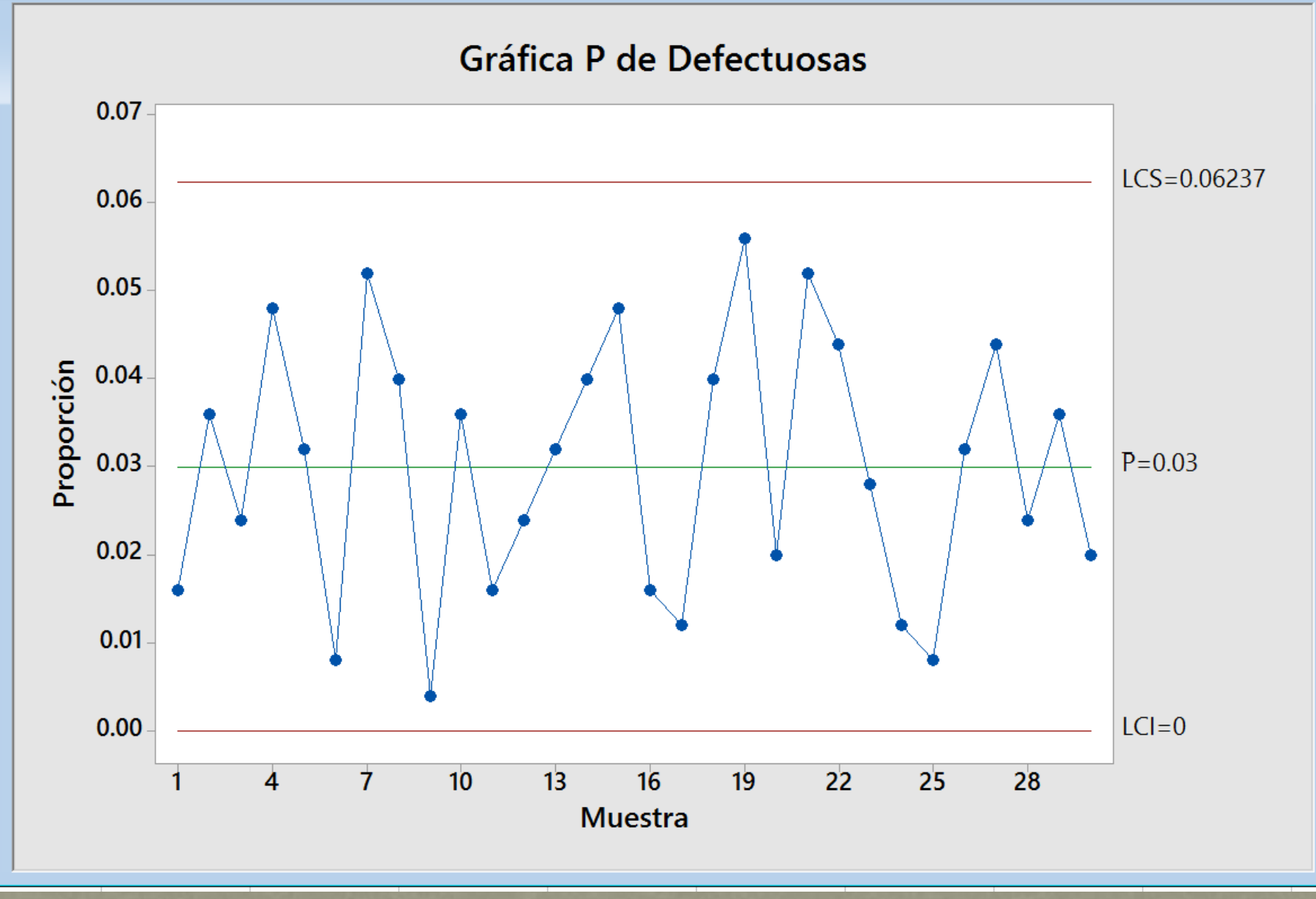
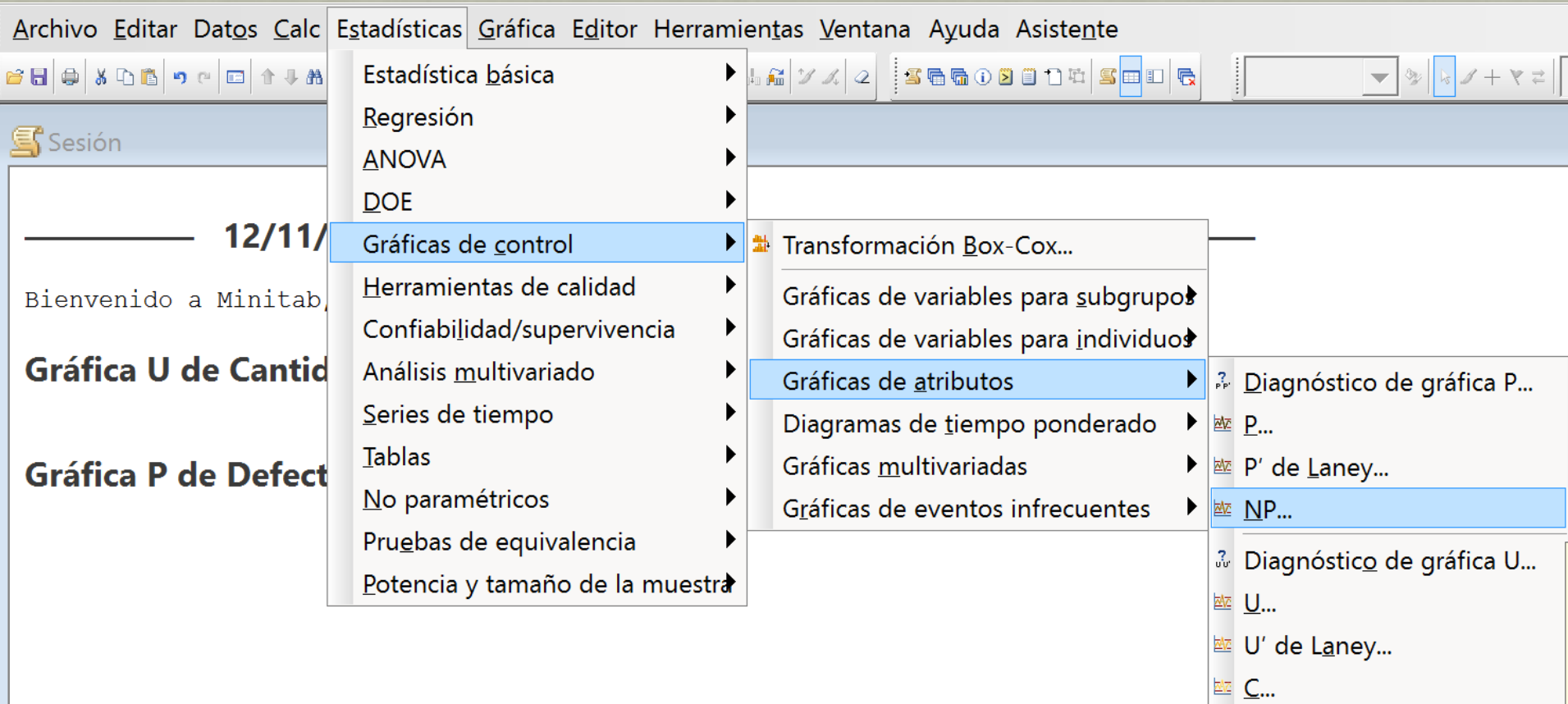

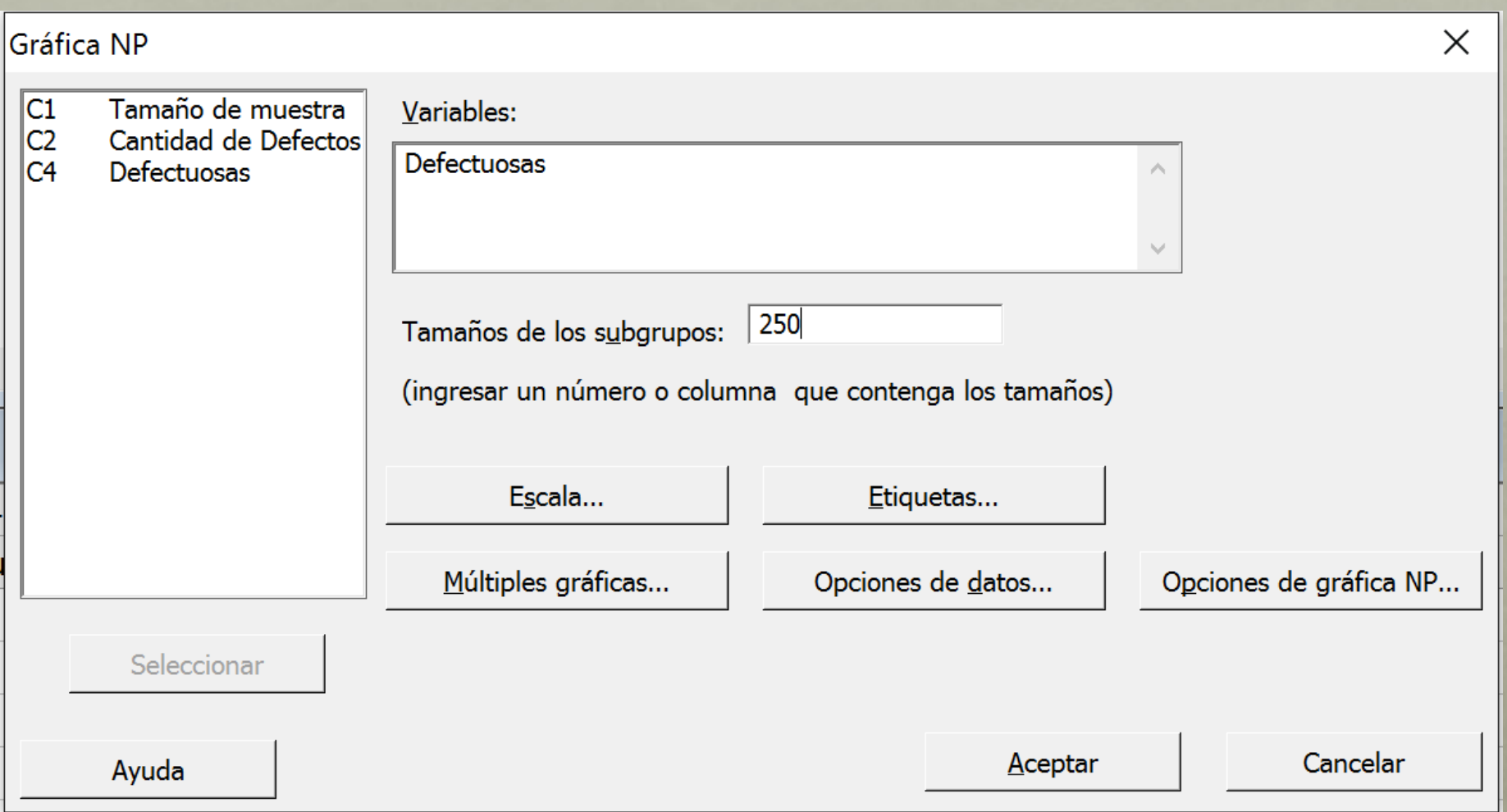

#### Gráfica NP de Defectuosas

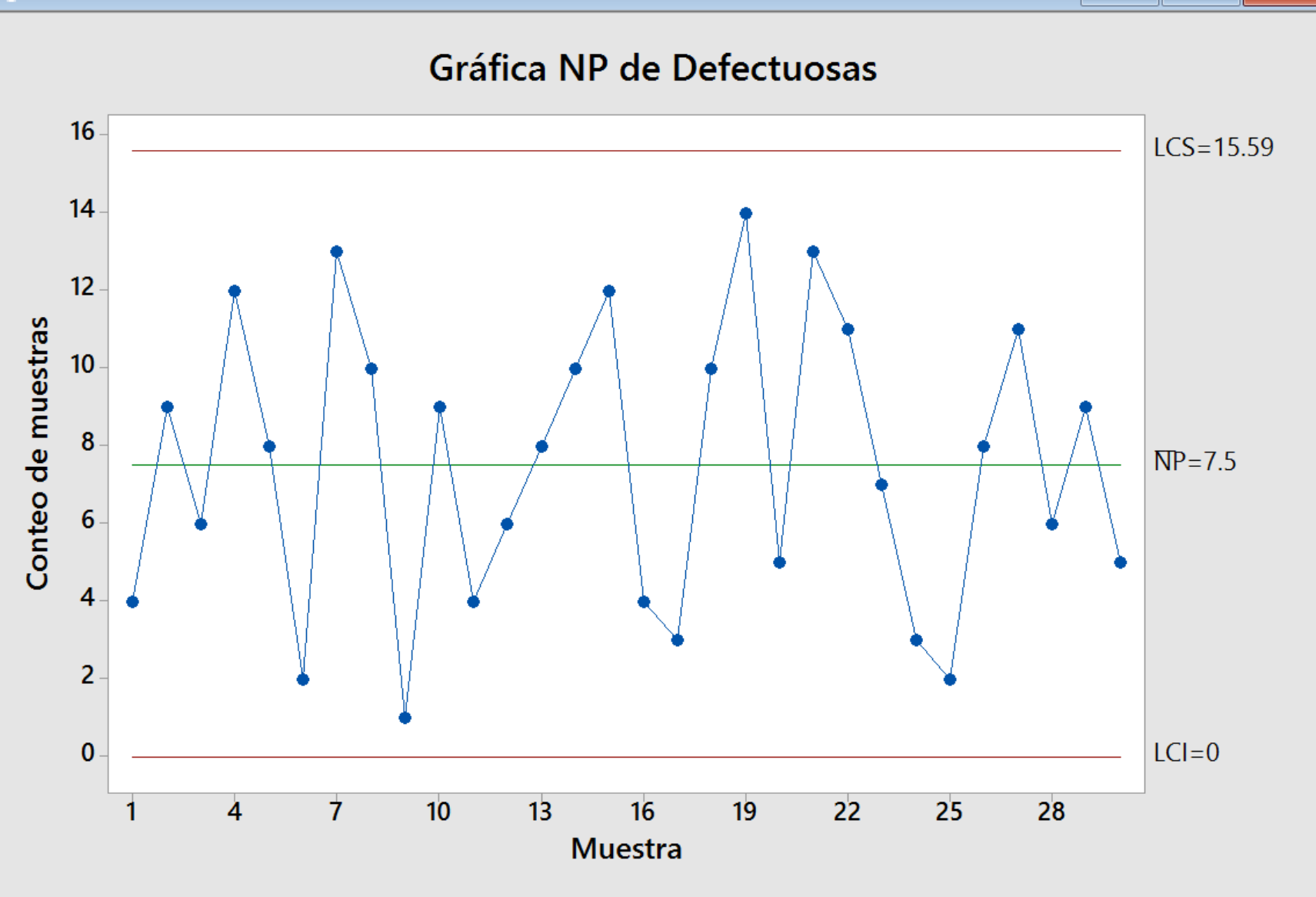

X

 $\Box$ 

 $\overline{\phantom{0}}$ 

### Ejercicio 3 carta c

• Se fabrican teléfonos celulares, se toma uno de ellos y se cuenta el número total de defectos que podrían ocurrir: rayaduras en la superficie, rajaduras en el plástico, antena defectuosa y botón defectuoso. La empresa quiere controlar el número de defectos en un área de sub ensamblaje. La unidad de inspección se define como cuatro teléfonos y los datos de 16 muestras se muestran en la siguiente tabla:

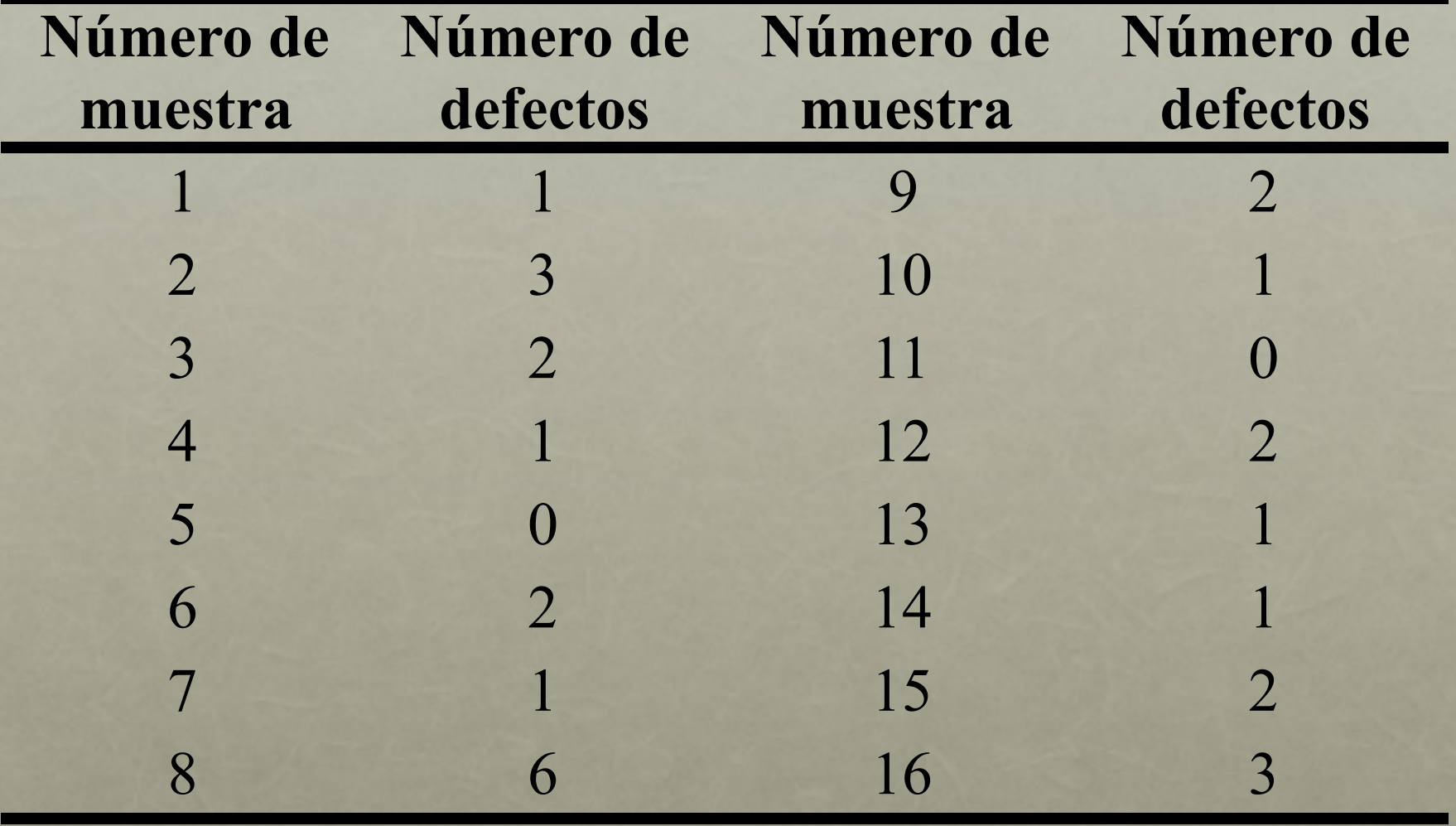

## Ejercicio 3 carta c

- Realice una carta de control para los defectos por unidad.
- Si la meta de la empresa es obtener un promedio de 1.5 defectos por teléfono. ¿Está el proceso bajo control? ¿Se logra la meta propuesta?
- Si se lograra eliminar la causa asignable, recalcule los límites de la carta, ¿ahora se logra alcanzar la meta establecida?

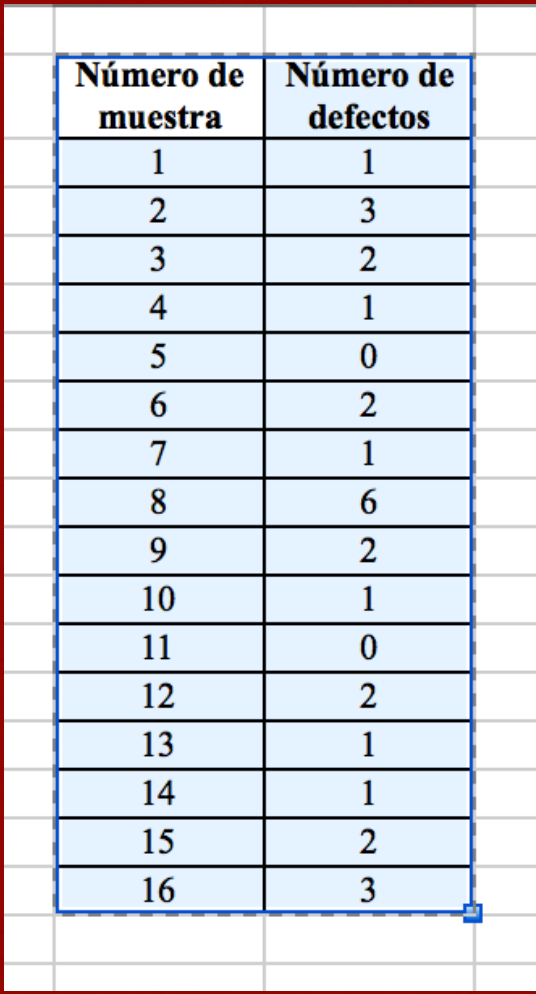

### · Copiamos los datos a minitab

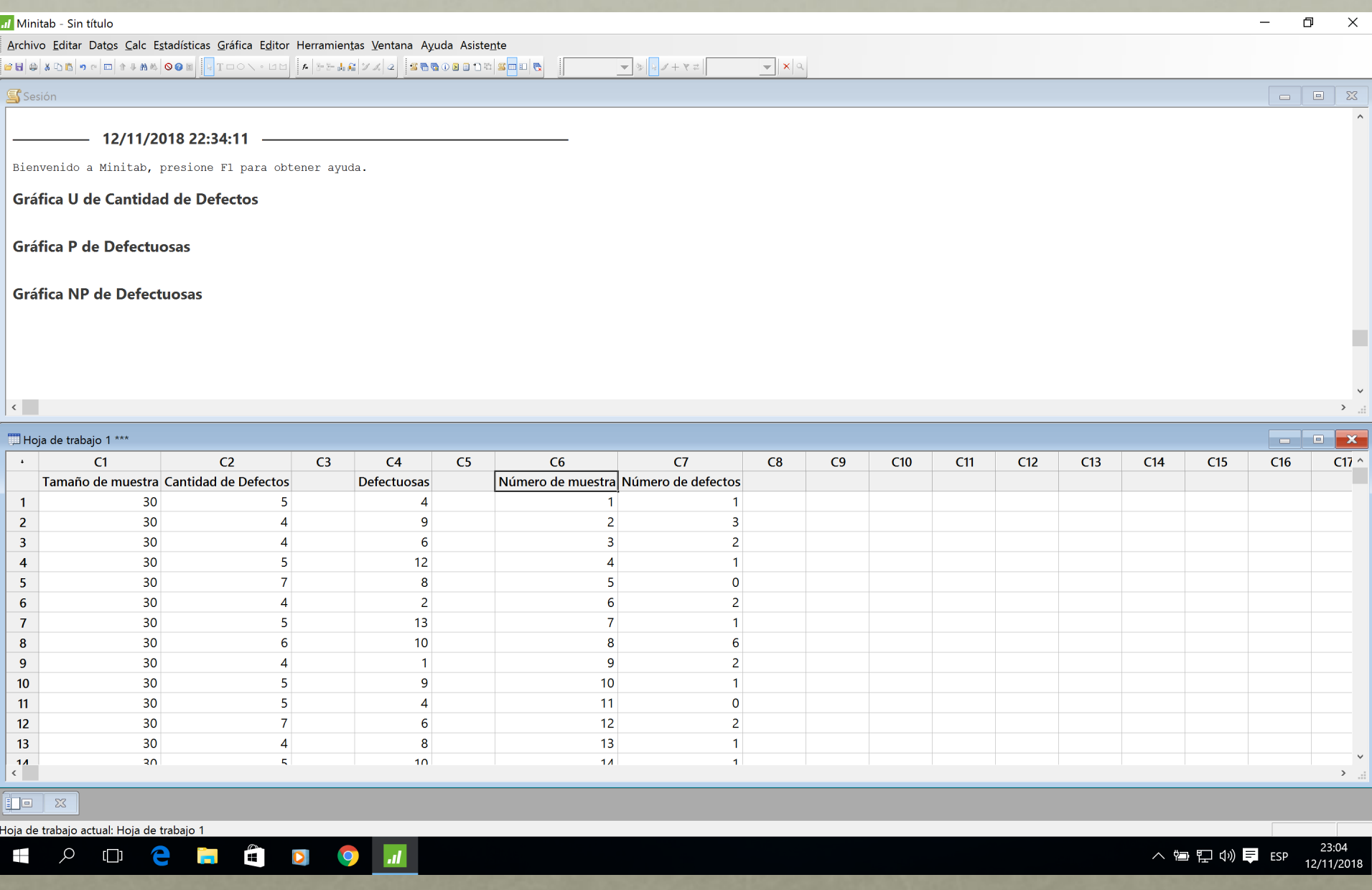

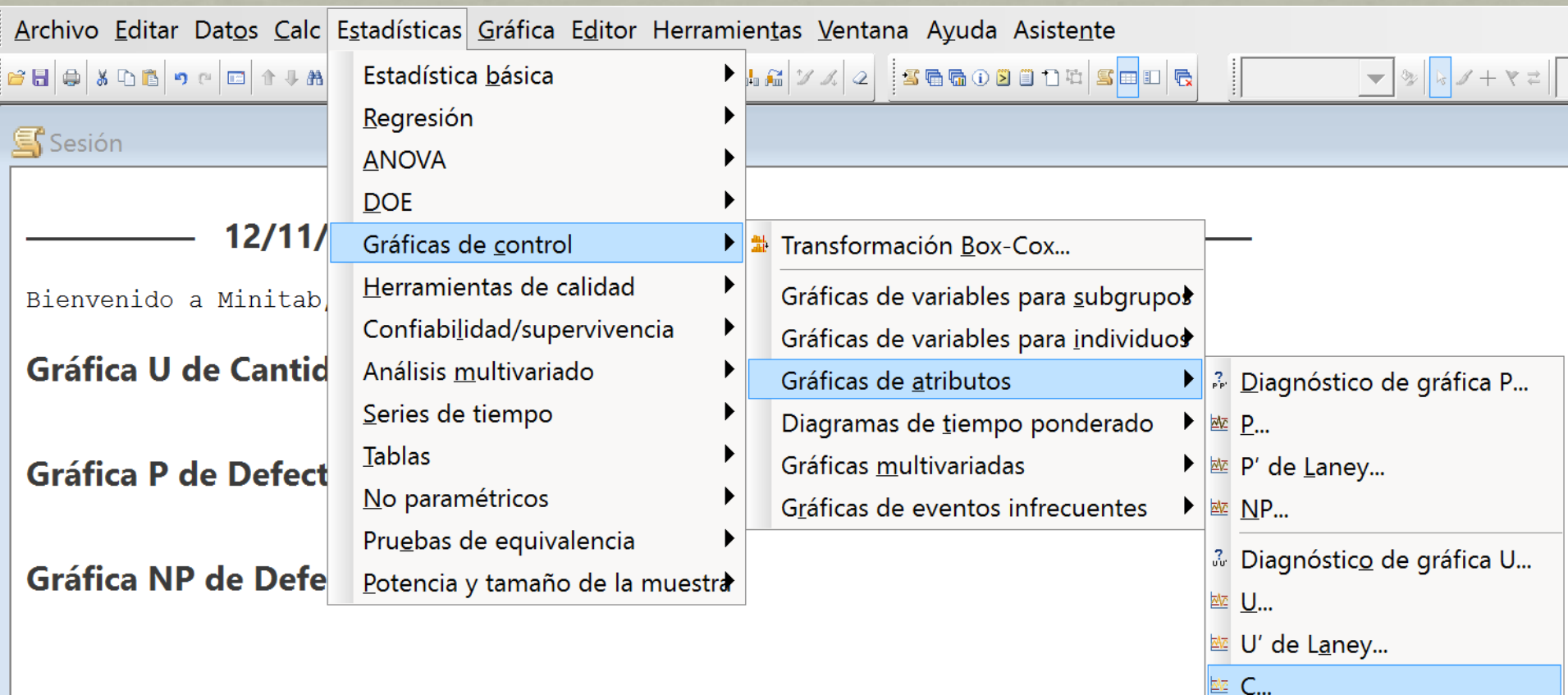

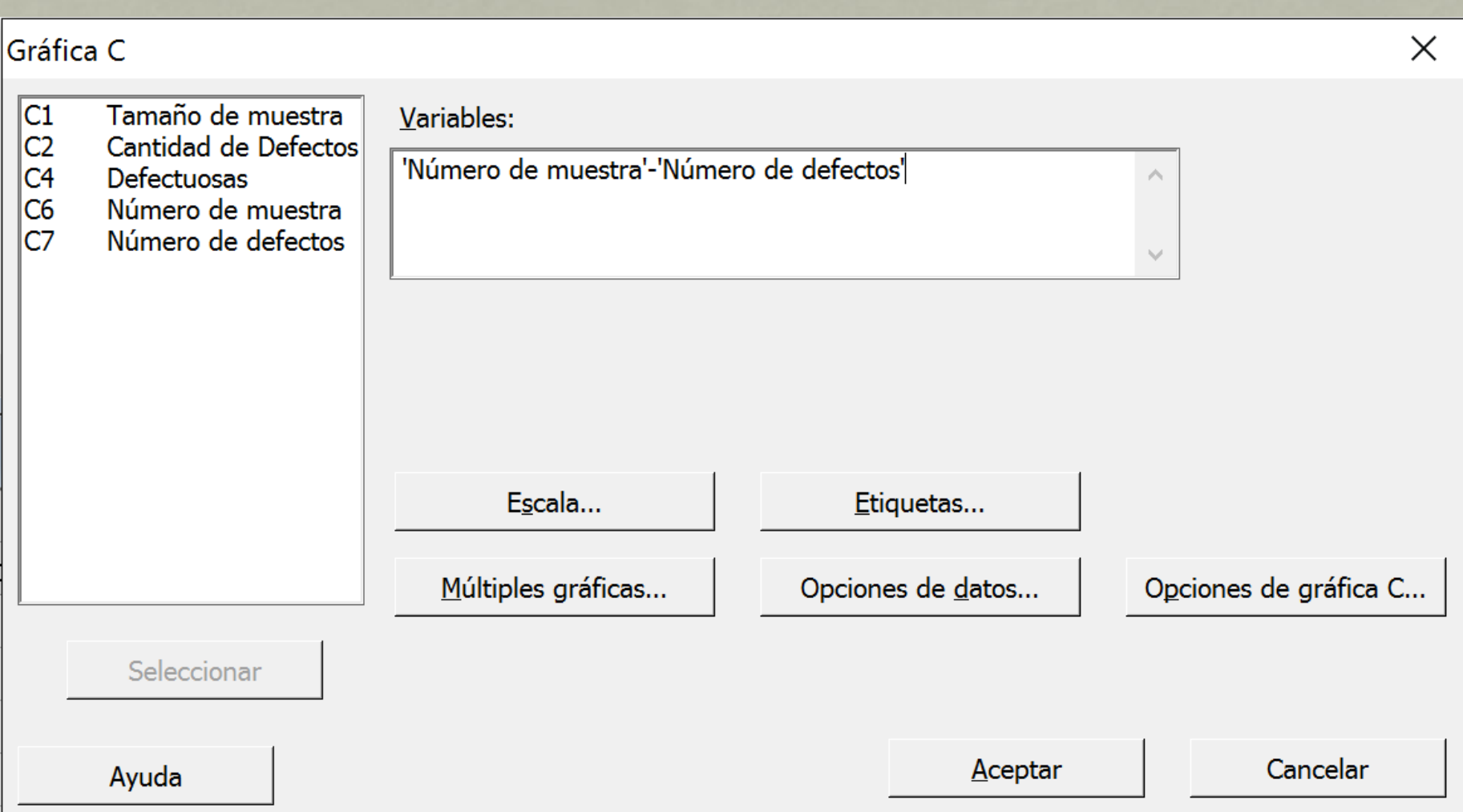

#### Gráfica C de Número de defectos

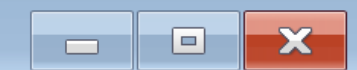

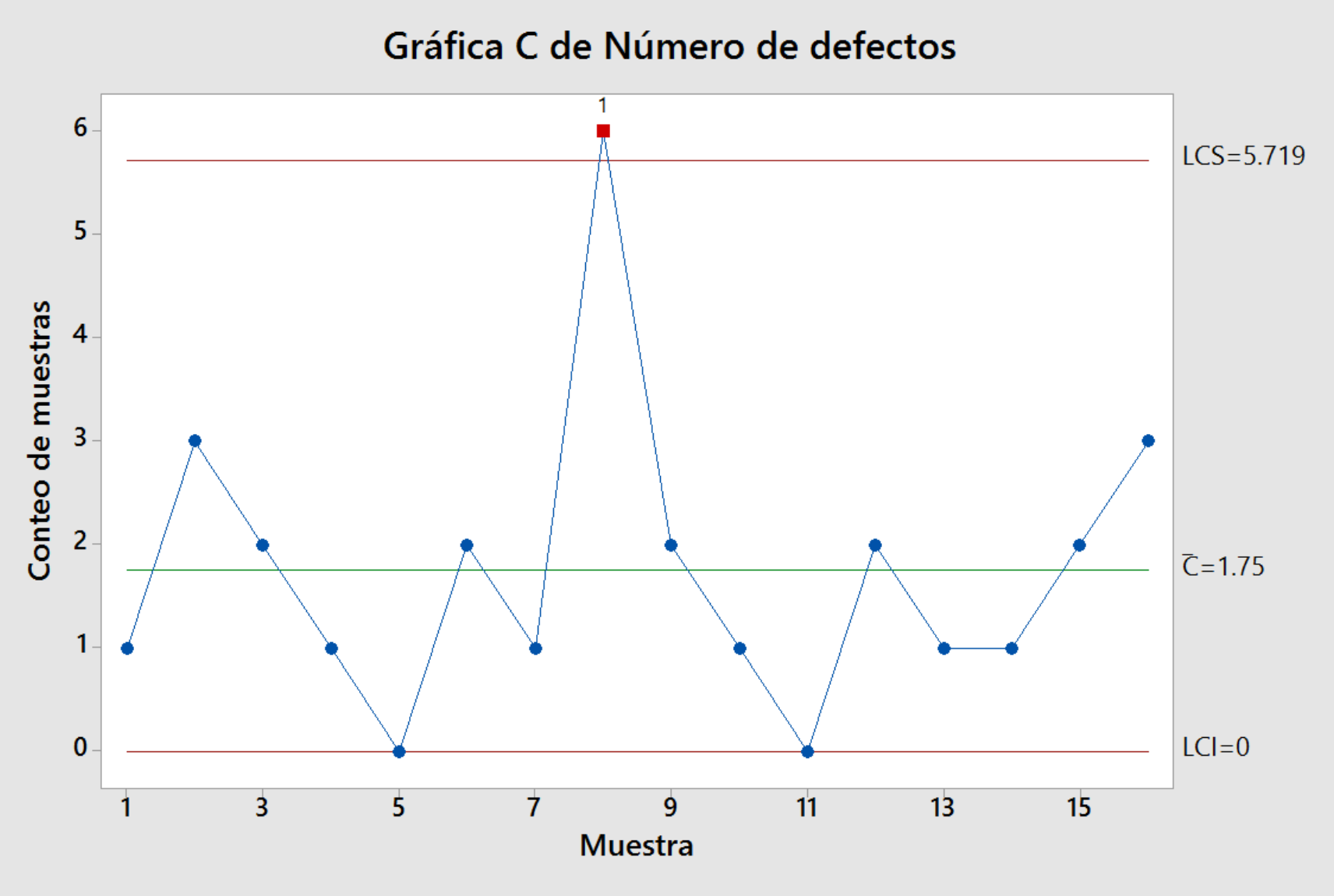

#### Resultados de la prueba para la gráfica C de Número de defectos

PRUEBA 1. Un punto fuera más allá de 3.00 desviaciones estándar de la línea central. La prueba falló en los puntos: 8

\* ADVERTENCIA \* Si se actualiza la gráfica con los nuevos datos, los \* resultados anteriores quizás ya no sean correctos.

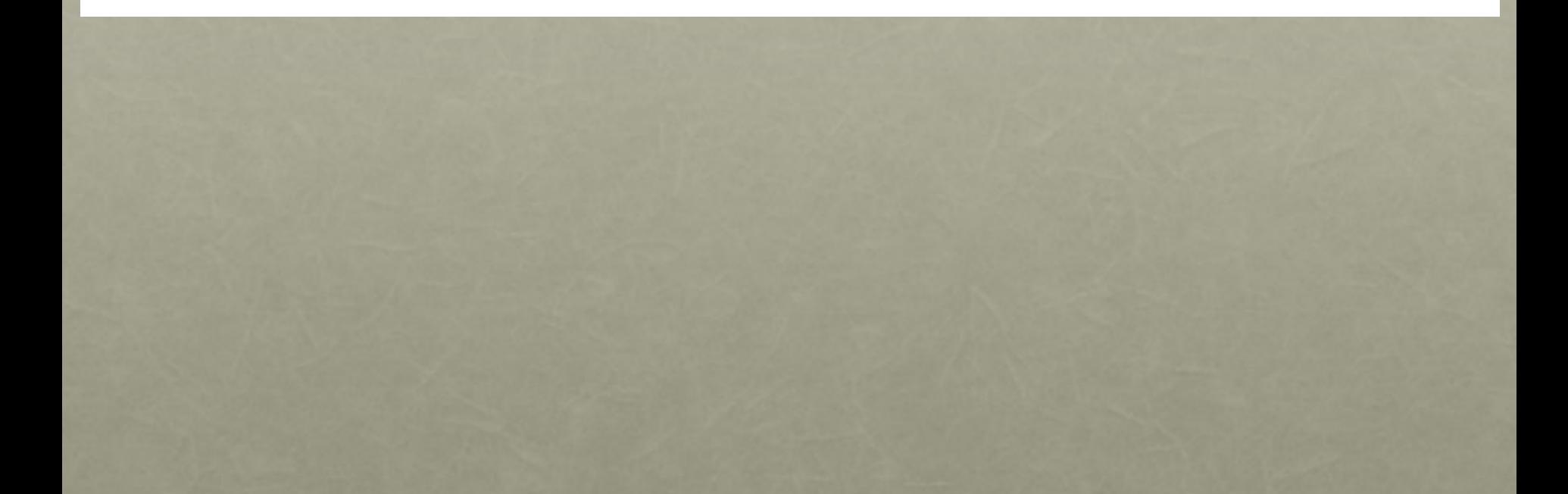

### Procedemos a eliminar el punto que sale de los límites

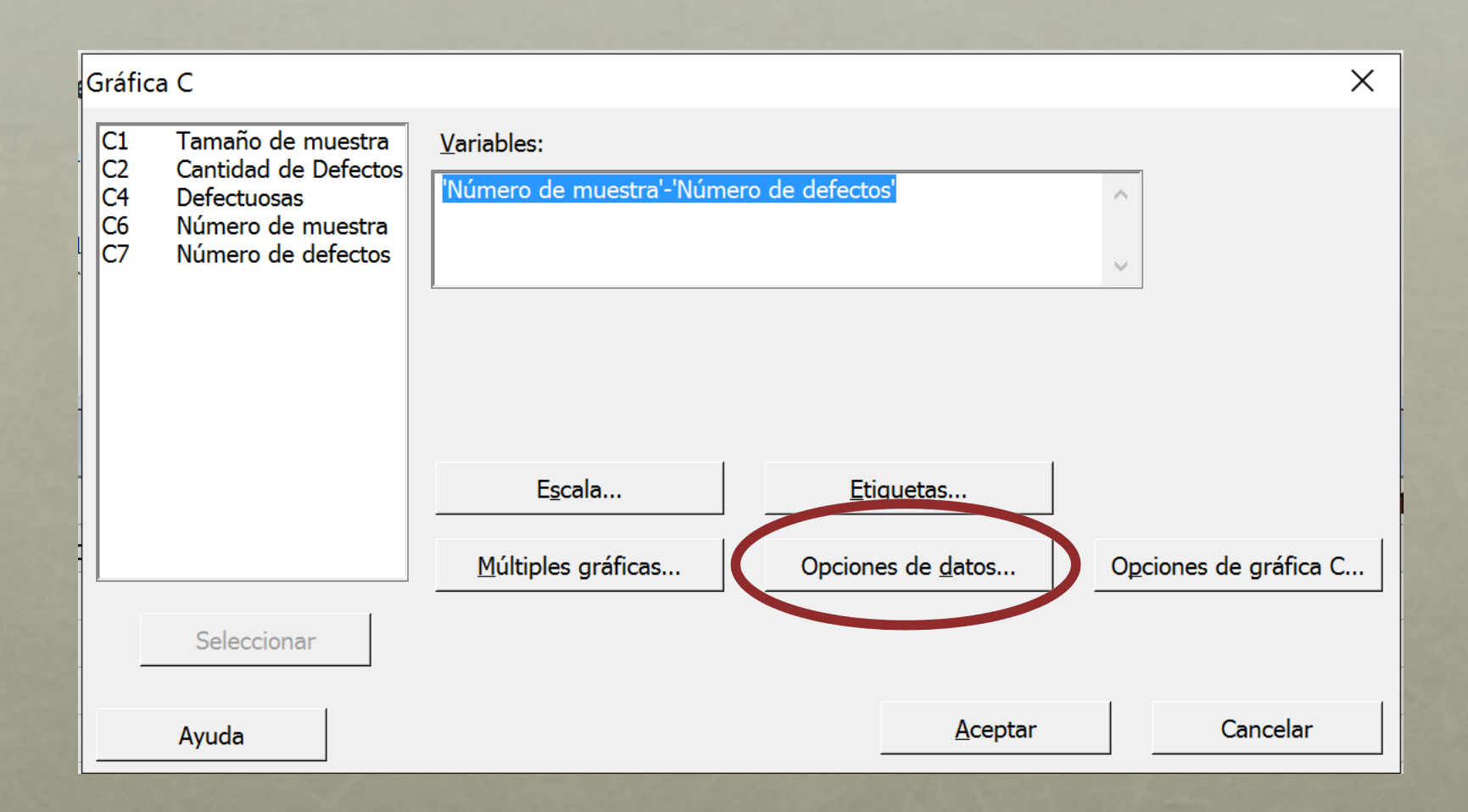

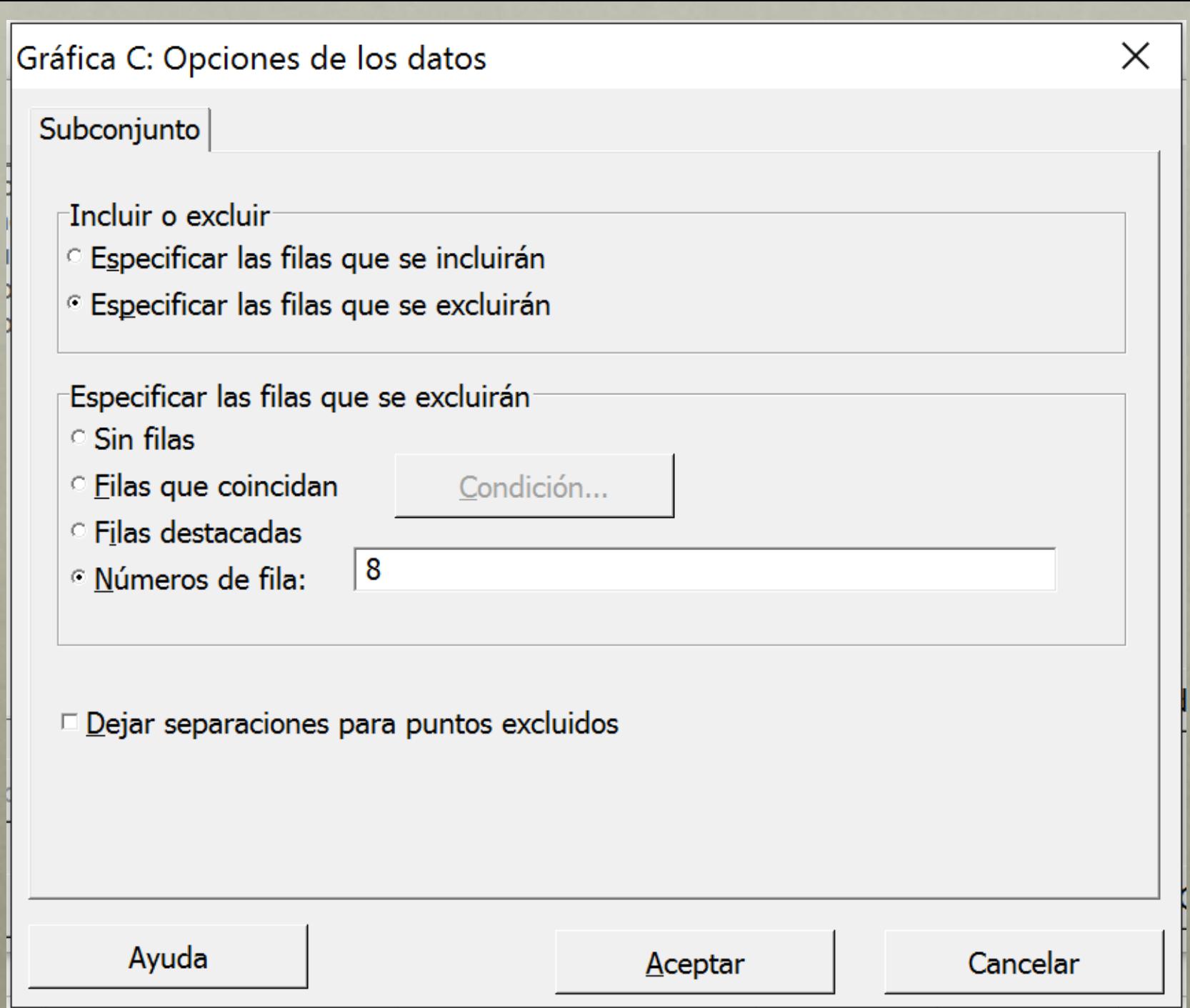

#### Gráfica C de Número de defectos

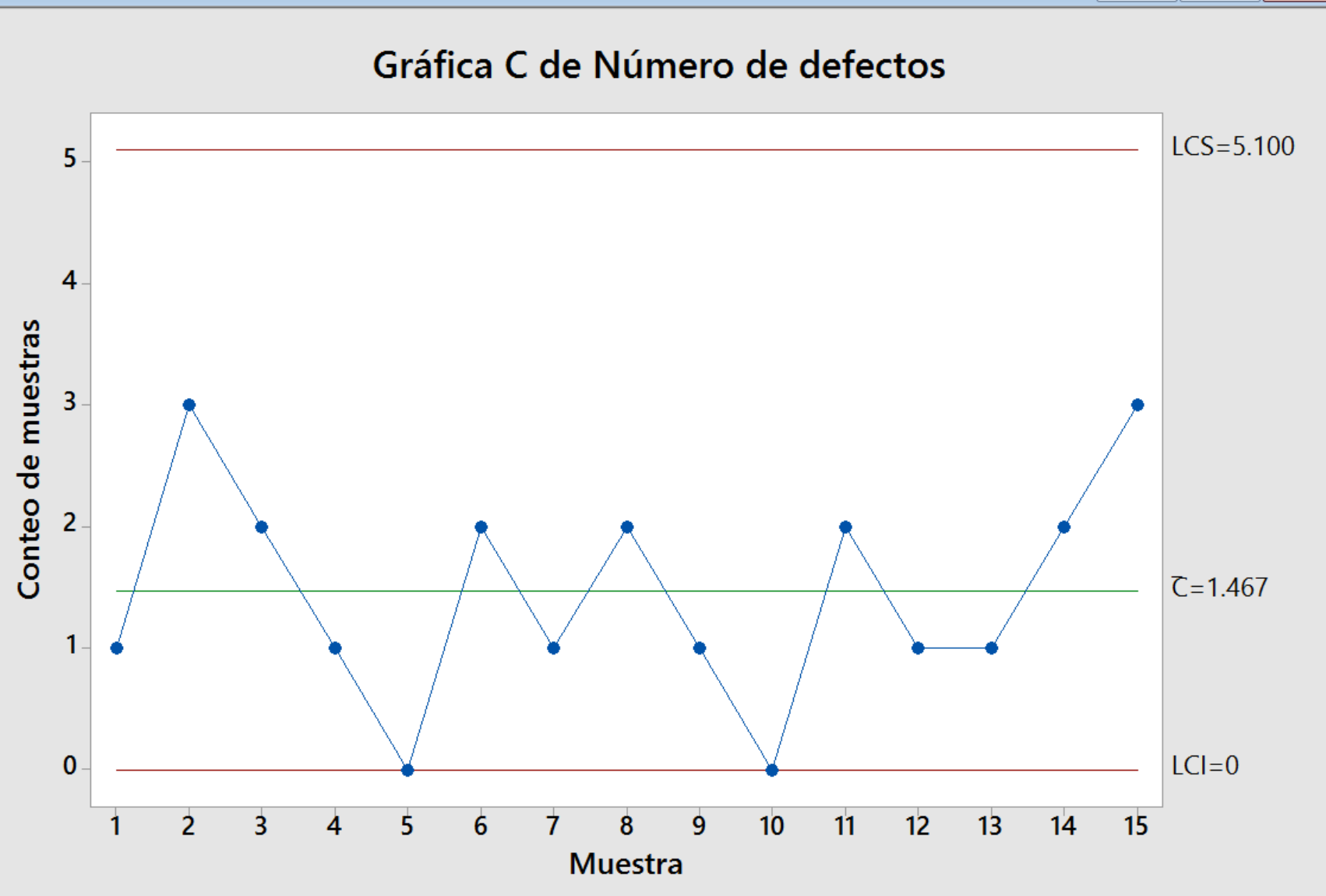

X

 $\Box$ 

 $\Box$ 

## Ejercicio 4 Carta U

• Una inspección visual para detectar raspaduras, en un trabajo de pintura decorativa, proporcionó los siguientes datos de la semana anterior:

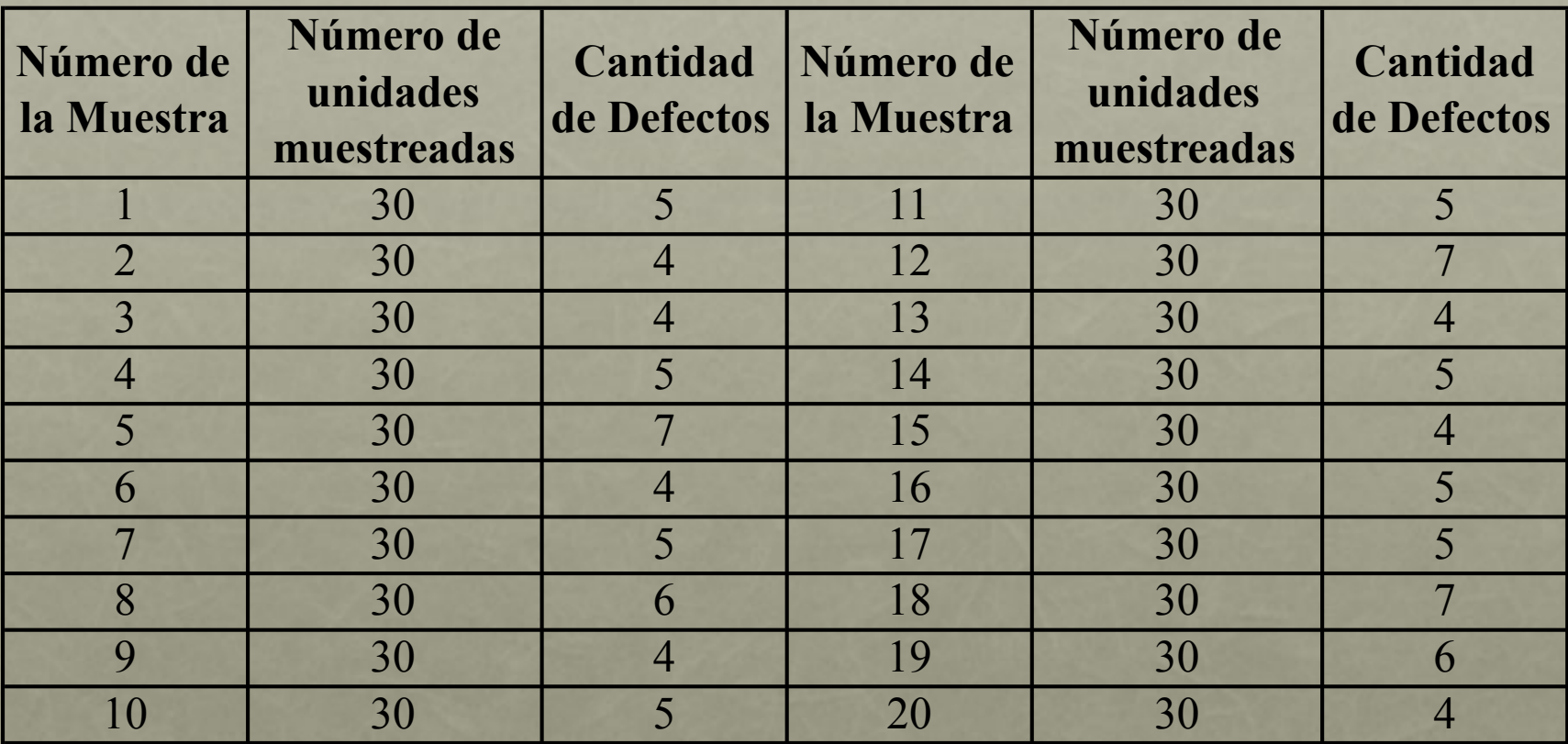

Esta semana 30 piezas fueron muestreadas en cada una de dos ocasiones. Seis piezas se encontraron defectuosas en la primera muestra y nueve piezas en la segunda muestra. Como gerente de operaciones, usted se pregunta si esta semana el proceso se encuentra bajo control.

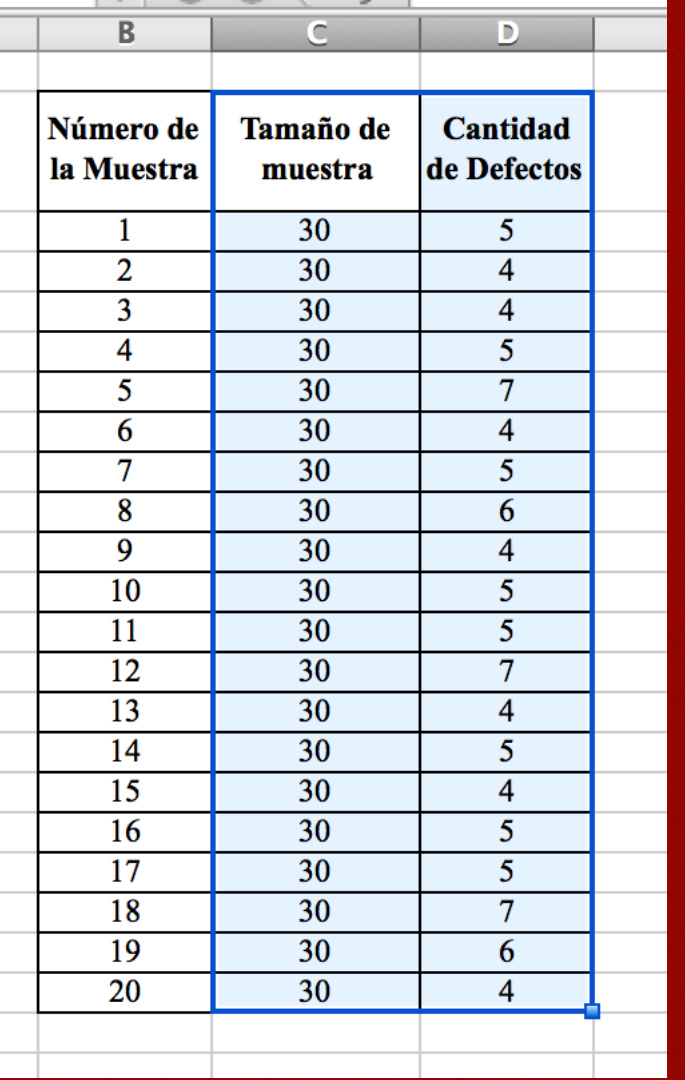

#### · Copiamos los datos del excel al minitab

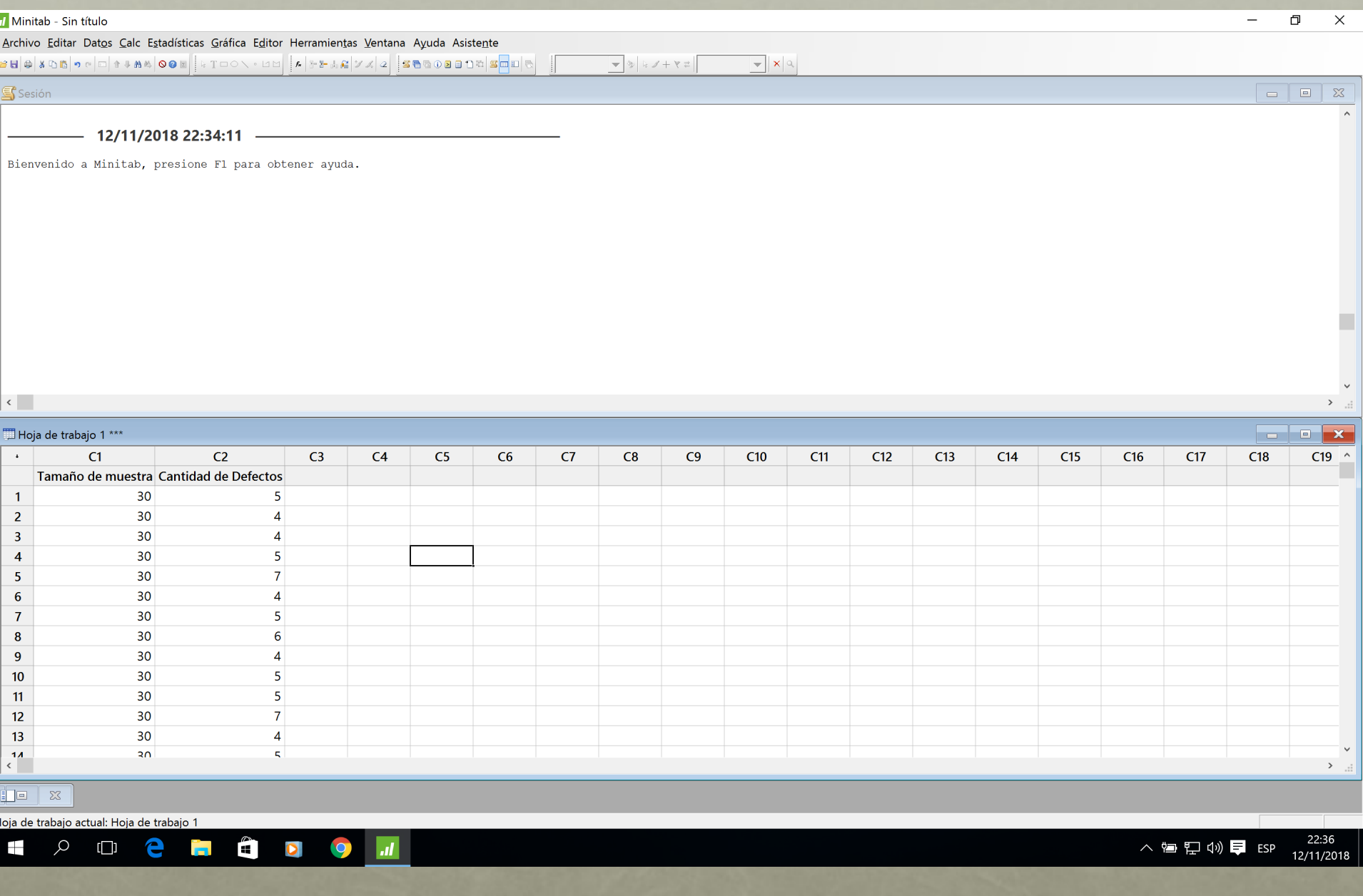

#### II Minitab - Sin título Archivo Editar Datos Calc Estadísticas Gráfica Editor Herramientas Ventana Ayuda Asistente **BB** SDB 9 e d 1 J A Estadística básica  $\blacktriangleright \left| \ln \mathcal{U} \right| \mathcal{A} \left| \mathcal{Q} \right| \left| \mathcal{B} \right| \mathcal{B} \oplus \mathcal{A} \oplus \mathcal{B} \oplus \mathcal{D} \oplus \left| \mathcal{B} \right| \mathcal{B} \oplus \mathcal{D} \right| \mathcal{C}$  $\blacktriangledown$  3  $\downarrow$   $\rightarrow$   $\uparrow$   $\uparrow$   $\uparrow$   $\uparrow$ Regresión **写**Sesión **ANOVA DOE**  $12/11/$ Gráficas de control Transformación Box-Cox... Þ. Herramientas de calidad Gráficas de variables para subgrupos Bienvenido a Minitab Confiabilidad/supervivencia Gráficas de variables para individuos Análisis multivariado Gráficas de atributos  $\blacktriangleright$  3. Diagnóstico de gráfica P... Series de tiempo Diagramas de tiempo ponderado  $\blacktriangleright$   $\mathbb{E}$   $\mathbb{P}$ ... **Tablas** Gráficas multivariadas  $\mathbb{E}$  P' de Laney... No paramétricos Gráficas de eventos infrecuentes  $\blacktriangleright$   $\mathbb{R}$  NP... Pruebas de equivalencia 2 Diagnóstico de gráfica U... Potencia y tamaño de la muestra 22 U… L' de Laney...

**图 C...** 

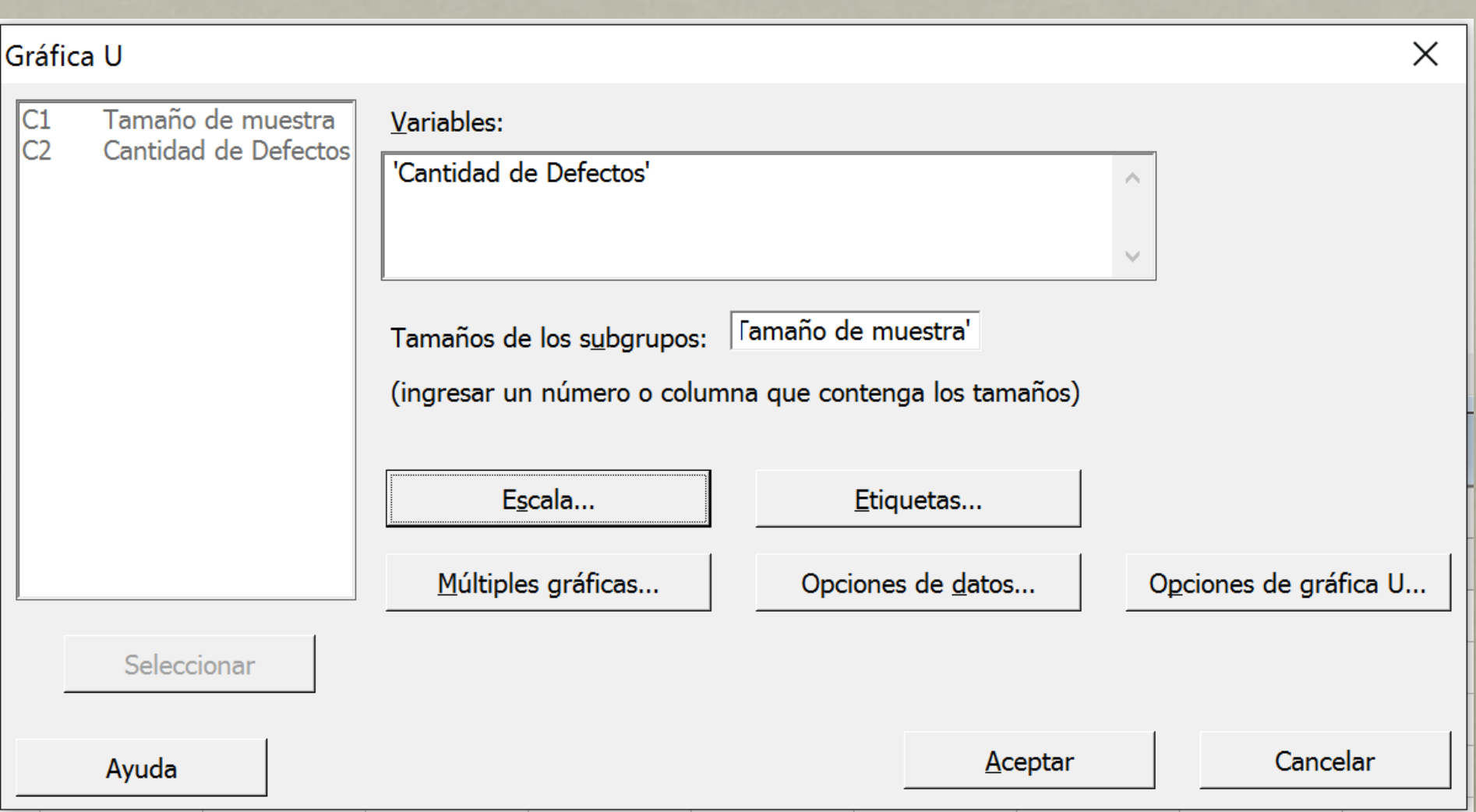

#### Gráfica U de Cantidad de Defectos

 $\overline{\mathbf{x}}$  $\Box$  $\Box$ 

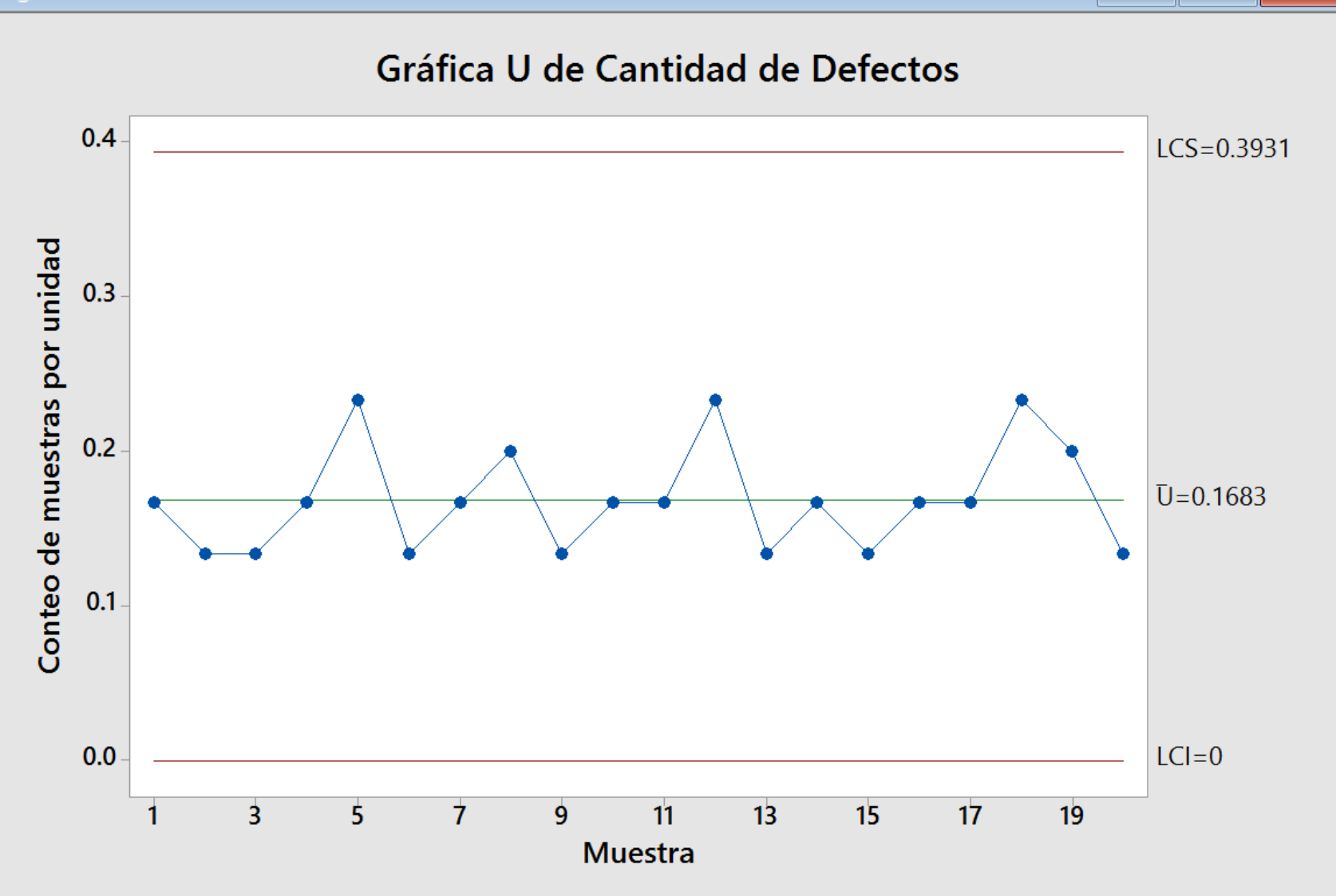

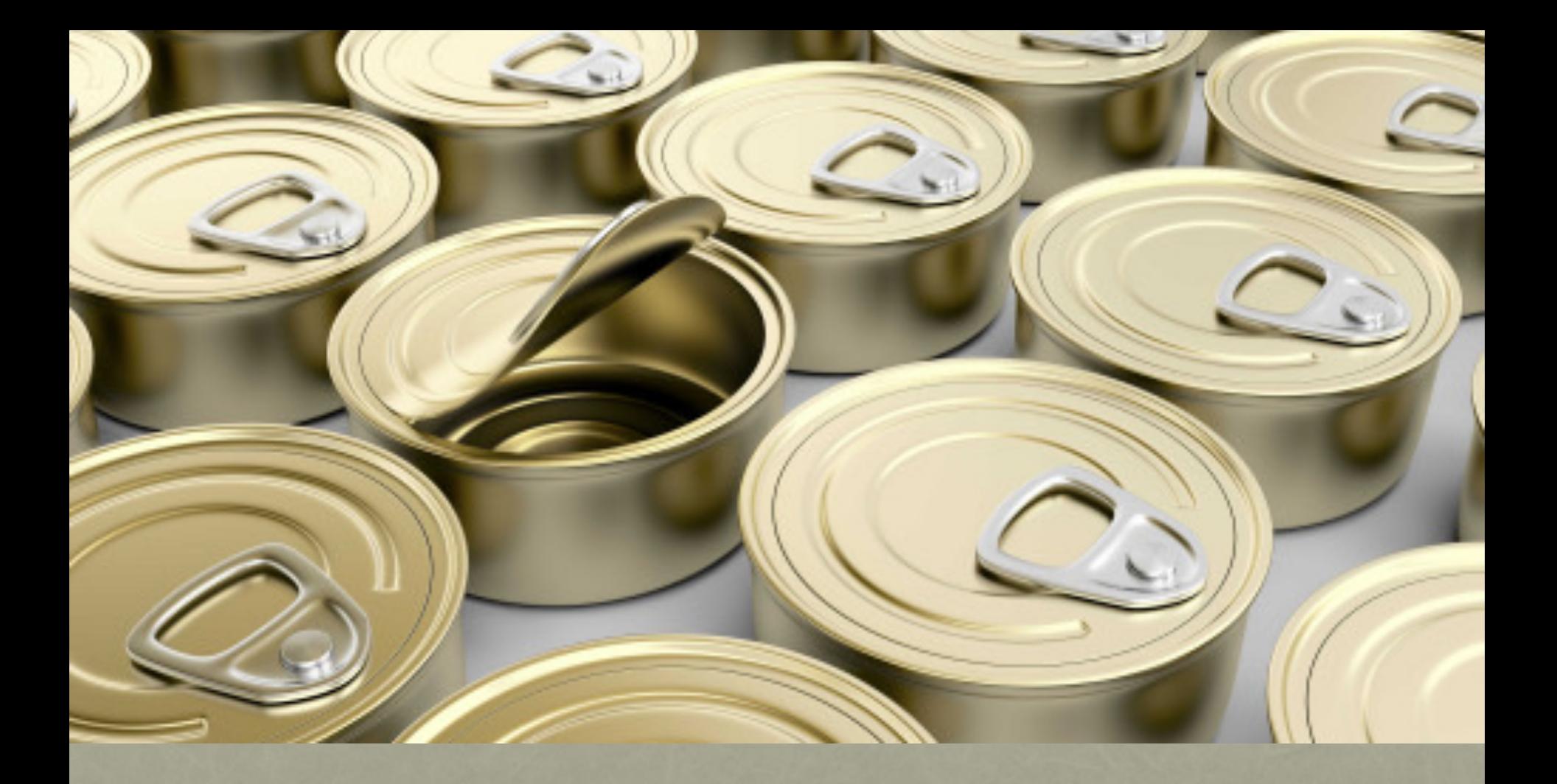

### Límites Fijos y Límites Variables

### EJERCICIO 5

Súper Telas S.A., es una compañía que se dedica a la fabricación de ropa de alta costura para la mujer, su mercado principal es la exportación de las prendas a China. Actualmente está teniendo problemas de calidad con un tipo de prenda, específicamente, las camisas tipo polo. A continuación se presenta el registro de inspección de las camisas tipo polo fabricadas en los últimos 20 días así como el tipo de defecto encontrado:

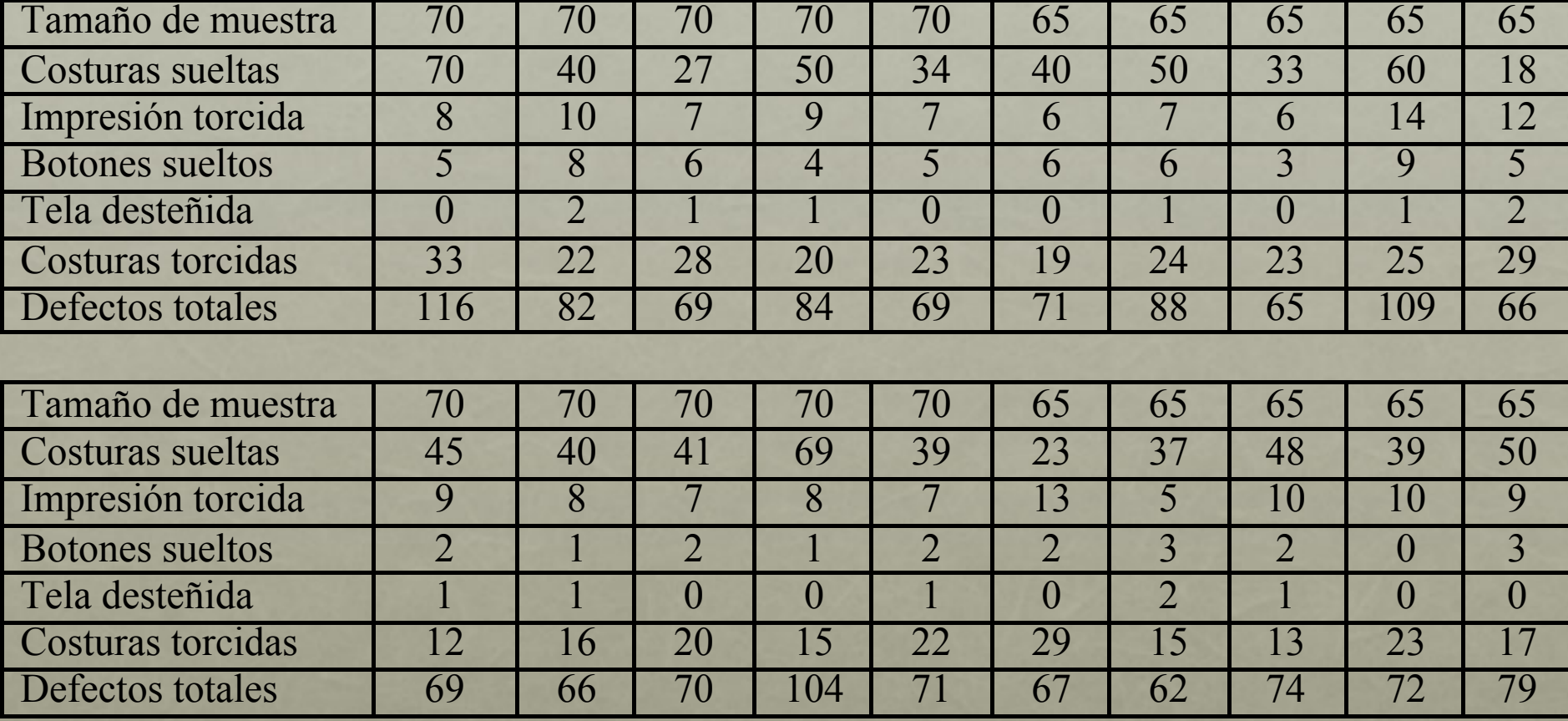

## EJERCICIO 5

La meta de la empresa es tener un promedio de medio defecto por pieza y a lo sumo un defecto por pieza, más de eso es inaceptable:

• Realice una carta u con límites variables y otra con límites fijos, determine la situación de la empresa. Si no se está alcanzando la meta determine la causa asignable que me provoca los mayores problemas.

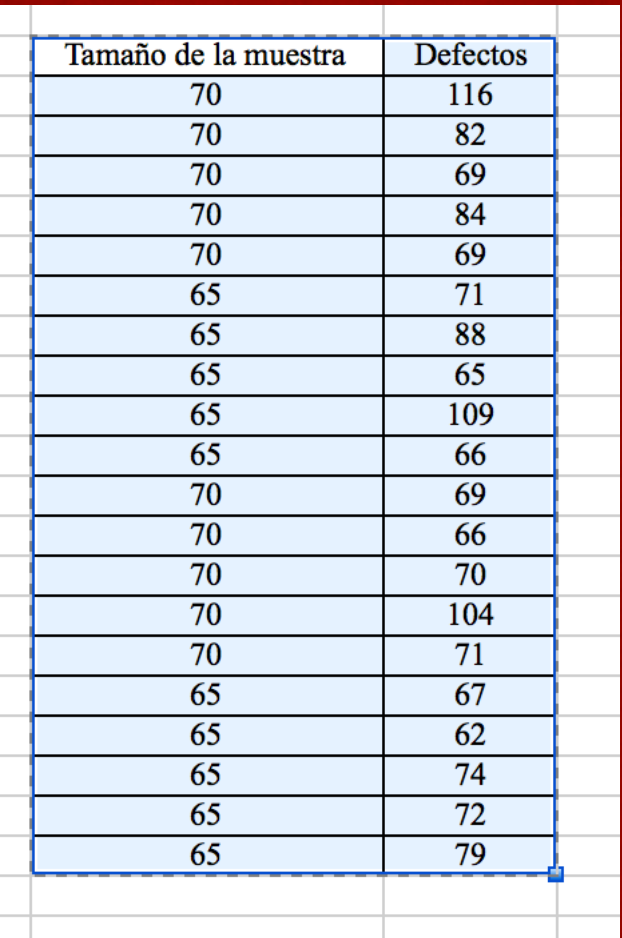

#### · Copiamos los datos del excel al minitab

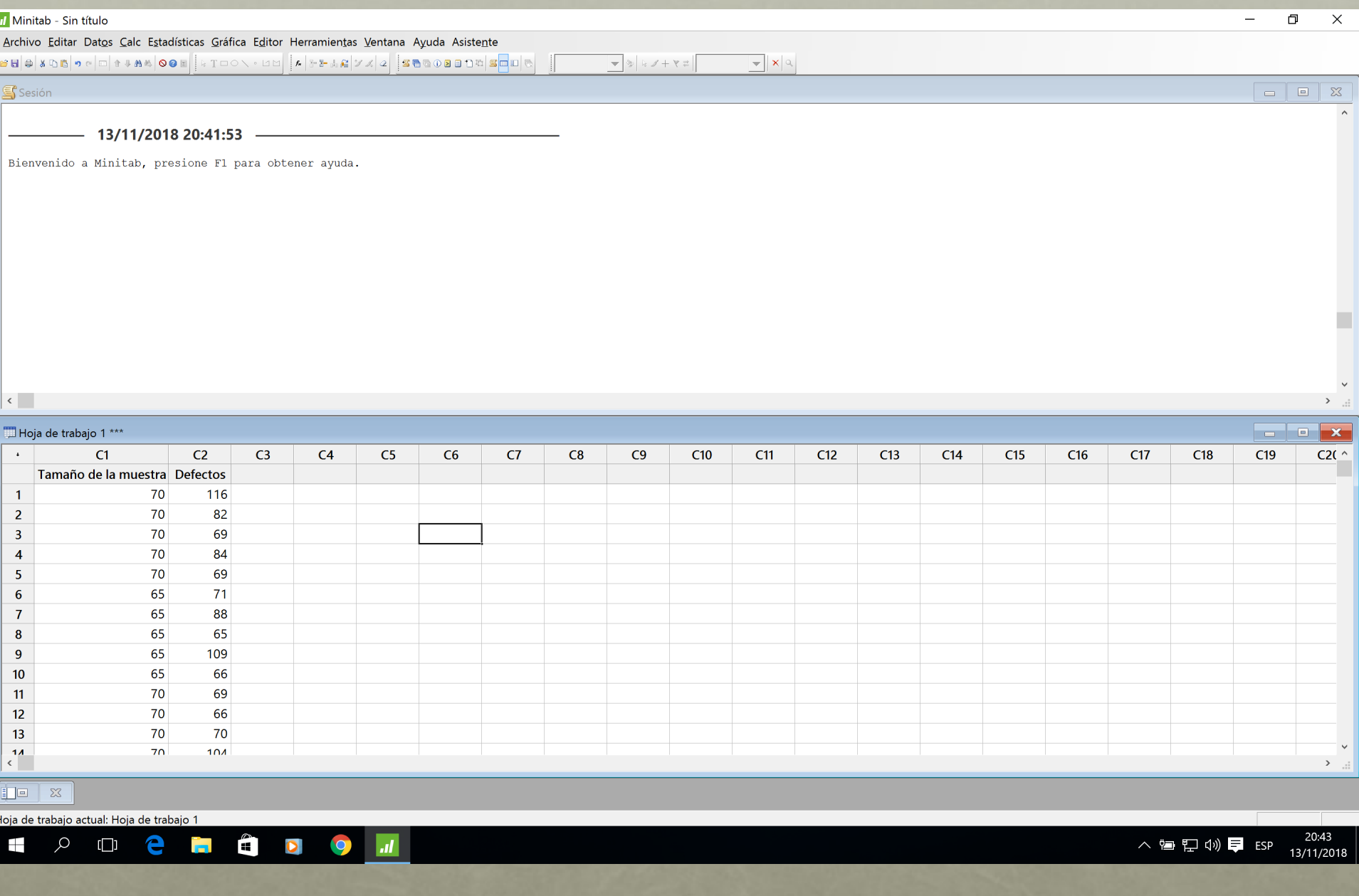

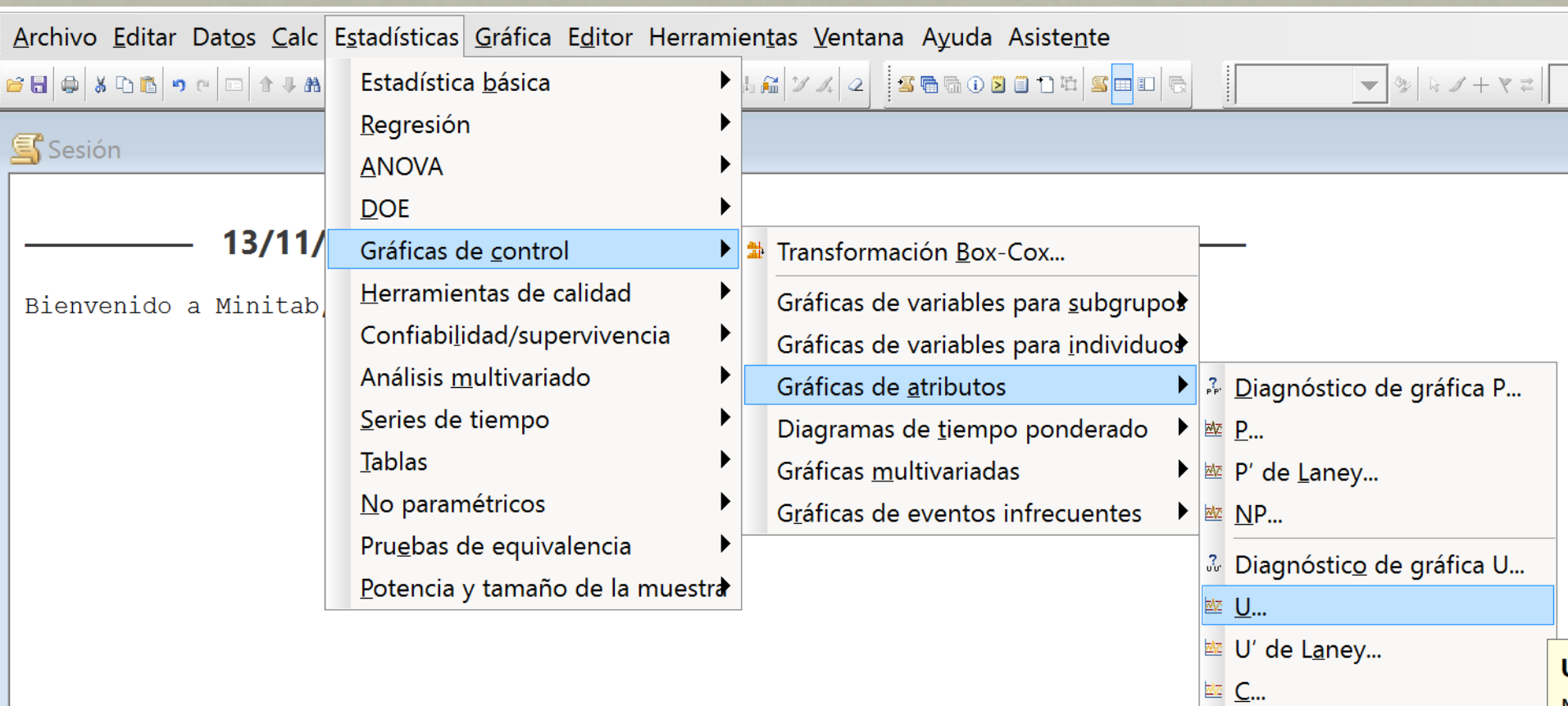

 $\mathbf{N}$ 

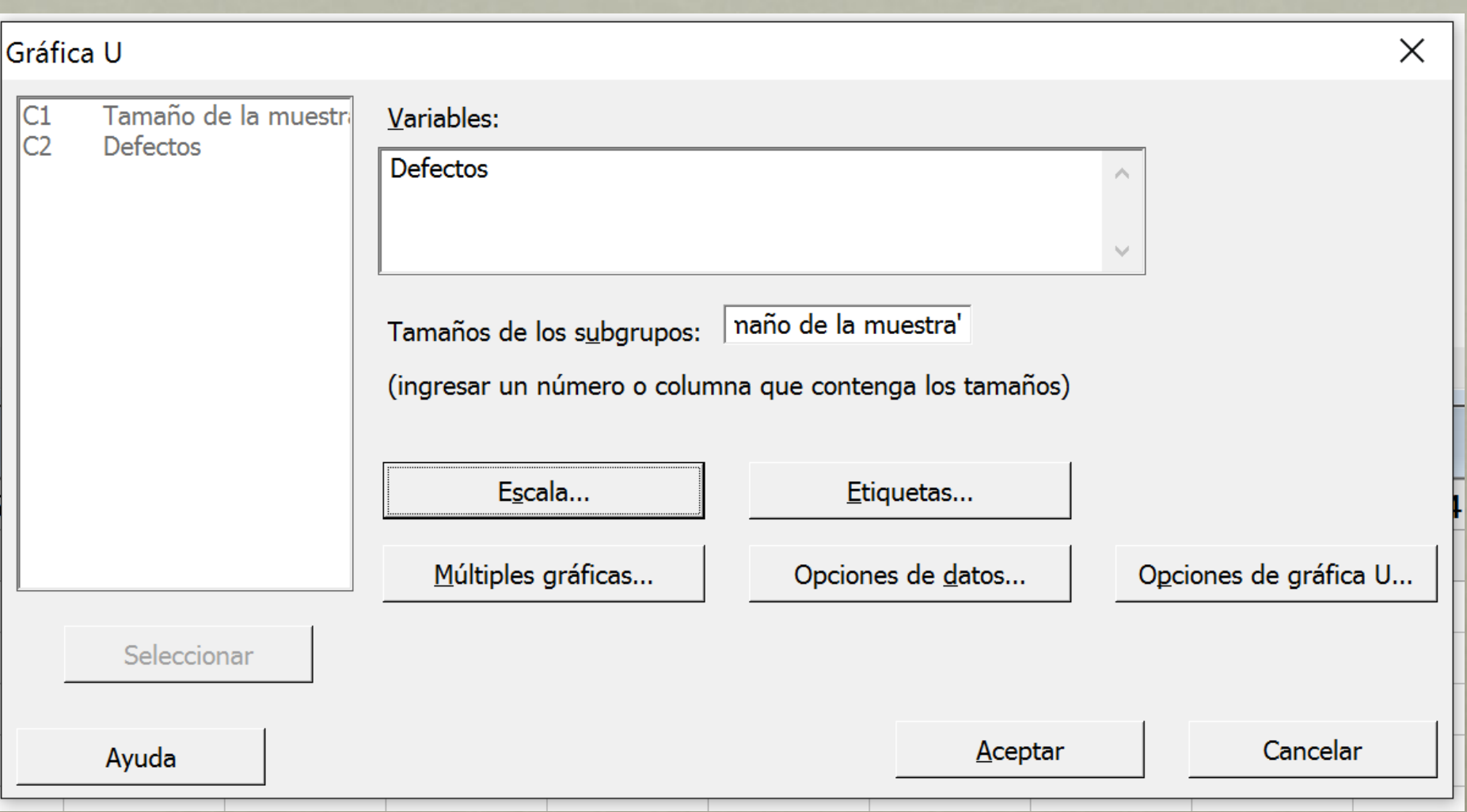

# CON LÍMITES VARIABLES

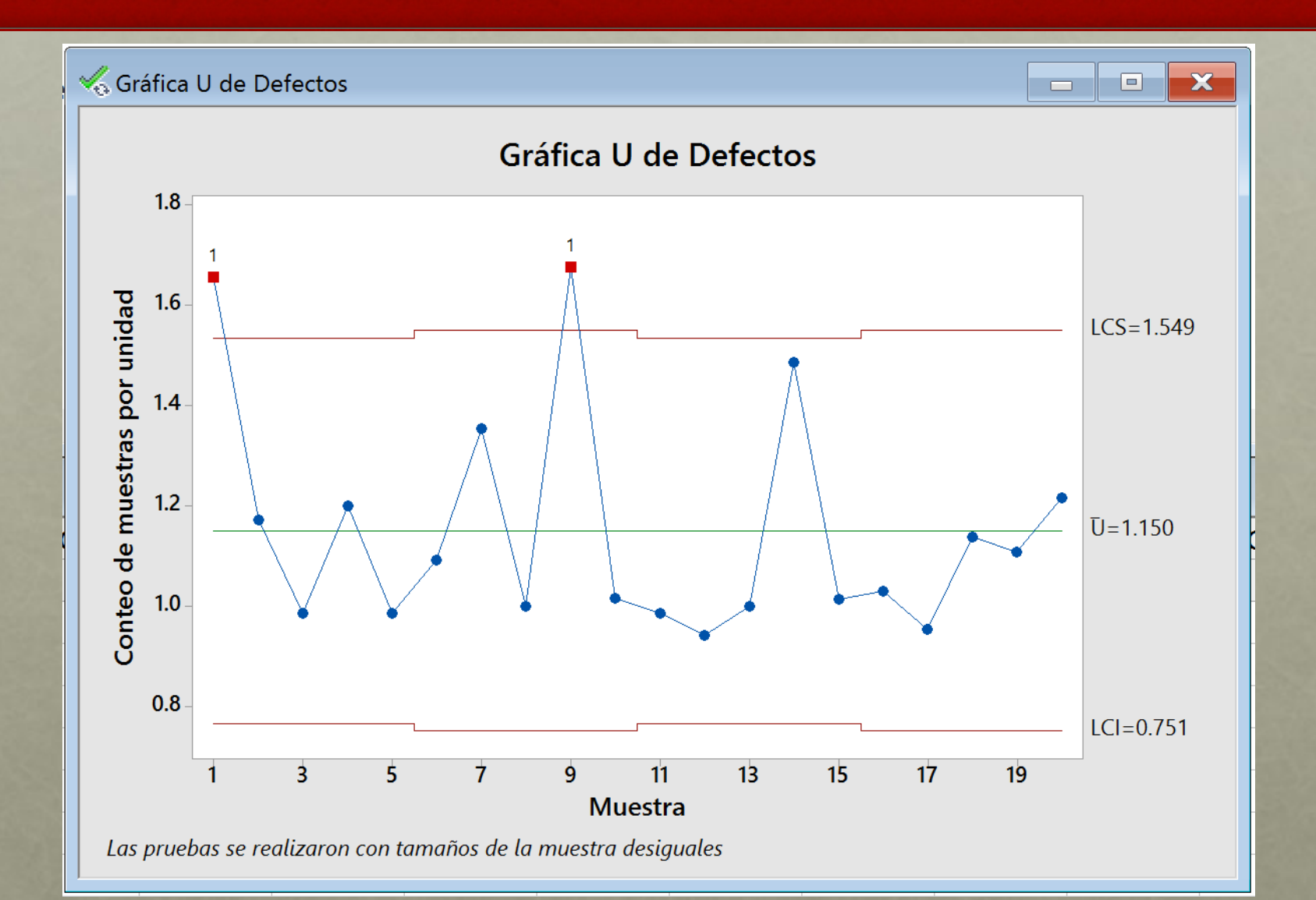

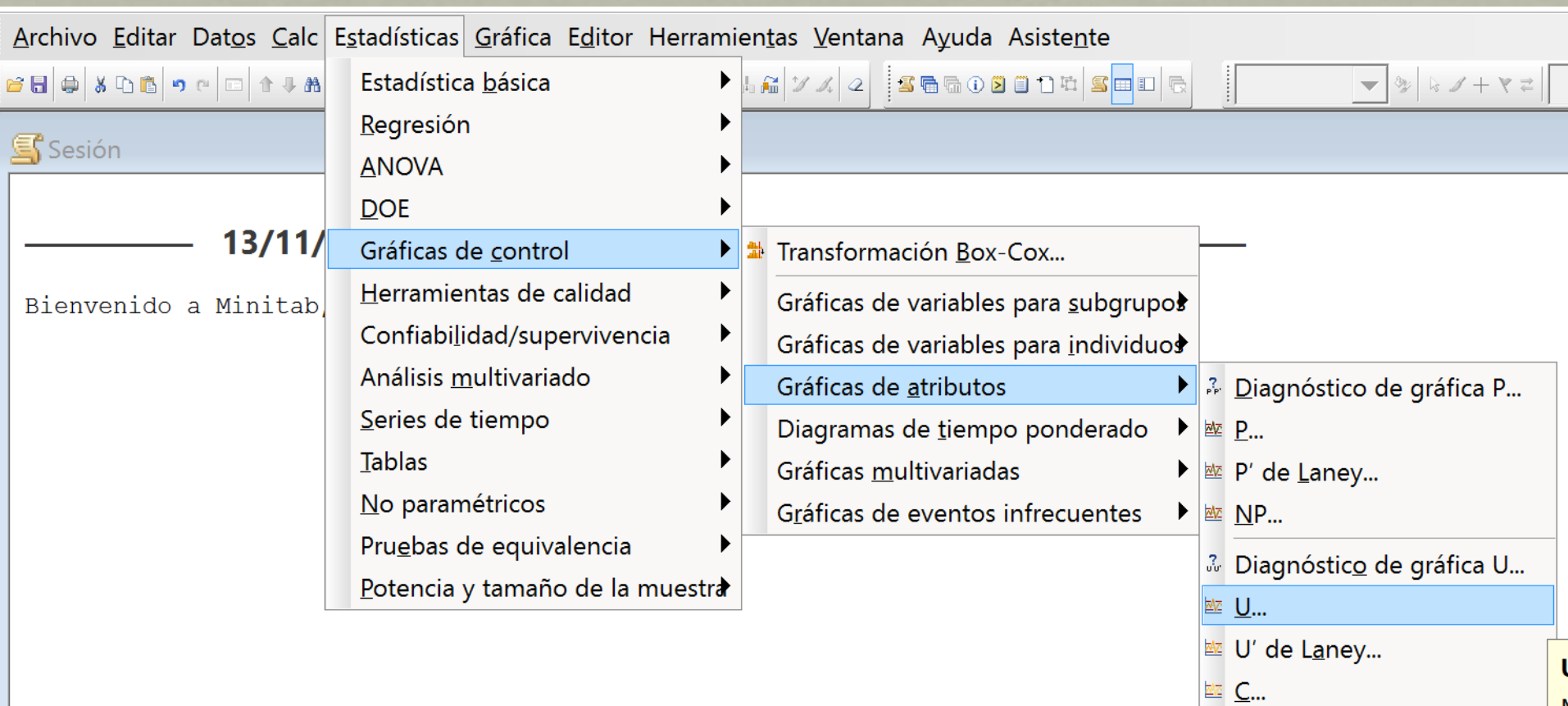

 $\mathbf{N}$ 

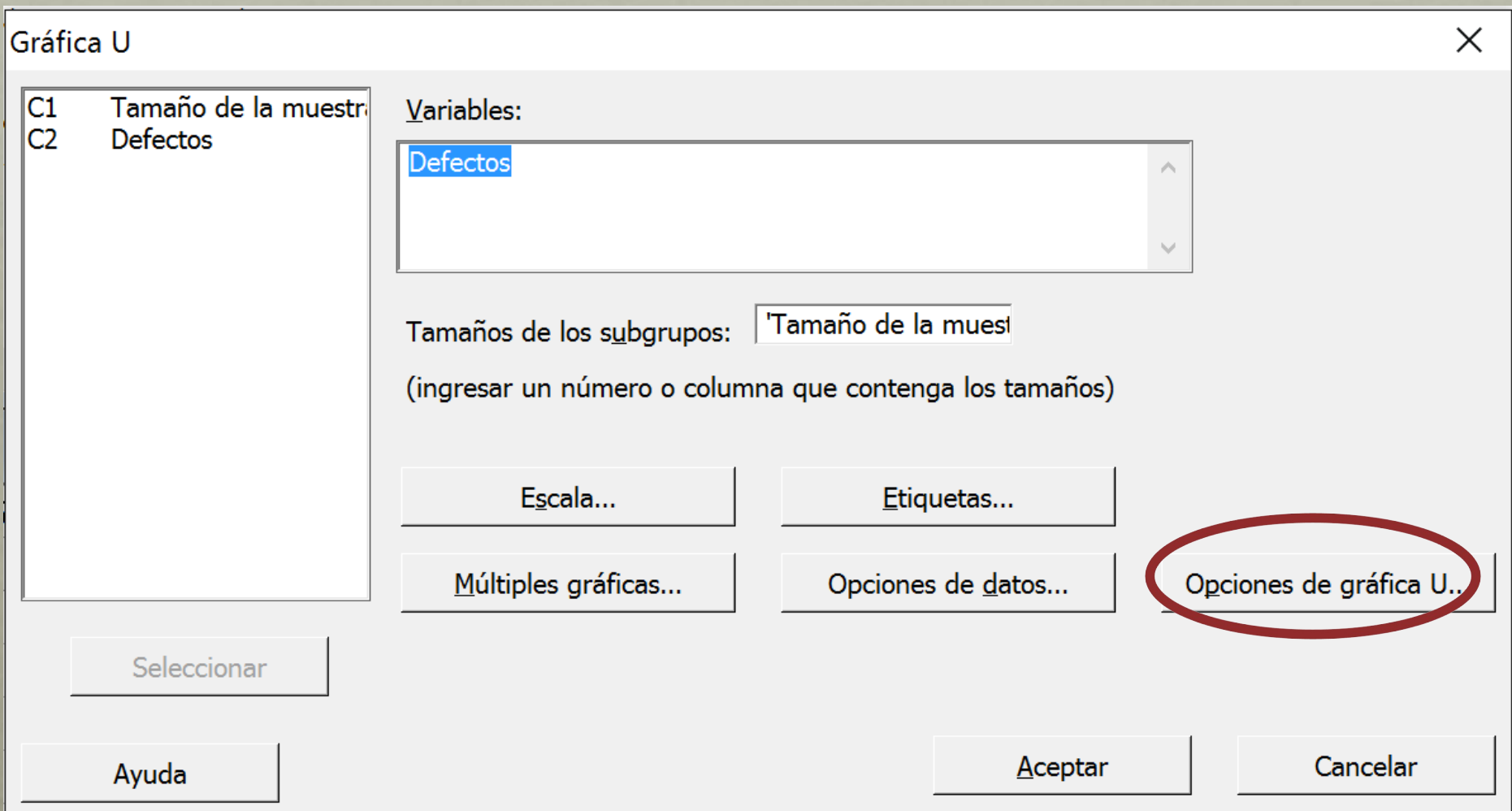

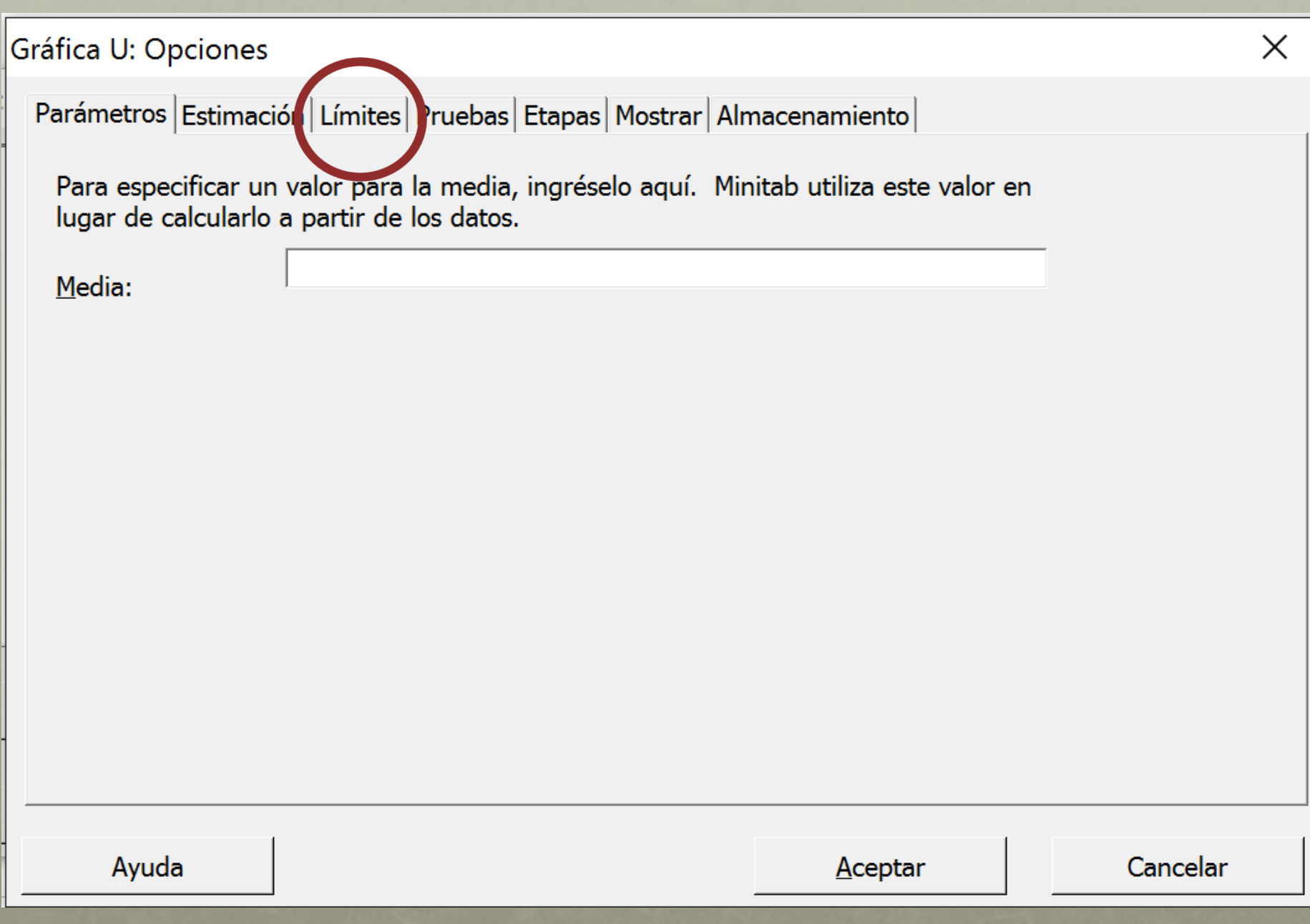

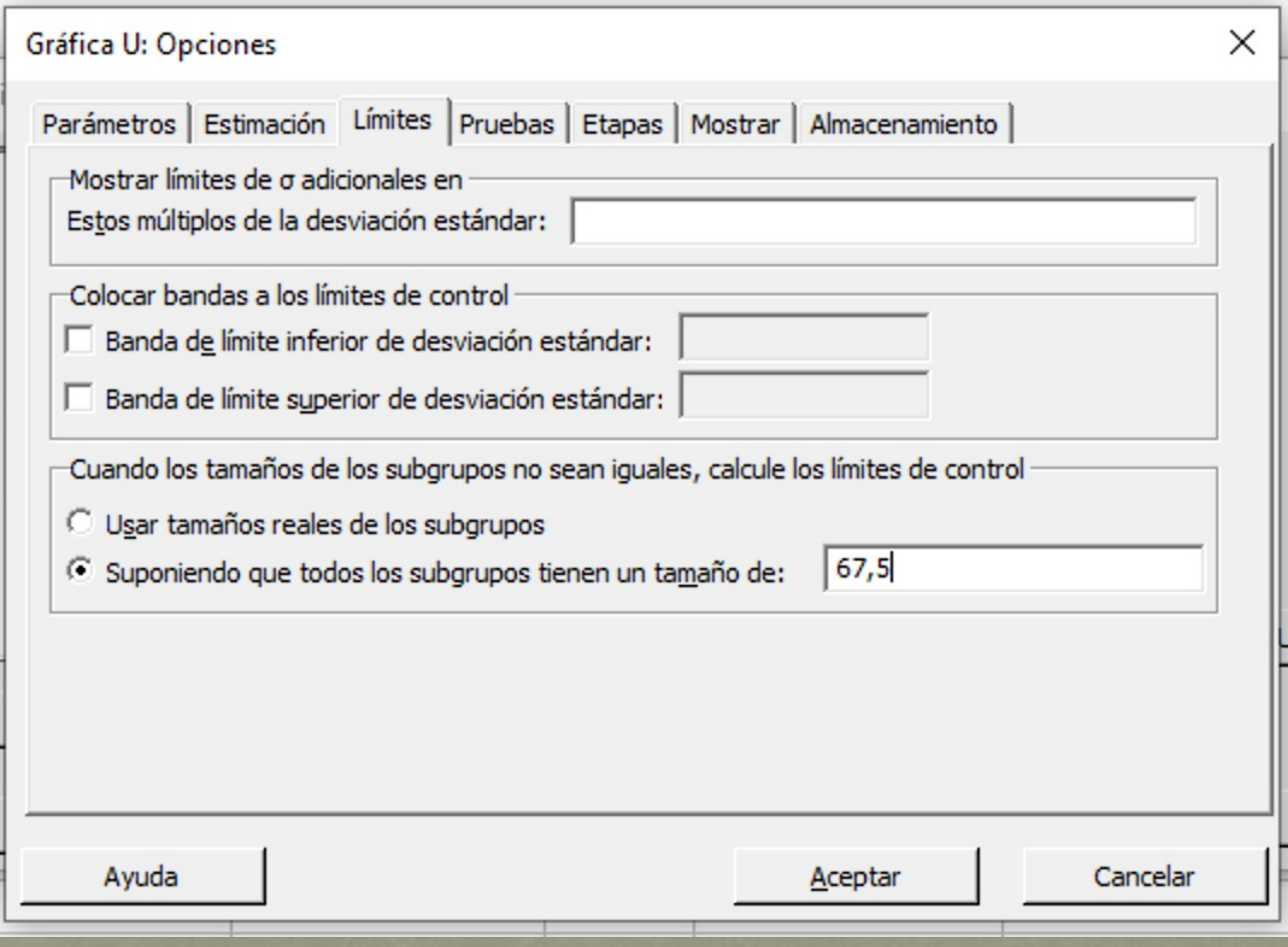

# CON LÍMITES FIJOS

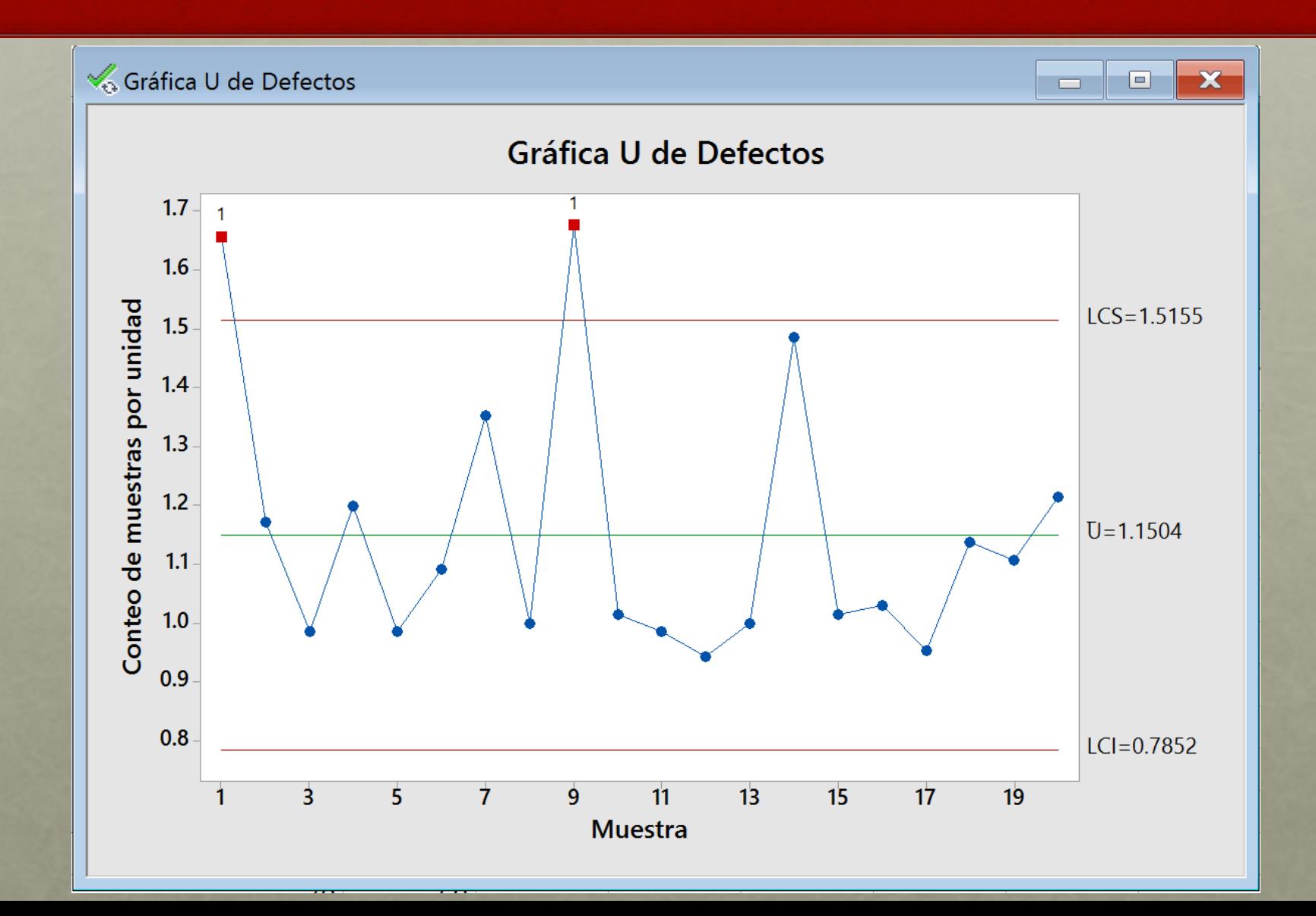
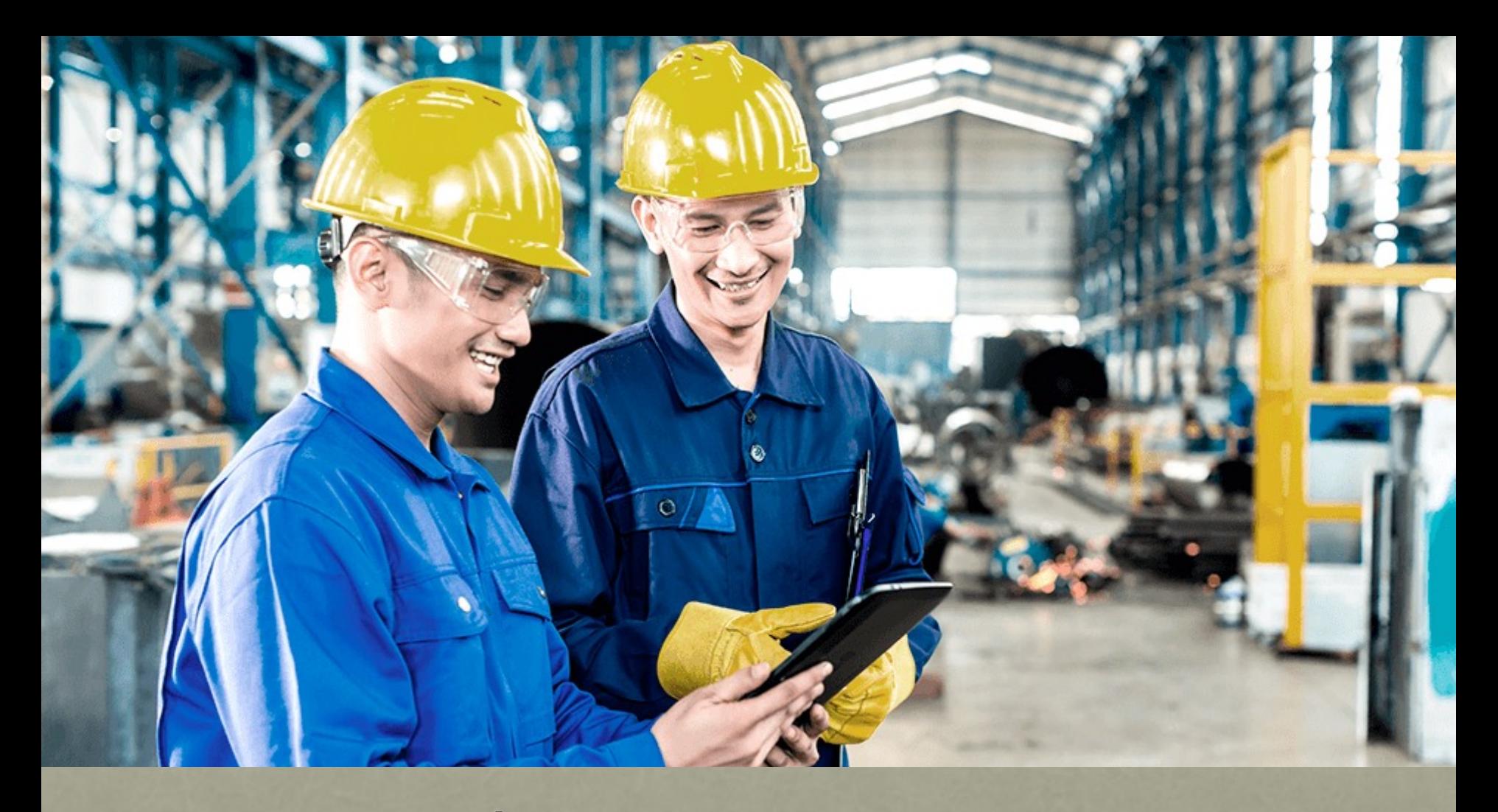

## INCLUSIÓN DE LAS REGLAS PARA PATRONES EN GRÁFICAS DE **CONTROL**

# EJERCICIO 6

La Tuna S.A. es una empresa que se dedica a la pesca, producción, enlatado y venta de atún. La compañía tiene una gran gama de artículos en diferentes presentaciones para sus clientes, en la actualidad se está incertando en el mercado una nueva presentación enfocada a madres con hijos que cursan el cuarto, quinto o sexto grado de escuela, se trata de una nueva presentación con una cantidad de atún inferior a la presentación tradicional que tiene un peso escurrido de 120 gramos. La idea consiste en presentaciones de atún pequeñas ya preparadas, de fácil apertura y seguras para manipular por parte de los niños, de tal manera que la señora madre no tenga que estar almacenando el atún que sobra de las latas tradicionales. Esta nueva presentación tiene una especificación de 46 ± 2 gramos de peso escurrido. Se ha establecido dos equipos de trabajo formados de la siguiente manera:

- Equipo 1: Roberto, Carlos y Luis y utilizan la máquina llenadora 1.
- Equipo 2: Sergio, Eduardo y Miguel y utilizan la máquina llenadora 2.

A su vez cada equipo establece sus métodos de trabajo y calibración de equipos. Para la empresa es de suma importancia la calidad presentada a los clientes de tal manera que una vez iniciada la fabricación de este producto se ha establecido por la alta dirección un control de calidad en la fabricación de este producto, para ello se recopilaron las siguientes muestras para ir monitoreando el proceso y asegurar la calidad del producto despachado a los supermercados.

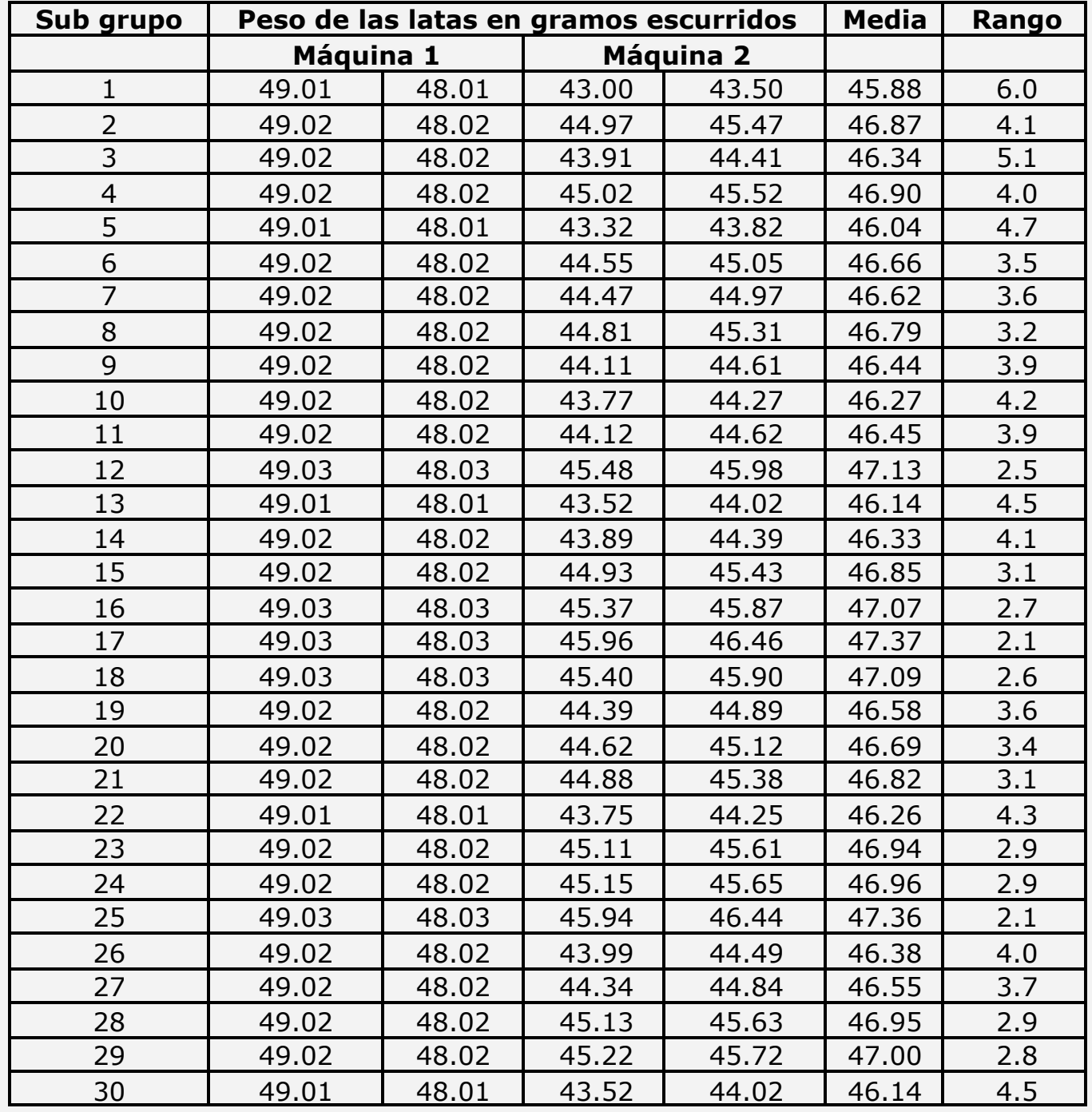

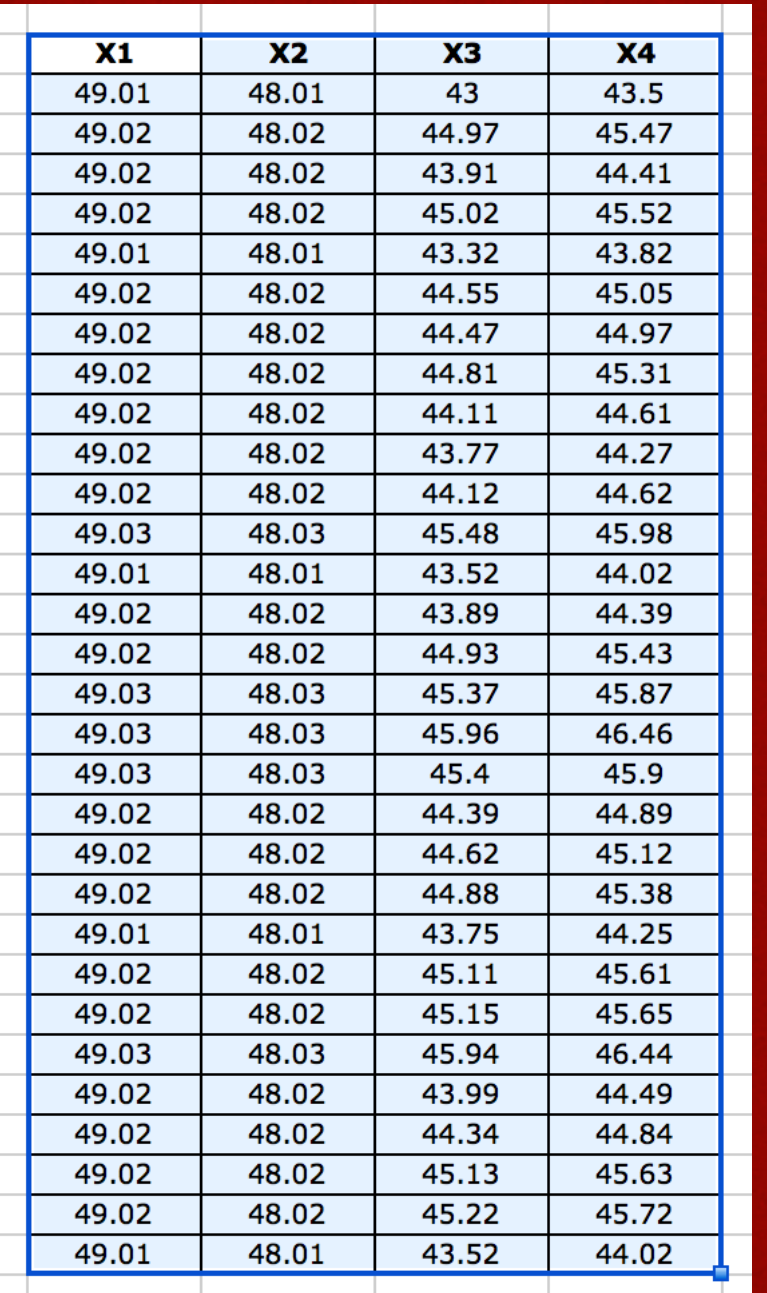

### · Copiamos los datos del excel al minitab

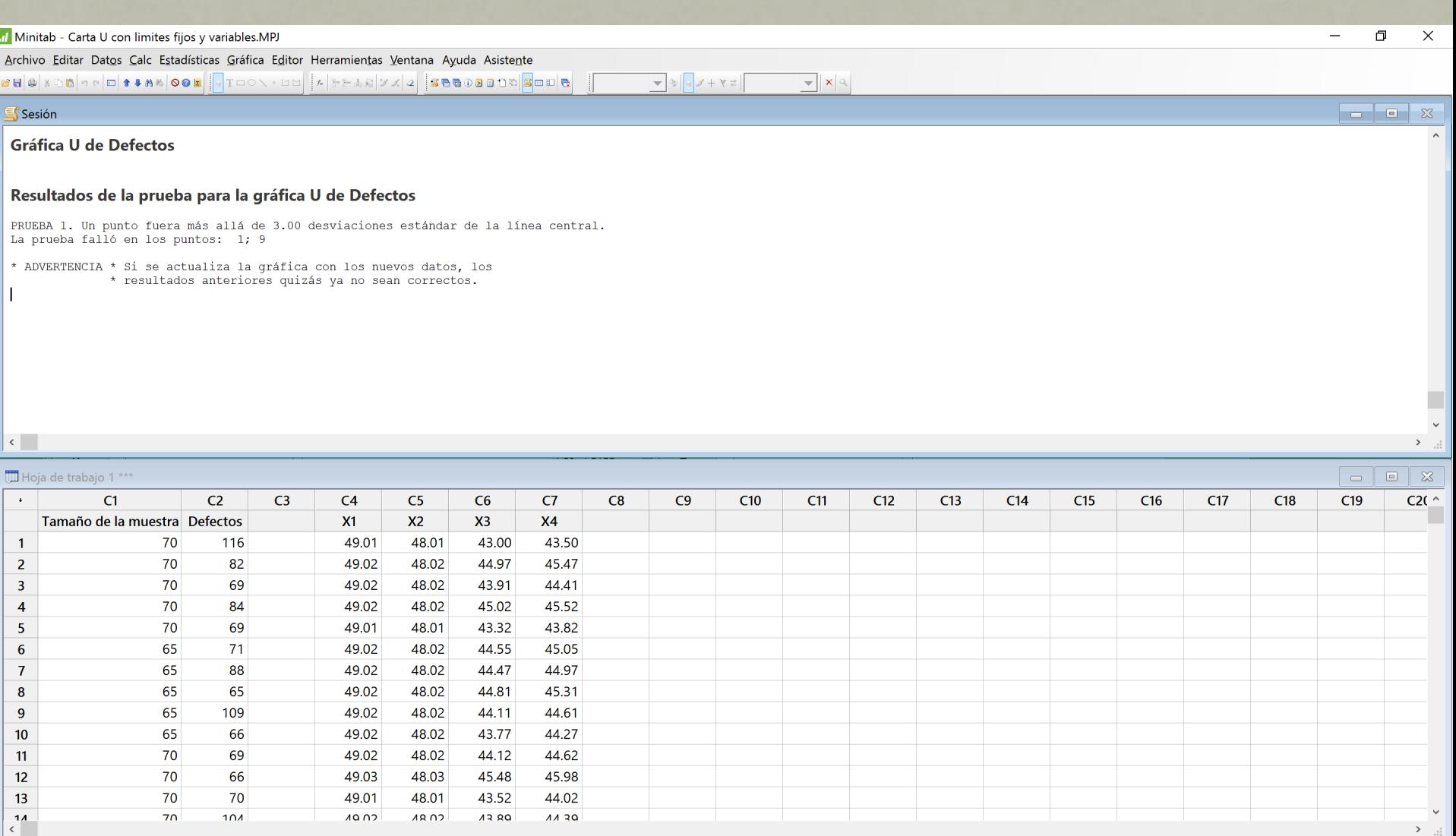

 $F = x$ 

.<br>Hoja de trabajo actual: Hoja de trabajo 1

Editable  $\land \text{im } \Box$ <br>  $\land \text{im } \Box$ <br>  $\Box$ <br>
21:18<br>
13/11/2018

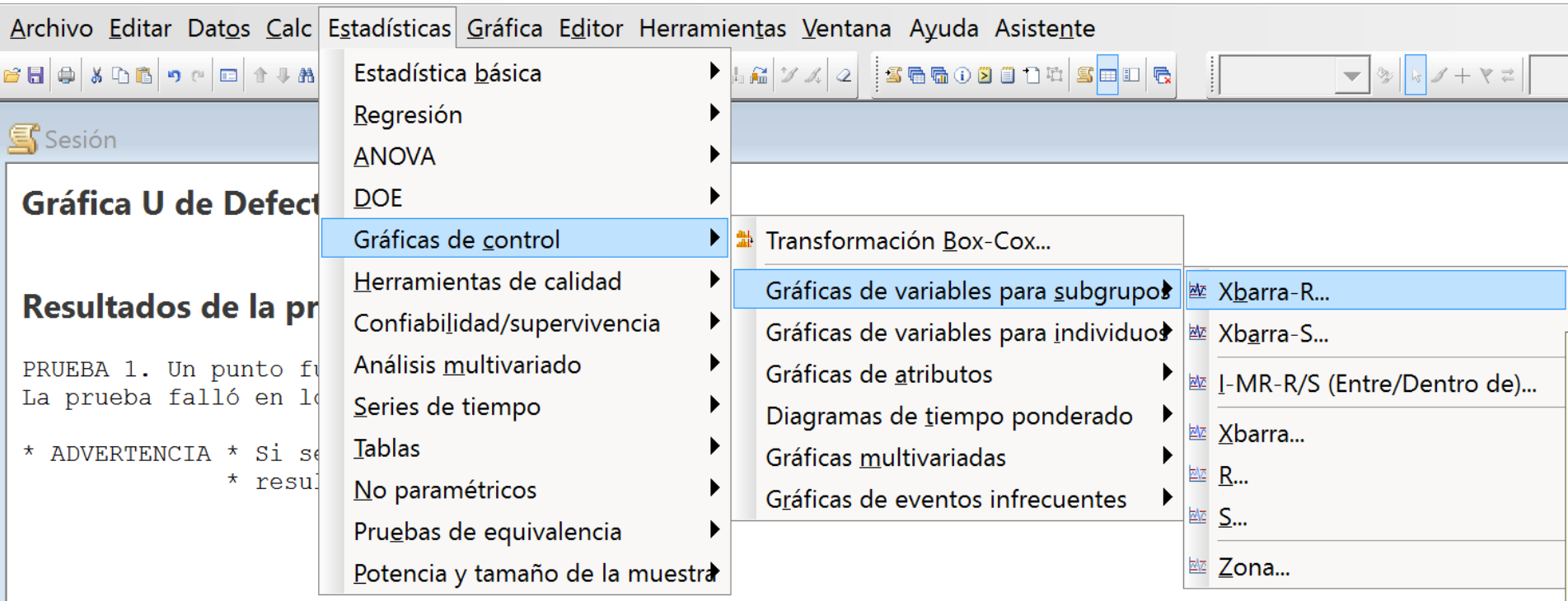

II Minitab - Carta U con limites fijos y variables.MPJ

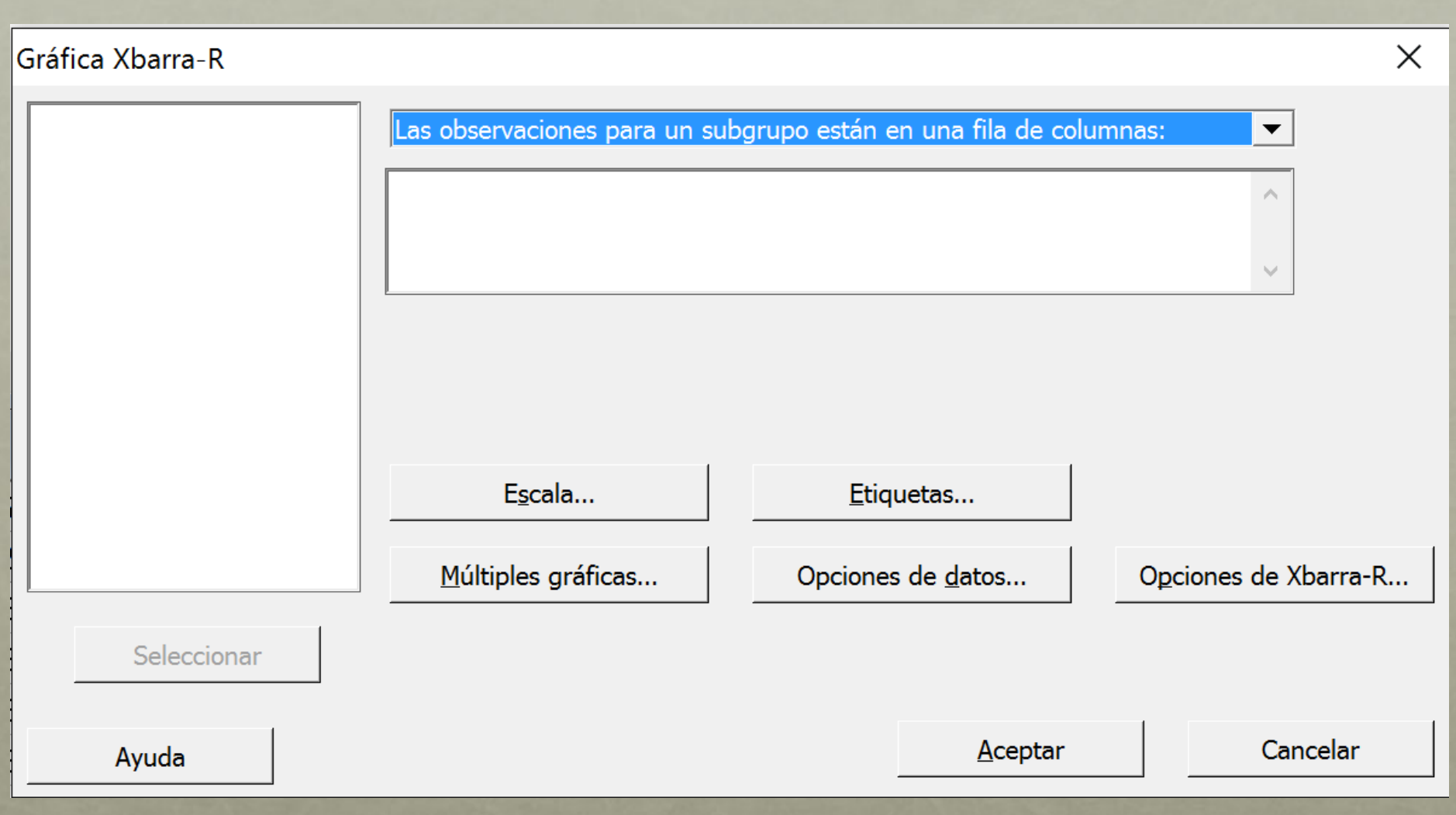

#### Gráfica Xbarra-R

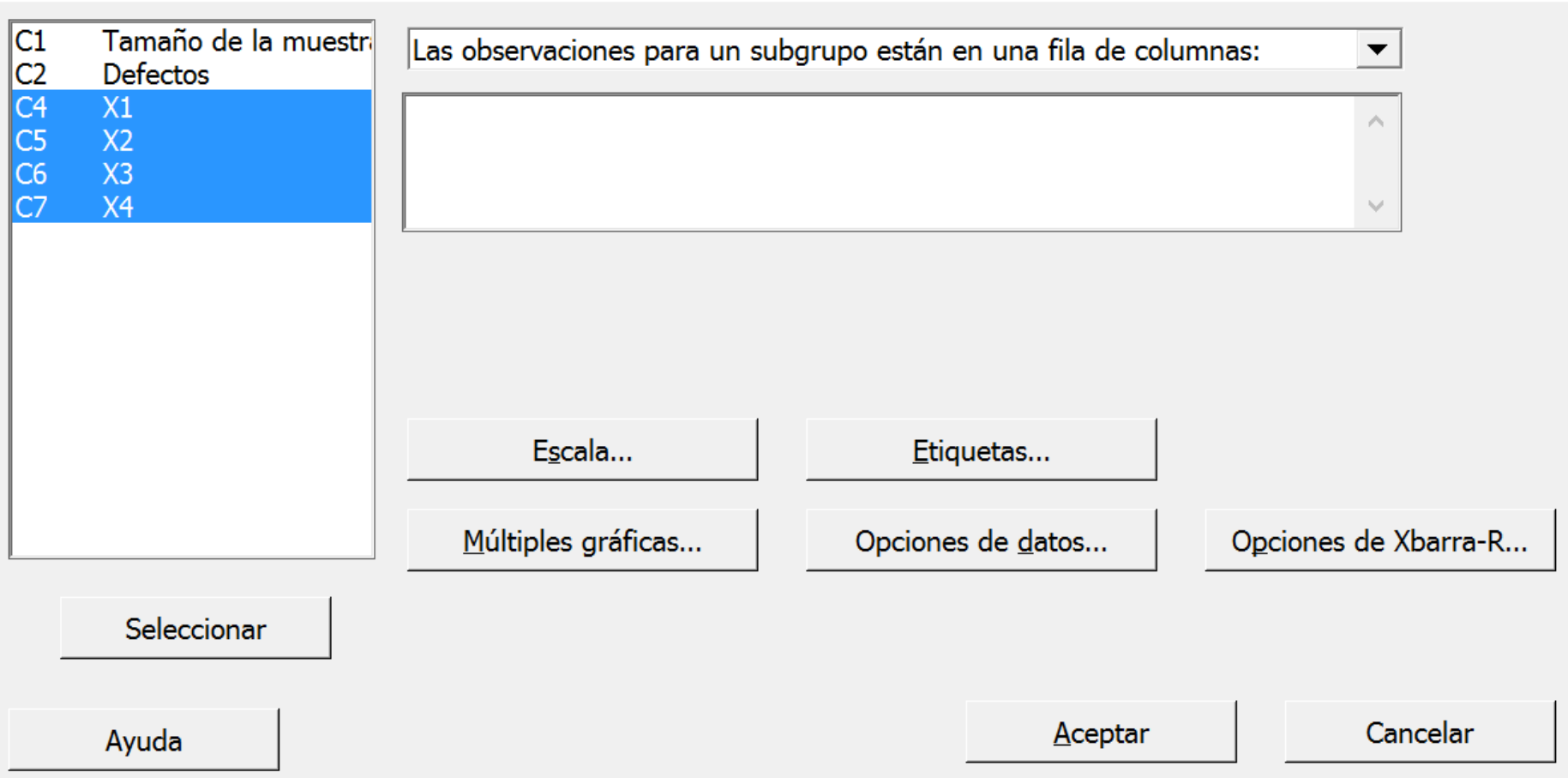

 $\times$ 

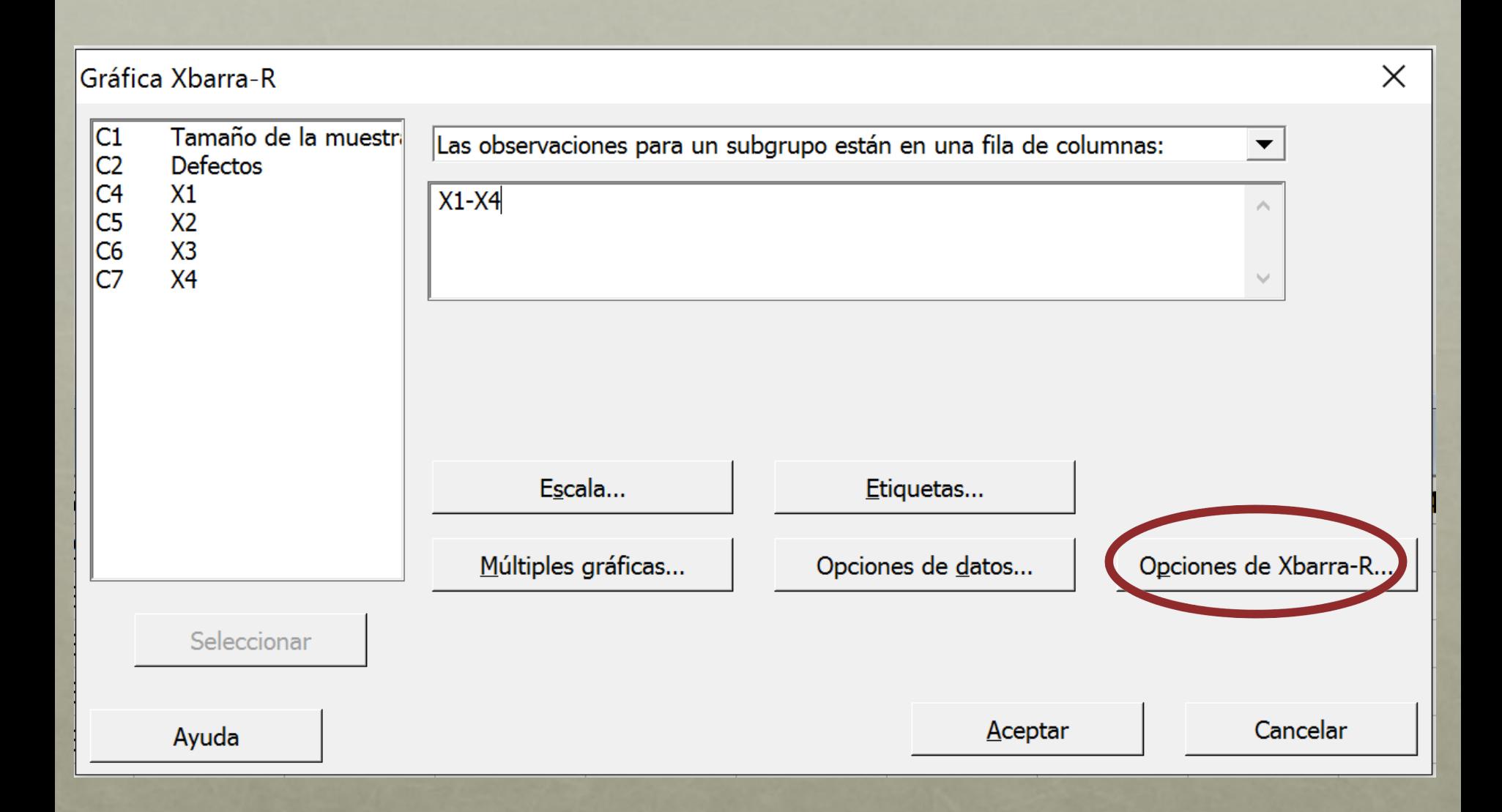

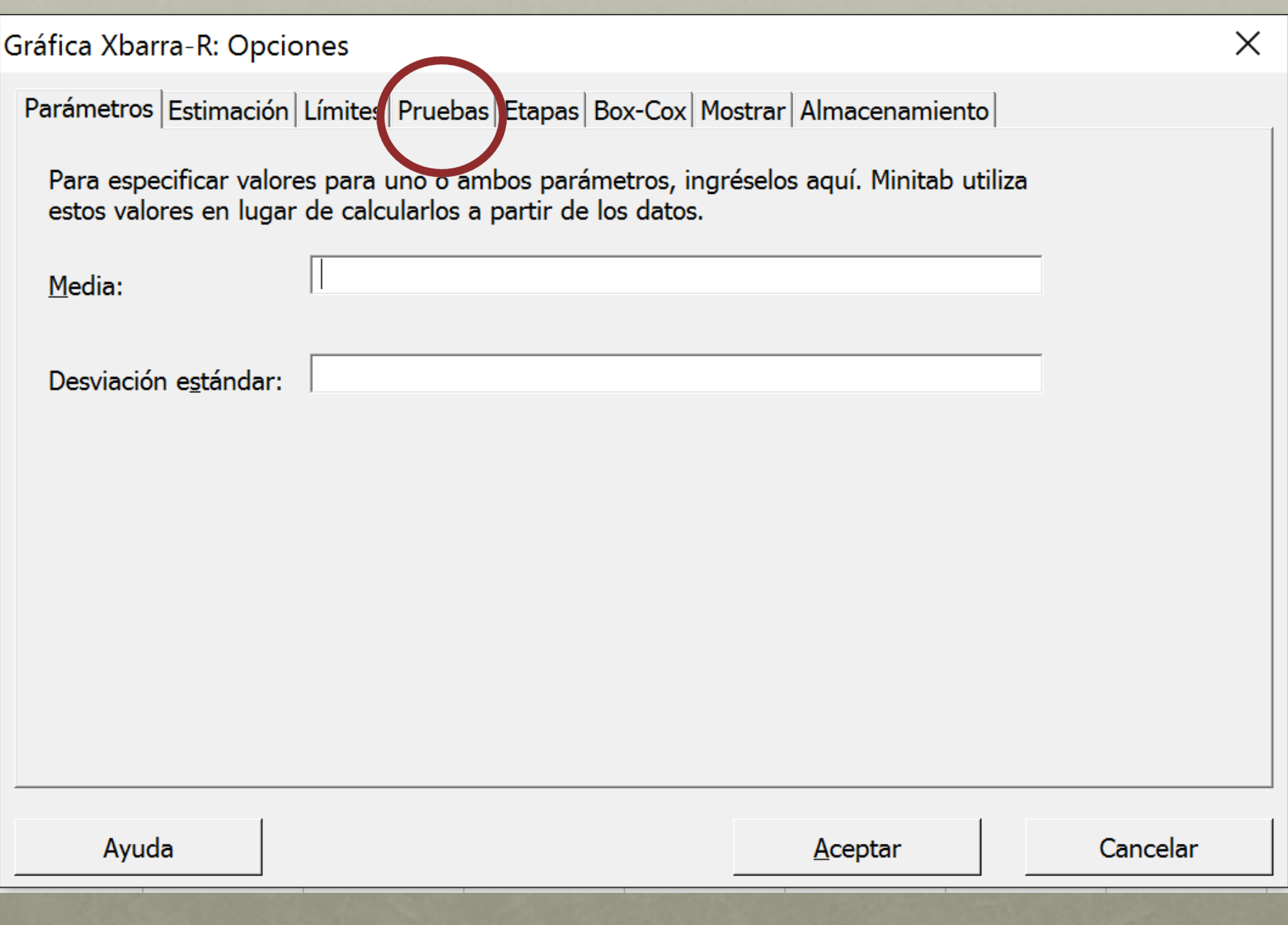

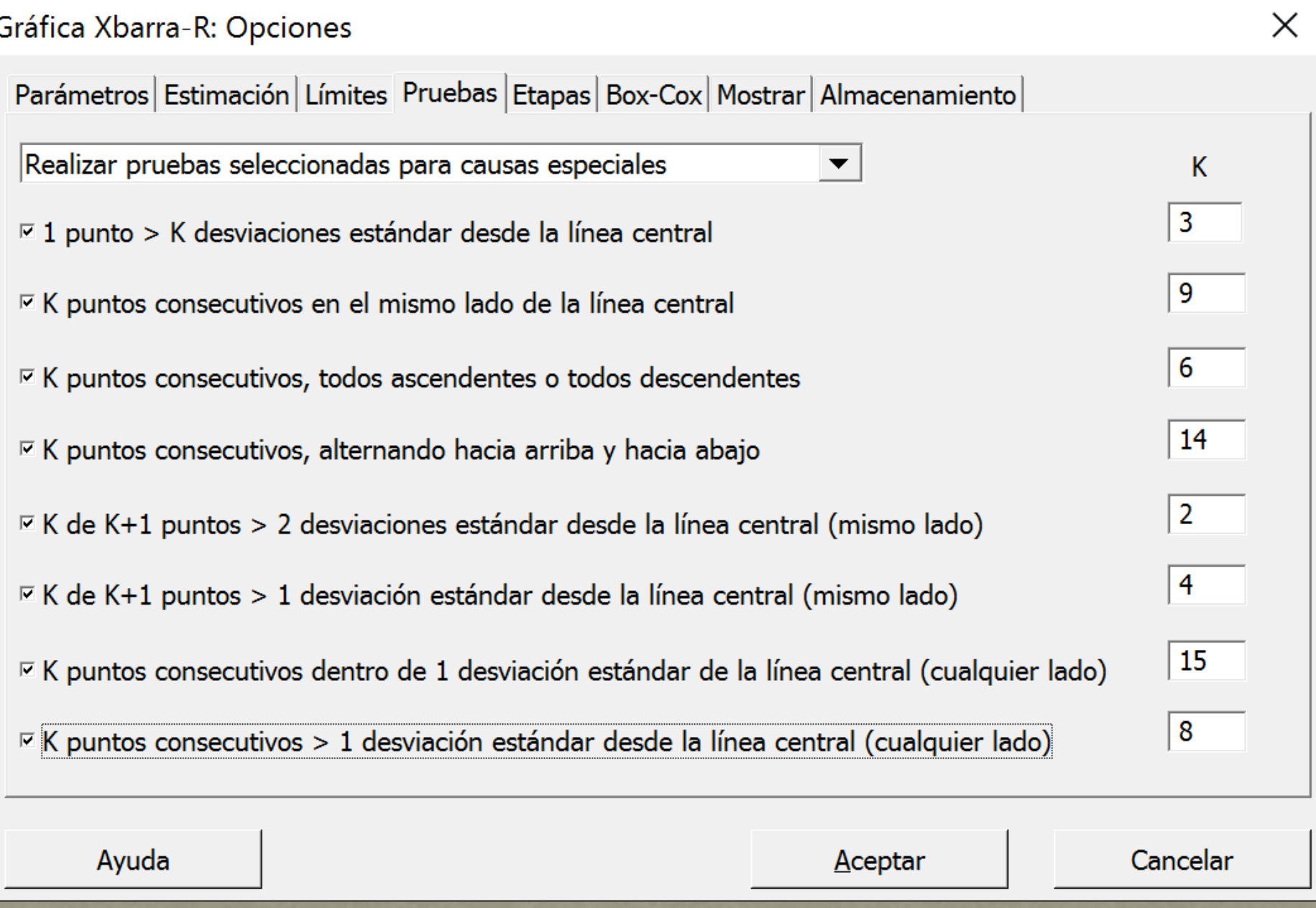

#### Gráfica Xbarra-R de X1; ...; X4

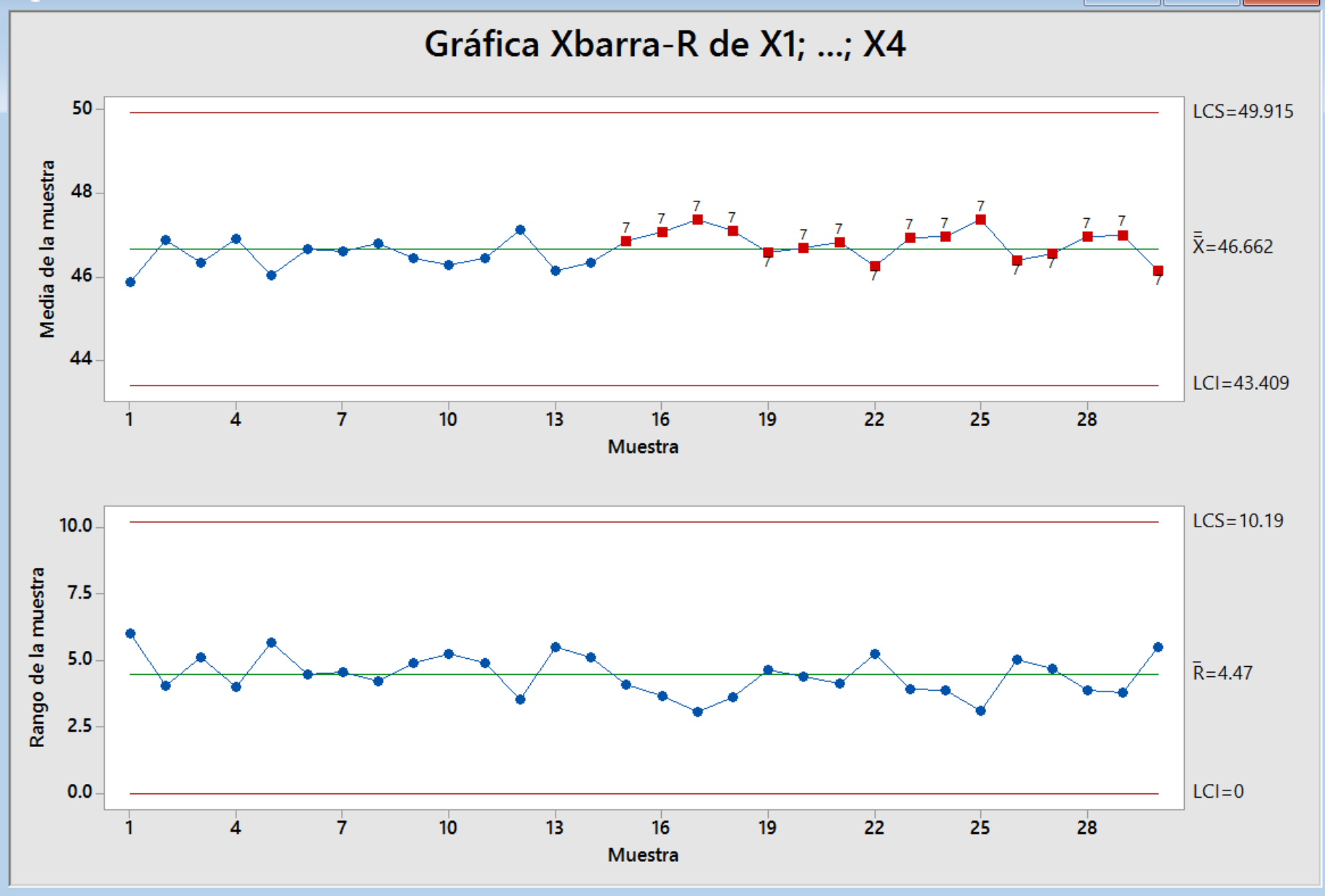

#### Resultados de la prueba para la gráfica Xbarra de X1; ...; X4

PRUEBA 7. 15 puntos dentro de 1 desviación estándar de la línea central (encima y debajo de  $LC$ ). La prueba falló en los puntos: 15; 16; 17; 18; 19; 20; 21; 22; 23; 24; 25; 26; 27; 28; 29; 30

\* ADVERTENCIA \* Si se actualiza la gráfica con los nuevos datos, los \* resultados anteriores quizás ya no sean correctos.

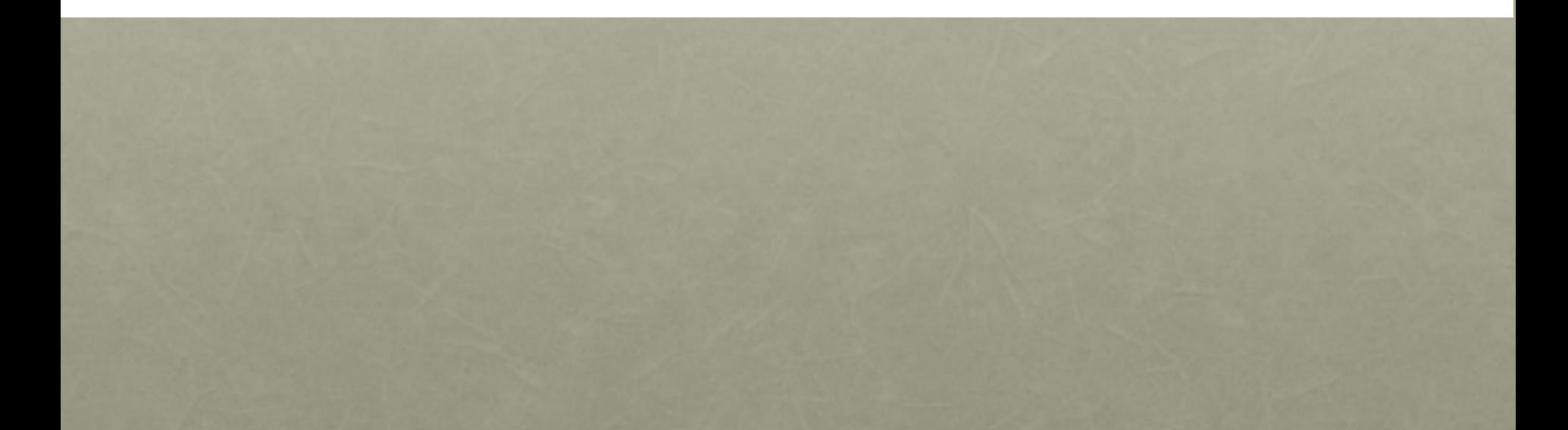